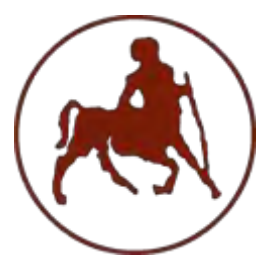

**ΠΑΝΕΠΙΣΤΗΜΙΟ ΘΕΣΣΑΛΙΑΣ ΣΧΟΛΗ ΘΕΤΙΚΩΝ ΕΠΙΣΤΗΜΩΝ ΔΙΑΤΜΗΜΑΤΙΚΟ ΠΡΟΓΡΑΜΜΑ ΜΕΤΑΠΤΥΧΙΑΚΩΝ ΣΠΟΥΔΩΝ «ΠΛΗΡΟΦΟΡΙΚΗ ΚΑΙ ΥΠΟΛΟΓΙΣΤΙΚΗ ΒΙΟΙΑΤΡΙΚΗ»**

# **Εφαρμογή καταγραφής ποιότητας σήματος σε δίκτυα κινητών επικοινωνιών Signal quality application in mobile communication networks**

**Μιχαήλ Κωνσταντίνα**

### **ΔΙΠΛΩΜΑΤΙΚΗ ΕΡΓΑΣΙΑ**

**Υπεύθυνος**

**Σταμούλης Γεώργιος**

**Λαμία, 2016**

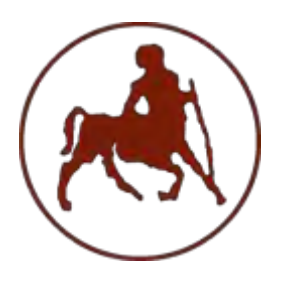

### **ΠΑΝΕΠΙΣΤΗΜΙΟ ΘΕΣΣΑΛΙΑΣ ΣΧΟΛΗ ΘΕΤΙΚΩΝ ΕΠΙΣΤΗΜΩΝ ΔΙΑΤΜΗΜΑΤΙΚΟ ΜΕΤΑΠΤΥΧΙΑΚΟ ΠΡΟΓΡΑΜΜΑ ΠΛΗΡΟΦΟΡΙΚΗ ΚΑΙ ΥΠΟΛΟΓΙΣΤΙΚΗ ΒΙΟΙΑΤΡΙΚΗ ΚΑΤΕΎΘΥΝΣΗ**

### **«ΠΛΗΡΟΦΟΡΙΚΗ ΜΕ ΕΦΑΡΜΟΓΕΣ ΣΤΗΝ ΑΣΦΑΛΕΙΑ, ΔΙΑΧΕΙΡΙΣΗ ΜΕΓΑΛΟΥ ΟΓΚΟΥ ΔΕΔΟΜΕΝΩΝ ΚΑΙ ΠΡΟΣΟΜΟΙΩΣΗ»**

# **Εφαρμογή καταγραφής ποιότητας σήματος σε δίκτυα κινητών επικοινωνιών Signal quality application in mobile communication networks**

**Μιχαήλ Κωνσταντίνα**

**ΔΙΠΛΩΜΑΤΙΚΗ ΕΡΓΑΣΙΑ**

**Επιβλέπων**

**Σταμούλης Γεώργιος Κορίνθιος Ιωάννης**

**Λαμία, 2016**

«Υπεύθυνη Δήλωση μη λογοκλοπής και ανάληψης προσωπικής ευθύνης»

Με πλήρη επίγνωση των συνεπειών του νόμου περί πνευματικών δικαιωμάτων, και γνωρίζοντας τις συνέπειες της λογοκλοπής, δηλώνω υπεύθυνα και ενυπογράφως ότι η παρούσα εργασία με τίτλο «Εφαρμογή καταγραφής ποιότητας σήματος σε δίκτυα κινητών επικοινωνιών» αποτελεί προϊόν αυστηρά προσωπικής εργασίας και όλες οι πηγές από τις οποίες χρησιμοποίησα δεδομένα, ιδέες, φράσεις, προτάσεις ή λέξεις, είτε επακριβώς (όπως υπάρχουν στο πρωτότυπο ή μεταφρασμένες) είτε με παράφραση, έχουν δηλωθεί κατάλληλα και ευδιάκριτα στο κείμενο με την κατάλληλη παραπομπή και η σχετική αναφορά περιλαμβάνεται στο τμήμα των βιβλιογραφικών αναφορών με πλήρη περιγραφή. Αναλαμβάνω πλήρως, ατομικά και προσωπικά, όλες τις νομικές και διοικητικές συνέπειες που δύναται να προκύψουν στην περίπτωση κατά την οποία αποδειχθεί, διαχρονικά, ότι η εργασία αυτή ή τμήμα της δεν µου ανήκει διότι είναι προϊόν λογοκλοπής.

Η ΔΗΛΟΥΣΑ Μιχαήλ Κωνσταντίνα

Ημερομηνία

Υπογραφή

# **Εφαρμογή καταγραφής ποιότητας σήματος σε δίκτυα κινητών επικοινωνιών Signal quality application in mobile communication networks**

**Μιχαήλ Κωνσταντίνα**

## **Τριμελής Επιτροπή:**

Σταμούλης Γεώργιος

Λουκόπουλος Αθανάσιος

Λαλλάς Ευθύμιος

### **Επιστημονικός Σύμβουλος:**

Κορίνθιος Ιωάννης

### <span id="page-5-0"></span>**Περίληψη**

Τα συστήματα κινητής επικοινωνίας με την ευρεία αποδοχή τους έφεραν τεράστιες αλλαγές στον τρόπο που οι άνθρωποι επικοινωνούν. Η ανάπτυξη των κυψελωτών συστημάτων σε συνδυασμό με την μεγάλη ανάπτυξη των φορητών υπολογιστών και των έξυπνων τηλεφώνων αποτελούν μια ισχυρή ένδειξη για την ταχύτατη εξέλιξη των ασύρματων δικτύων στο μέλλον. Μεγάλη εξέλιξη έχουν παρουσιάσει και οι πολυποίκιλες υπηρεσίες που παρέχουν τα δίκτυα κινητών επικοινωνιών. Στα πλαίσια αυτά η ποιότητα της υπηρεσίας που παρέχει ένα δίκτυο αποκτάει διαρκώς αυξανόμενη σημασία για τους χρήστες και κατά συνέπεια για τα δίκτυα. Η διπλωματική εργασία συνεισφέρει στην κατεύθυνση αυτή.

Η παρούσα διπλωματική εργασία με τίτλο «Εφαρμογή Καταγραφής Ποιότητας Σήματος σε Δίκτυα Κινητών Επικοινωνιών» έχει ως στόχο την υλοποίηση μιας εφαρμογής σε περιβάλλον Android συμβατό με τις περισσότερες κινητές συσκευές. Η δημιουργία της εφαρμογής έγινε με την χρήση του λογισμικού Android Studio που είναι ένα περιβάλλον για ανάπτυξη εφαρμογών.

Σκοπός της εφαρμογής είναι να δημιουργηθεί ένας προσιτός τρόπος καταγραφής, αποθήκευσης και απεικόνισης σε χάρτη της ποιότητας σήματος και άλλων στοιχείων των δικτύων κινητής τηλεφωνίας από πλευράς του χρήστη όπως αυτά μπορούν να προκύψουν από το κινητό του τηλέφωνο. Συγκεκριμένα τα στοιχεία αυτά είναι ο τύπος του δικτύου που χρησιμοποιείται (2G, 3G, 4G), μία ποσοτική μέτρηση της έντασης ισχύος του σήματος που εκφράζεται σε μονάδες dBm και μπορεί να προκύψει απευθείας από το κινητό τηλέφωνο, η ποιότητα του σήματος και τέλος το αναγνωριστικό της κυψέλης (Cell id).

Πιο αναλυτικά, στο Πρώτο Κεφάλαιο γίνεται αναφορά στα Δίκτυα Κινητών Επικοινωνιών. Σε αυτό το κεφάλαιο αναπτύχθηκε η έννοια της κινητής τηλεφωνίας,

παρουσιάστηκε η εξέλιξη των κυψελωτών συστημάτων και οι τεχνικές πολλαπλής πρόσβασης. Στο Δεύτερο Κεφάλαιο γίνεται μια εισαγωγή σε θέματα Ποιότητας Υπηρεσιών (Quality of Service, QoS), περιγράφεται η αρχιτεκτονική των δικτύων Τρίτης Γενιάς (Universal Mobile Telecommunication System, UMTS), που ήταν τα πρώτα που υποστήριξαν με επαρκή τρόπο υπηρεσίες φωνής, εικονοτηλεφωνίας και δεδομένων και επίσης ορίζονται οι αντικειμενικοί δείκτες ποιότητας υπηρεσιών. Στο Τρίτο Κεφάλαιο παρουσιάζεται η εφαρμογή Signal Quality που υλοποιήθηκε στα πλαίσια της διπλωματικής εργασίας σε περιβάλλον Android Studio. Στο Τέταρτο Κεφάλαιο παρατίθενται τα αποτελέσματα δοκιμών πεδίου τα οποία πραγματοποιήθηκαν με την χρήση της εφαρμογής τόσο σε Αστική Περιοχή όσο σε Εθνικό και Επαρχιακό Οδικό Δίκτυο. Τέλος, στο Πέμπτο Κεφάλαιο παρουσιάζονται τα συμπεράσματα που προκύπτουν από την καταγραφή των μετρήσεων της εφαρμογής Signal Quality και συζητούνται πιθανές επεκτάσεις της εφαρμογής που μπορούν να γίνουν μελλοντικά.

### <span id="page-7-0"></span>**Abstract**

The mobile communication systems with their widespread acceptance brought huge changes in the way that people communicate. The huge growth of cellular systems in combination with the great development of handheld computers and smart phones represent a strong indication of the rapid development of the wireless networks in the future. Great development have presented the diverse services that provided by mobile networks. In this context the quality of service provided by a network acquires increasing importance to users and therefore for the networks.

This thesis with title "Signal Quality application in mobile communication networks" aims to implement an application in Android environment compatible with most mobile devices. The creation of the application was made with the use of Android Studio which is an environment for developing applications.

The purpose of the application is to create an affordable way of recording, storage and display on a map of the signal quality and other features of the mobile networks, in terms of the user as may arise from their mobile phone. Specifically those factors is the type of network that is used (2G, 3G, 4G), a quantitative measurement of the intensity of the signal strength which is expressed in dBm units and may arise directly from the cell phone and finally the quality of the signal.

Specifically, in Chapter One references to Mobile Networks. In this chapter developed the concept of mobile, presented the evolution of cellular systems and multiple access techniques. The Second Chapter is an introduction to Quality of Service (QoS), describes the architecture of the Third Generation networks (Universal Mobile Telecommunication System, UMTS) which were the first that supported with adequate way voice services, video telephony and data and also defined the objective indicators of quality service. The Third Chapter presents the application Signal Quality that was implemented, as part of the thesis, in Android Studio environment. Chapter Four presents the results of tests which were performed both in urban areas and at Provincial Road Network. Finally, in Chapter Five presents the conclusions arising from the registration of the application Signal Quality measurements and discuss possible extensions of the application that can be made in the future.

## **Περιεχόμενα**

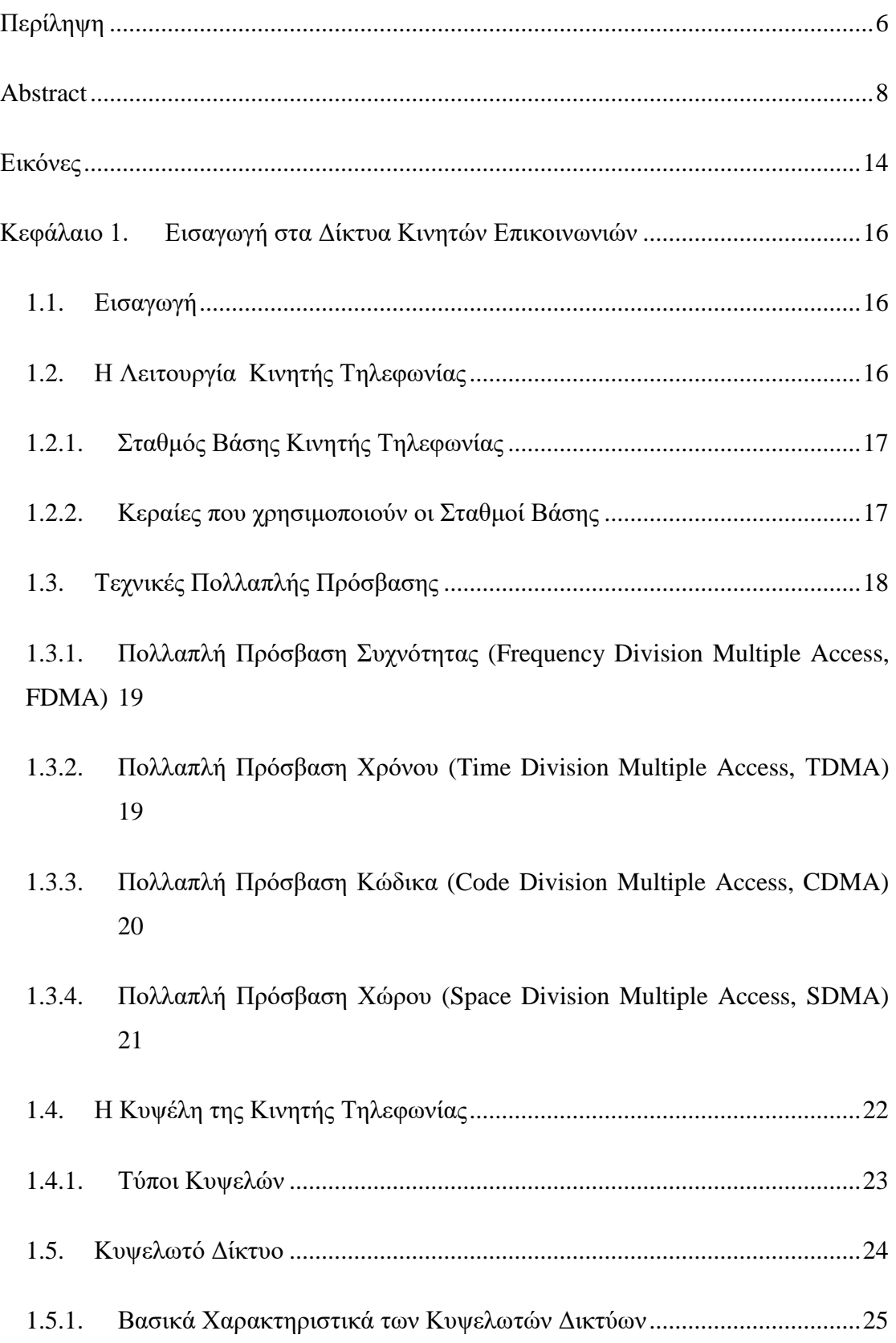

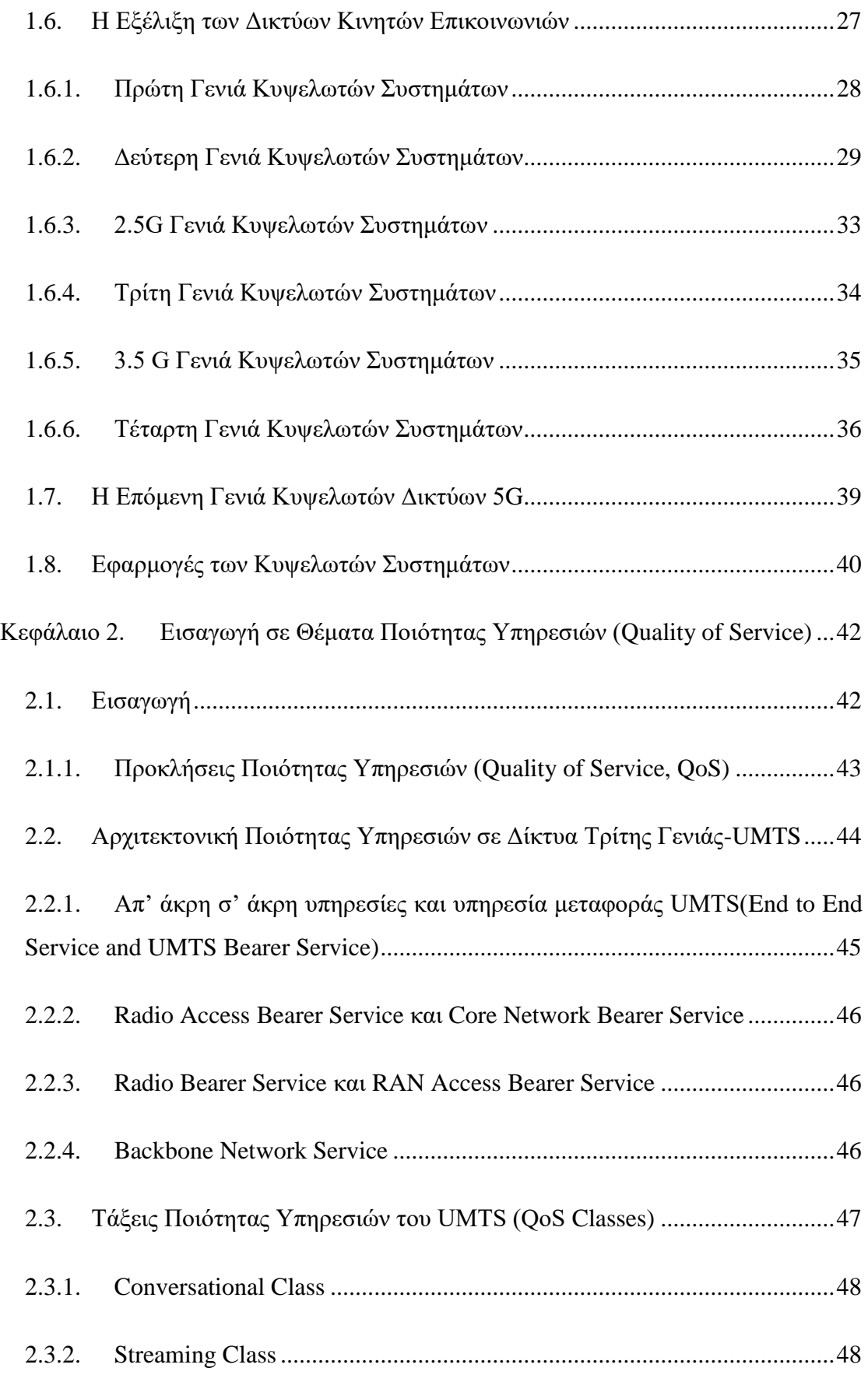

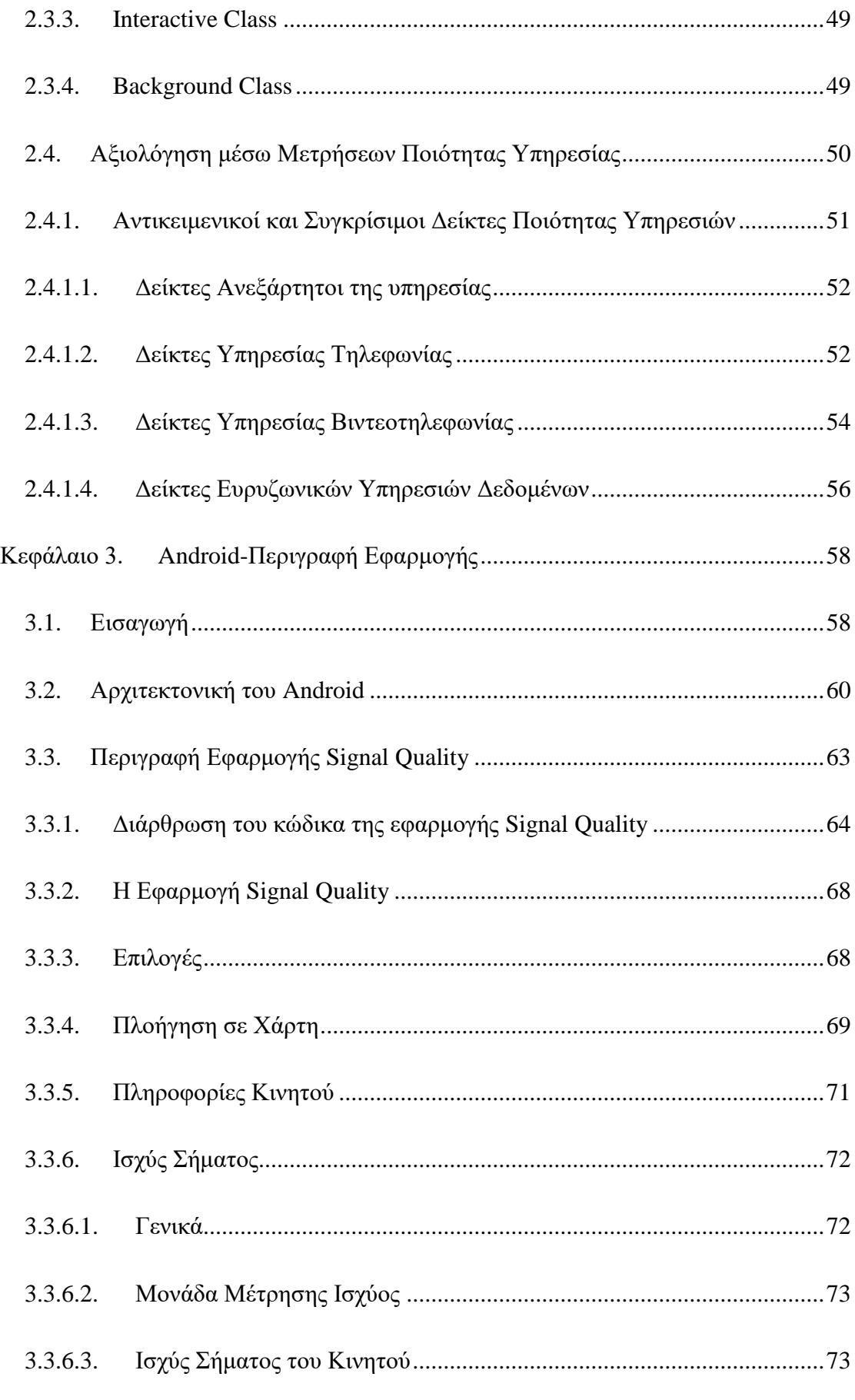

12

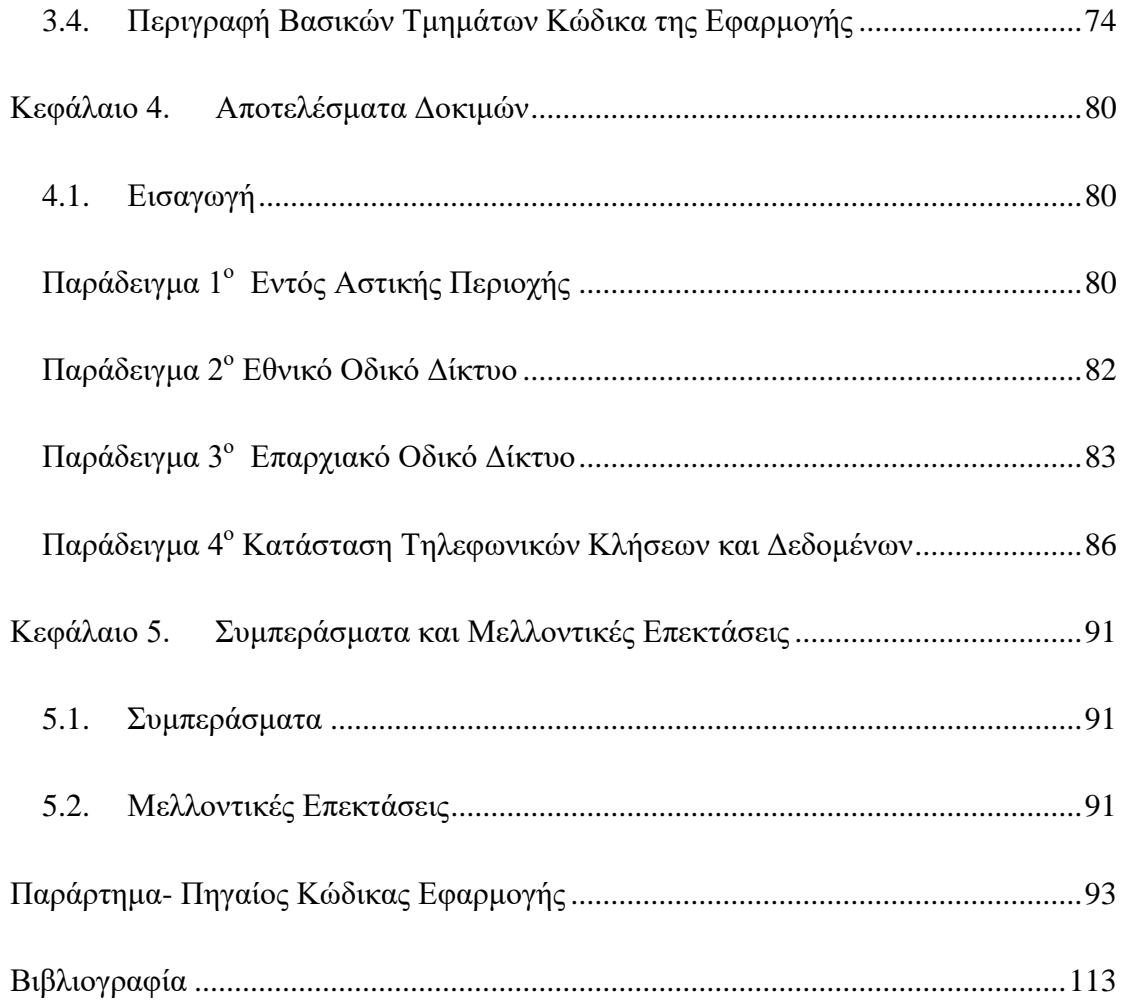

## <span id="page-13-0"></span>**Εικόνες**

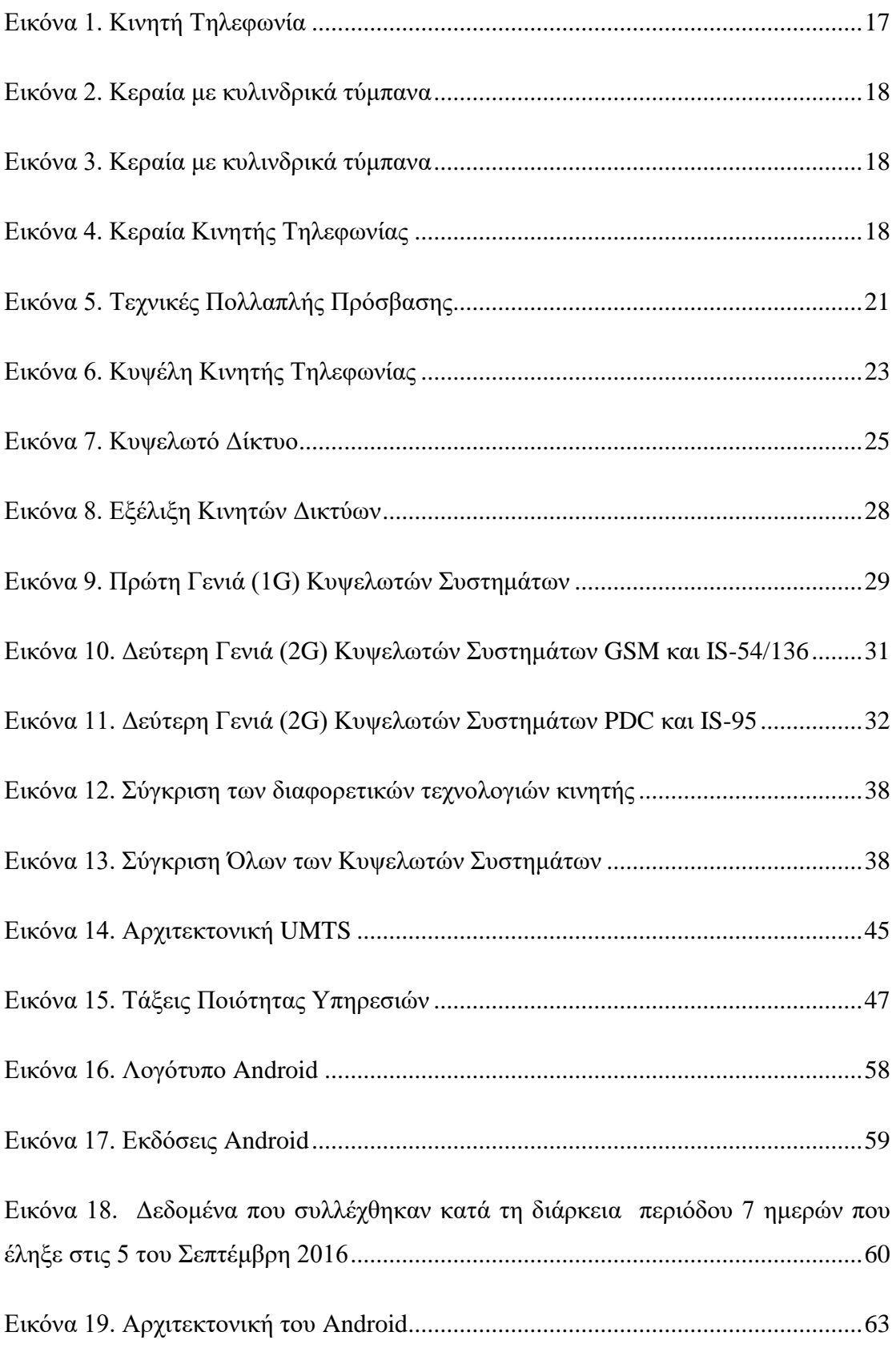

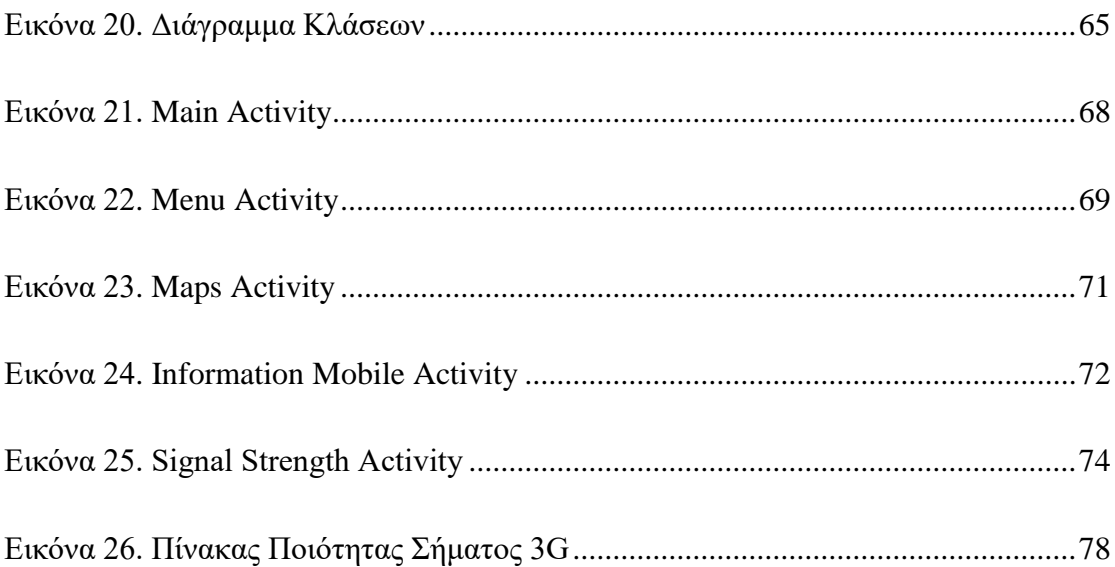

### <span id="page-15-0"></span>**Κεφάλαιο 1. Εισαγωγή στα Δίκτυα Κινητών Επικοινωνιών**

### <span id="page-15-1"></span>**1.1. Εισαγωγή**

Μια από τις πιο συνηθισμένες και δημοφιλείς μορφές ενός ασύρματου δικτύου ευρείας περιοχής (Wireless WAN - WWAN) είναι ένα δίκτυο κινητών επικοινωνιών. Όλο και περισσότεροι άνθρωποι σε όλο τον κόσμο χρησιμοποιούν τα κινητά τους τηλέφωνα που έχουν συνεχώς αυξανόμενες δυνατότητες (smartphones) για να επικοινωνήσουν. Οι εταιρείες παροχής υπηρεσιών κινητής τηλεφωνίας έχουν επενδύσει σημαντικά για τη δημιουργία μιας επικοινωνιακής δομής που θα προσφέρει ασύρματες υπηρεσίες στενής ή ευρείας ζώνης σε μεγάλο αριθμό κινούμενων συνδρομητών. Έχουν αναπτυχθεί πολλά πρότυπα για τις κινητές τηλεπικοινωνίες και μερικά από αυτά έχουν κερδίσει την παγκόσμια αγορά. [\[1\]](#page-112-1)

#### <span id="page-15-2"></span>**1.2. Η Λειτουργία Κινητής Τηλεφωνίας**

Για να έχουμε την δυνατότητα χρήσης του κινητού τηλεφώνου είναι απαραίτητη η ύπαρξη ενός τουλάχιστον ασύρματου δικτύου κινητής τηλεφωνίας. Τα δίκτυα αυτά χρησιμοποιούν σταθμούς βάσης για να καλύψουν με ηλεκτρομαγνητικό σήμα τους χώρους που βρισκόμαστε. Όταν χρησιμοποιούμε το κινητό μας τηλέφωνο για να επικοινωνήσουμε, τότε αυτό στέλνει και λαμβάνει ηλεκτρομαγνητικά σήματα προς και από έναν σταθμό βάσης, ο οποίος στη συνέχεια επικοινωνεί ενσύρματα ή ασύρματα με κάποια κέντρα αναδιανέμοντας την πληροφορία, ώστε να μπορούμε να επικοινωνούμε με αυτούς που θέλουμε [\(Εικόνα 1\)](#page-16-2).

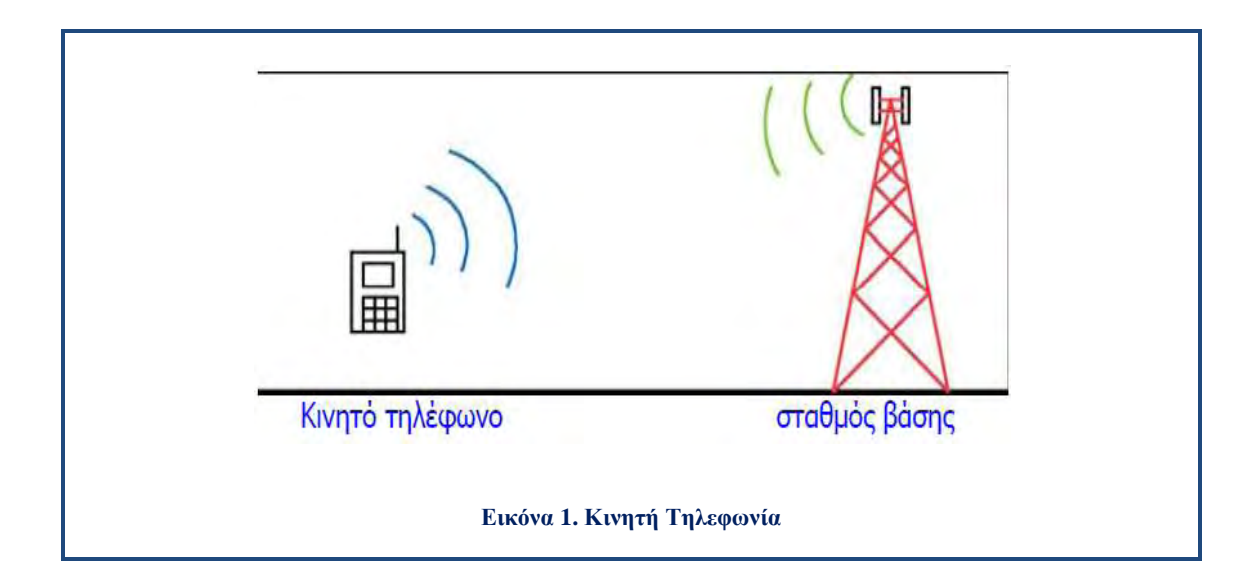

### <span id="page-16-2"></span>**1.2.1. Σταθμός Βάσης Κινητής Τηλεφωνίας**

<span id="page-16-0"></span>Ο σταθμός βάσης είναι το σύνολο των εγκαταστάσεων, υλικού και λογισμικού μιας εταιρείας κινητής τηλεφωνίας που τοποθετείται για την υποστήριξη του ασύρματου δικτύου σε μία γεωγραφική περιοχή. Οι σταθμοί βάσης αποτελούνται από κεραιοσυστήματα εκπομπής και λήψης των ηλεκτρομαγνητικών σημάτων, καθώς και ηλεκτρονικό εξοπλισμό και λογισμικό για την επεξεργασία των σημάτων αυτών. Τα κεραιοσυστήματα των σταθμών βάσης βρίσκονται τοποθετημένα πάνω σε μεταλλικούς πυλώνες ή ιστούς. Πολλοί σταθμοί βάσης κατασκευάζονται εντός των πόλεων και έχουν τα κεραιοσυστήματά τους τοποθετημένα στις οροφές ψηλών κτιρίων.

#### **1.2.2. Κεραίες που χρησιμοποιούν οι Σταθμοί Βάσης**

<span id="page-16-1"></span>Οι σταθμοί βάσης χρειάζονται οπωσδήποτε κεραίες εκπομπής και λήψης για την επικοινωνία με τα κινητά τηλέφωνα. Οι κεραίες αυτές έχουν συνήθως μακρόστενο σχήμα, μήκος ένα με δύο μέτρα, πλάτος δέκα με είκοσι εκατοστά, πάχος μερικά εκατοστά και τοποθετούνται κατακόρυφα [\(Εικόνα 4\)](#page-17-3). Πέραν των κεραιών για την σύνδεση με τα κινητά τηλέφωνα, οι σταθμοί βάσης έχουν συνήθως και μία μικροκυματική κεραία που χρησιμοποιείται για την ασύρματη σύνδεση του σταθμού με το κέντρο για την λήψη και την προώθηση των τηλεφωνικών κλήσεων.

Οι κεραίες αυτές μοιάζουν με κυλινδρικά τύμπανα κάθετα τοποθετημένα διαμέτρου συνήθως τριάντα ή εξήντα εκατοστών [\(Εικόνα 2](#page-17-1) και [Εικόνα 3\)](#page-17-2). [\[2\]](#page-112-2)

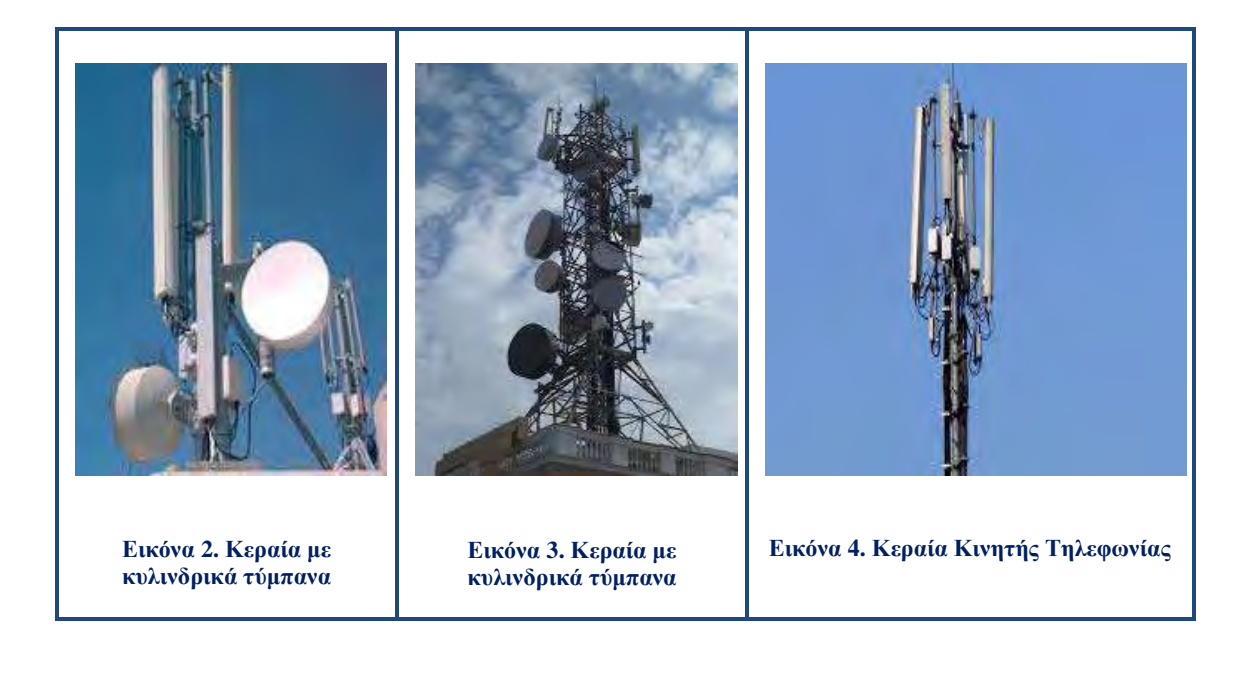

### <span id="page-17-3"></span><span id="page-17-2"></span><span id="page-17-1"></span><span id="page-17-0"></span>**1.3. Τεχνικές Πολλαπλής Πρόσβασης**

Στην περίπτωση της σταθερής τηλεφωνίας η συνδρομητική πρόσβαση είναι συνήθως εξασφαλισμένη με την χρήση μιας αφιερωμένης φυσικής σύνδεσης ανά χρήστη π.χ. η κλασσική δισύρματη σύνδεση με το τοπικό τηλεφωνικό κέντρο. Επομένως, η ταυτόχρονη και πολλαπλή πρόσβαση σε τέτοιου τύπου δίκτυα εξασφαλίζεται με τη χρήση διαφορετικών φυσικών συνδέσεων. Αυτή η αρχή λειτουργίας δεν μπορεί να εφαρμοστεί άμεσα στην περίπτωση των δικτύων κινητών επικοινωνιών όπου το μέσο φυσικής πρόσβασης, δηλ. το ασύρματο interface, δεν μπορεί να απονεμηθεί σε ένα χρήστη αλλά αντίθετα αποτελεί ένα κοινόχρηστο μέσο μετάδοσης δεδομένων. Η ταυτόχρονη πρόσβαση περισσότερων του ενός συνδρομητών μπορεί να διασφαλιστεί με τη χρήση τεχνικών που θα δημιουργούν διακριτά φυσικά κανάλια για κάθε ένα χρήστη πάνω από το ίδιο φυσικό μέσο μετάδοσης.

Οι βασικές τεχνικές με τις οποίες επιτυγχάνεται η πολλαπλή πρόσβαση πάνω από το ίδιο φυσικό μέσο, είναι οι ακόλουθες [\(Εικόνα 5\)](#page-20-1) :

- Η Πολλαπλή Πρόσβαση Χώρου (Space Division Multiple Access, SDMA)
- Η Πολλαπλή Πρόσβαση Συχνότητας (Frequency Division Multiple Access, FDMA)
- Η Πολλαπλή Πρόσβαση Χρόνου (Time Division Multiple Access, TDMA)
- Η Πολλαπλή Πρόσβαση Κώδικα (Code Division Multiple Access, CDMA)

### <span id="page-18-0"></span>**1.3.1. Πολλαπλή Πρόσβαση Συχνότητας (Frequency Division Multiple Access, FDMA)**

Η πολλαπλή πρόσβαση συχνότητας (Frequency Division Multiple Access, FDMA) διακρίνει τα διαφορετικά φυσικά κανάλια ή/και τους διαφορετικούς χρήστες στο πεδίο των συχνοτήτων δηλ. με πολυπλεξία στο πεδίο των συχνοτήτων (Frequency Division Multiplexing, FDM). Η απονομή των φυσικών καναλιών/συχνοτήτων στους χρήστες μπορεί να είναι στατική (ραδιοφωνία / τηλεόραση) ή δυναμική (δηλ. ανάλογα με τη ζήτηση όπως συμβαίνει με την περίπτωση της κινητής τηλεφωνίας).

Επιπλέον η πολυπλεξία στο πεδίο των συχνοτήτων μπορεί να χρησιμοποιηθεί και για την διάκριση μεταξύ των δύο διαφορετικών κατευθύνσεων μεταφοράς δεδομένων μιας αμφίδρομης σύνδεσης π.χ. την ταυτόχρονη πρόσβαση του σταθμού βάσης προς τον χρήστη καθώς και το αντίστροφο αλλά σε δύο διαφορετικές συχνότητες.

### <span id="page-18-1"></span>**1.3.2. Πολλαπλή Πρόσβαση Χρόνου (Time Division Multiple Access, ΤDMA)**

Η πολλαπλή πρόσβαση χρόνου (Time Division Multiple Access, ΤDMA) διακρίνει τα διαφορετικά φυσικά κανάλια ή/και τους διαφορετικούς χρήστες στο πεδίο του χρόνου δηλ. με πολυπλεξία στο πεδίο του χρόνου (Time Division Multiplexing, TDM).

Η απονομή των φυσικών καναλιών στους χρήστες γίνεται με την απόδοση μιας συγκεκριμένης χρονοθυρίδας ή χρονοσχισμής (time slot).

Η χρήση των χρονοθυρίδων μπορεί να γίνεται με ένα σταθερό σχήμα δηλ. ο κάθε χρήστης να εκπέμπει με μια σταθερή περιοδικότητα και σε διαδοχικά χρονικά διαστήματα οι διαφορετικοί χρήστες. Μια τέτοια προσέγγιση εξασφαλίζει ένα σταθερό ρυθμό μετάδοσης δεδομένων και γι' αυτό χαρακτηρίζει τα δίκτυα φωνής. Αντίθετα, στα δίκτυα δεδομένων, όπου η κίνηση είναι ασύμμετρη και παρουσιάζει διακυμάνσεις στον όγκο της μεταφερόμενης πληροφορίας, είναι προφανώς μη αποδοτική. Σε αυτές τις περιπτώσεις χρησιμοποιούνται πιο πολύπλοκοι αλγόριθμοι, οι οποίοι ελέγχουν την πρόσβαση του κάθε χρήστη στο πεδίο του χρόνου χωρίς να εγγυώνται ένα σταθερό ρυθμό μετάδοσης.

Η πολυπλεξία στο πεδίο του χρόνου μπορεί να χρησιμοποιηθεί και για την διάκριση μεταξύ των δύο διαφορετικών κατευθύνσεων μεταφοράς δεδομένων μιας αμφίδρομης σύνδεσης π.χ. για την ταυτόχρονη πρόσβαση του σταθμού βάσης προς τον χρήστη καθώς και το αντίστροφο με την χρήση δύο διαφορετικών χρονοσχισμών.

### <span id="page-19-0"></span>**1.3.3. Πολλαπλή Πρόσβαση Κώδικα (Code Division Multiple Access, CDMA)**

Η πολλαπλή πρόσβαση κώδικα (Code Division Multiple Access, CDMA) διακρίνει τα διαφορετικά φυσικά κανάλια ή/και τους διαφορετικούς χρήστες στο πεδίο των κωδικών δηλ. η πληροφορία του κάθε χρήστη κωδικοποιείται με διαφορετικούς κώδικες που είναι ορθογώνιοι μεταξύ τους. Η ορθογωνιότητα μεταξύ των διαφορετικών κωδικών σημαίνει ότι η συνάρτηση αυτοσυσχέτισης (autocorrelation) τους είναι υψηλή ενώ η συνάρτηση ετεροσυσχέτισης (crosscorrelation) λαμβάνει χαμηλές ή μηδενικές τιμές. Η ανεξαρτησία των κωδικών και της κωδικοποιημένης πληροφορίας επιτρέπει στον δέκτη να μπορεί να διακρίνει τον κάθε χρήστη εφαρμόζοντας τον κωδικό του χρήστη, έστω και αν πολλοί διαφορετικοί χρήστες εκπέμπουν ταυτόχρονα στις ίδιες συχνότητες. Ένα φυσικό ανάλογο της λειτουργίας του CDMA είναι το παράδειγμα μιας αίθουσας αεροδρομίου, όπου άνθρωποι διαφορετικών εθνικοτήτων μιλούν ταυτόχρονα σε διαφορετικές γλώσσες. Εάν εισέλθει κάποιος στην αίθουσα μπορεί, ανάμεσα στις παράλληλες ομιλίες, να αντιληφθεί την ομιλία που διεξάγεται στη γλώσσα του. Η CDMA τεχνική χρησιμοποιείται στα δίκτυα κυψελωτής τηλεφωνίας 2ης γενιάς των ΗΠΑ καθώς και στα δίκτυα 3ης γενιάς WCDMA-UMTS και στα ασύρματα τοπικά δίκτυα 802.11.

### <span id="page-20-0"></span>**1.3.4. Πολλαπλή Πρόσβαση Χώρου (Space Division Multiple Access, SDMA)**

Η πολλαπλή πρόσβαση χώρου λειτουργεί απονέμοντας ένα χωροταξικά διακριτό χώρο στους χρήστες κινητών επικοινωνιών. Το πλέον τυπικό σενάριο αυτής της περίπτωσης δεν ανήκει στο πεδίο των κινητών επικοινωνιών και αφορά στις εφαρμογές ραδιοφωνίας και τηλεόρασης. Σε αυτές τις περιπτώσεις ο χρήστης (τηλεοπτική / ραδιοφωνική εταιρεία) λειτουργεί με αποκλειστικότητα (συνήθως στην συχνότητα εκπομπής) σε μια περιοχή. Σε αρκετή απόσταση, όταν το σήμα ενός χρήστη έχει εξασθενήσει και δεν δημιουργούνται παρεμβολές, η αποκλειστικότητα της χρήσης του χώρου μπορεί να αποδοθεί σε άλλον χρήστη. Ένα σενάριο, το οποίο προσιδιάζει στα δίκτυα των κινητών επικοινωνιών είναι η περίπτωση των κυψελωτών δικτύων. Σε αυτά τα δίκτυα μια ομάδα χρηστών ανήκει και συνδέεται μέσω του σταθμού βάσης μιας κυψέλης διακρινόμενη από τους χρήστες των υπόλοιπων κυψελών. Στην πράξη η SDMA τεχνική δεν χρησιμοποιείται αυτόνομα αλλά σε συνδυασμό με τις τεχνικές FDMA, TDMA, CDMA. [\[3\]](#page-112-3)

<span id="page-20-1"></span>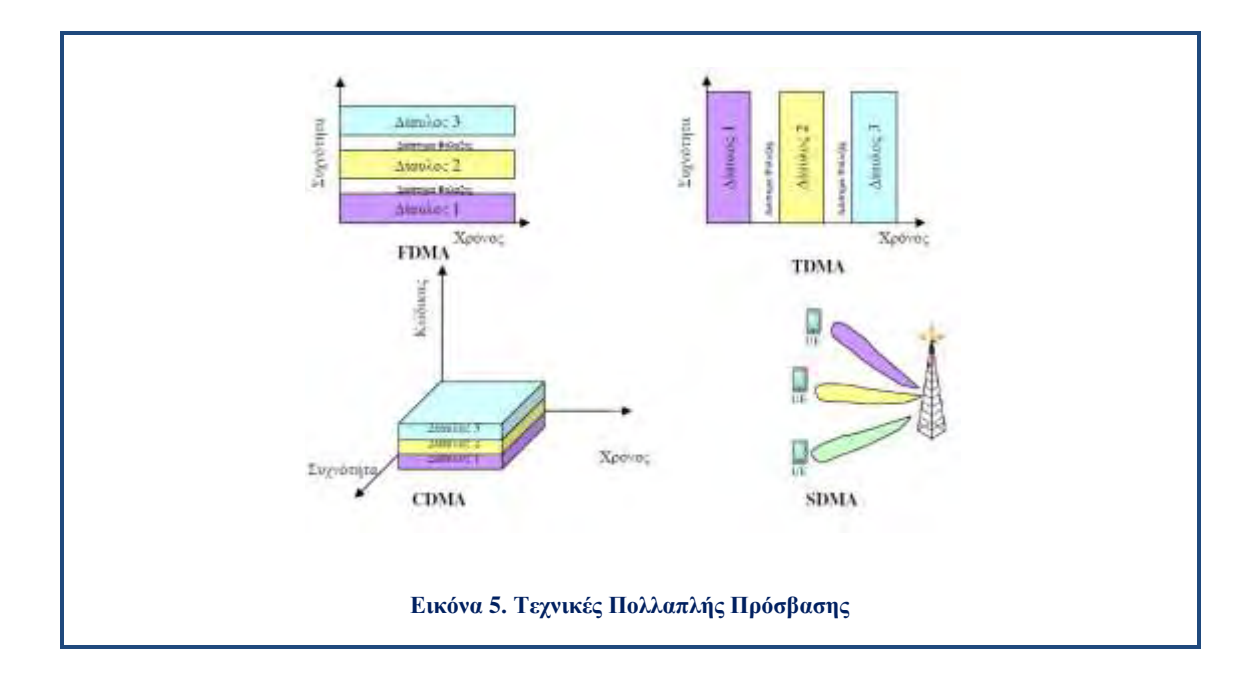

### <span id="page-21-0"></span>**1.4. Η Κυψέλη της Κινητής Τηλεφωνίας**

Κάθε σταθμός βάσης (Base Station) εξυπηρετεί μια συγκεκριμένη γεωγραφική περιοχή, η οποία χωρίζεται σε μία ή περισσότερες κυψέλες (Cells). Το επιθυμητό από τις εταιρείες κινητής τηλεφωνίας μέγεθος της κυψέλης σχεδιάζεται βάσει των ιδιαίτερων γεωγραφικών χαρακτηριστικών της περιοχής (κάλυψη), καθώς και τον αριθμό και τη χρήση των κινητών τηλεφώνων που συνήθως υπάρχουν εκεί (χωρητικότητα). Επειδή κάθε σταθμός βάσης μπορεί να εξυπηρετήσει ταυτόχρονα περιορισμένο αριθμό τηλεφώνων εφόσον το διαθέσιμο εύρος ζώνης είναι περιορισμένο, οι κυψέλες είναι σχετικά μικρές εντός των πόλεων (της τάξης των εκατοντάδων μέτρων), και σχετικά μεγάλες στις αγροτικές περιοχές (της τάξης των χιλιομέτρων ως δεκάδων χιλιομέτρων).

Κάθε σταθμός βάσης διαχειρίζεται όλες τις κλήσεις των κινητών τηλεφώνων εντός της κυψέλης. Μερικές φορές, οι κυψέλες θεωρούνται εξαγωνικού σχήματος σχηματίζοντας δομή κηρήθρας [\(Εικόνα 6\)](#page-22-1), αν και στην πράξη το σχήμα τους είναι ουσιαστικά ακαθόριστο για τους εξής λόγους :

- Χαρακτηριστικά του ανάγλυφου του εδάφους, όπως δένδρα, λόφοι και κτίρια, μπορούν να εμποδίσουν ή να εξασθενήσουν τα ραδιοκύματα.
- Οι εταιρείες κινητής τηλεφωνίας δεν έχουν πάντα τη δυνατότητα να τοποθετούν τους σταθμούς βάσης όπου επιθυμούν, διότι δεν είναι πάντα διαθέσιμες οι κατάλληλες θέσεις.
- Μικρότερες κυψέλες είναι απαραίτητες όπου υπάρχει υψηλή πυκνότητα χρηστών, όπως στα κέντρα των πόλεων. Άρα, σε ένα σωστά σχεδιασμένο δίκτυο ο αριθμός των κυψελών σε μια περιοχή εξαρτάται και από τον αριθμό των χρηστών καθώς και την τηλεπικοινωνιακή κίνηση στην περιοχή αυτή. [\[4\]](#page-112-4)

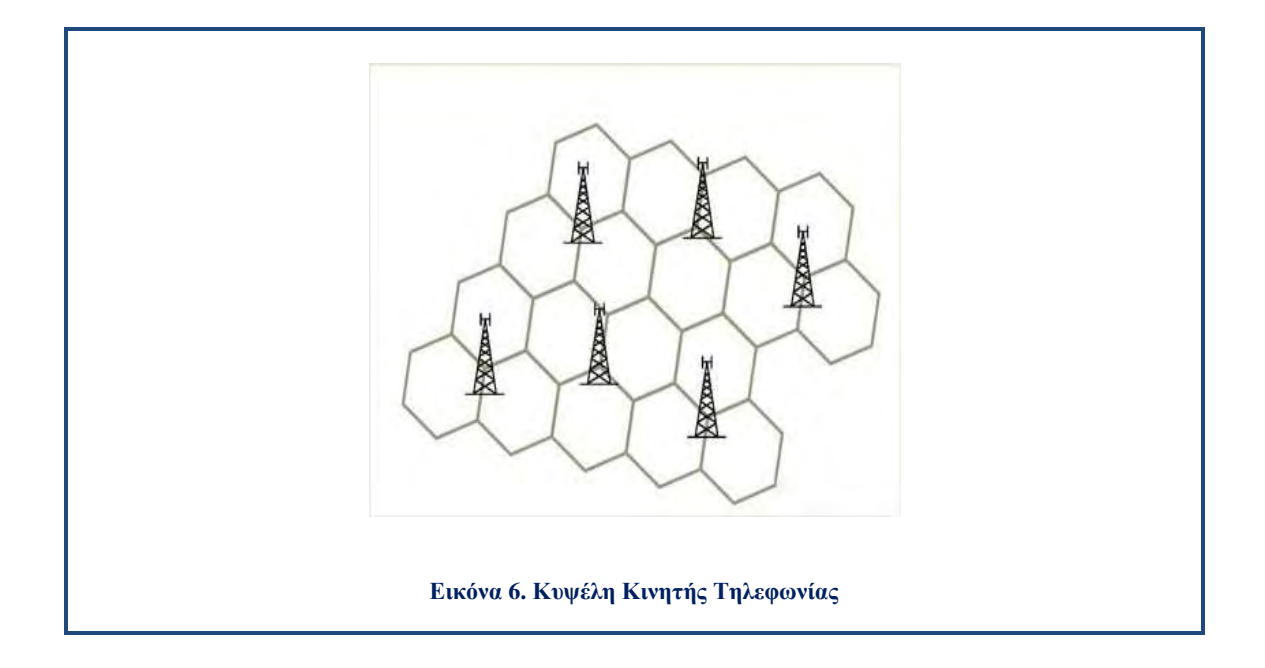

### <span id="page-22-1"></span>**1.4.1. Τύποι Κυψελών**

<span id="page-22-0"></span>Ο αριθμός των κυψελών σε ένα κυψελωτό σύστημα κινητών επικοινωνιών ρυθμίζει τον αριθμό των χρηστών που μπορούν να φιλοξενηθούν. Έτσι, σχεδιάζοντας τις κυψέλες μικρότερες σε μια περιοχή, αυξάνεται η συνολική χωρητικότητα του κυψελωτού συστήματος, εφόσον υπάρχει πυκνότερη επαναχρησιμοποίηση του διαθέσιμου εύρους ζώνης. Ωστόσο, ένας μεγαλύτερος αριθμός σταθμών βάσης απαιτείται εάν οι κυψέλες γίνουν μικρότερες, με συνέπεια να αυξηθεί το κόστος για τον πάροχο κινητών υπηρεσιών. Σε περιοχές όπου υπάρχουν ακόμα περισσότεροι χρήστες, εγκαθίστανται μικροί σταθμοί βάσης με χαμηλή ισχύ με στόχο να βελτιωθεί η χωρητικότητα του συστήματος με το βέλτιστο τρόπο.

Οι διαφορετικοί τύποι κυψελών δίνονται με διαφορετικά ονόματα ανάλογα με το μέγεθος και τη λειτουργία τους :

 **Μάκροκυψέλες (Macro cells):** Είναι μεγάλες κυψέλες που χρησιμοποιούνται συνήθως για τις απομακρυσμένες ή αραιοκατοικημένες περιοχές. Αυτές μπορεί να είναι 500m - 10 km και πιθανόν περισσότερο σε ακτίνα.

- **Μίκροκυψέλες (Micro cells):** Είναι εκείνες που βρίσκονται συνήθως σε πυκνοκατοικημένες περιοχές οι οποίες μπορεί να έχουν διάμετρο ως περίπου 500m.
- **Πίκοκυψέλες (Pico cells):** Γενικά χρησιμοποιούνται για την κάλυψη πολύ μικρών περιοχών όπως συγκεκριμένες περιοχές των κτιρίων ή ενδεχομένως, σήραγγες όπου η κάλυψη από μια μεγαλύτερη κυψέλη στο κυψελωτό σύστημα δεν είναι δυνατή. Προφανώς για τις μικρές κυψέλες, τα επίπεδα ισχύος που χρησιμοποιούνται από τους σταθμούς βάσης είναι πολύ χαμηλότερα και οι κεραίες δεν είναι σε θέση να καλύψουν μεγάλες περιοχές. Με αυτόν τον τρόπο η κάλυψη ελαχιστοποιείται και η παρεμβολή σε γειτονικές κυψέλες είναι μειωμένη.
- **Ομπρέλα-κυψέλες (Umbrella cells):** Ορισμένοι από τους χρήστες κινούνται με μεγάλες ταχύτητες συνεπώς χρειάζονται συχνές μεταπομπές που υπερφορτώνουν τα κανάλια ελέγχου. Για να λυθεί το πρόβλημα αυτό μπορεί σε λίγες περιπτώσεις να χρησιμοποιούνται ορισμένες κυψέλες με μεγάλη επιφάνεια που υπερκαλύπτουν τις υπόλοιπες [\[5\]](#page-112-5). Η χρήση των Umbrella cells μειώνεται καθώς τα δίκτυα αναπτύσσονται διότι στην πράξη οι κυψέλες αυτές παρεμβάλλουν τις υποκείμενες κυψέλες.

### <span id="page-23-0"></span>**1.5. Κυψελωτό Δίκτυο**

Το Κυψελωτό δίκτυο είναι το δίκτυο [κινητής τηλεφωνίας](https://el.wikipedia.org/wiki/%CE%9A%CE%B9%CE%BD%CE%B7%CF%84%CE%AE_%CF%84%CE%B7%CE%BB%CE%B5%CF%86%CF%89%CE%BD%CE%AF%CE%B1) με κυψελοειδή μορφή, που χάρις στην οργανωμένη δομή του και τα εύχρηστα τεχνικά χαρακτηριστικά του, αυξάνει τη συνδρομητική χωρητικότητα του συστήματος, παρέχει ουσιαστική εκμετάλλευση του προσφερόμενου [φάσματος](https://el.wikipedia.org/wiki/%CE%A6%CE%AC%CF%83%CE%BC%CE%B1) [ραδιοσυχνοτήτων](https://el.wikipedia.org/wiki/%CE%A1%CE%B1%CE%B4%CE%B9%CE%BF%CF%83%CF%85%CF%87%CE%BD%CF%8C%CF%84%CE%B7%CF%84%CE%B1) και δίνει παράλληλα δυνατότητα ραδιοκάλυψης σχετικά μεγάλων γεωγραφικών περιοχών, προσφέροντας στους συνδρομητές της κινητής τηλεφωνίας ποιότητα στην επικοινωνία με αποδεκτό κόστος [\(Εικόνα 7\)](#page-24-1).

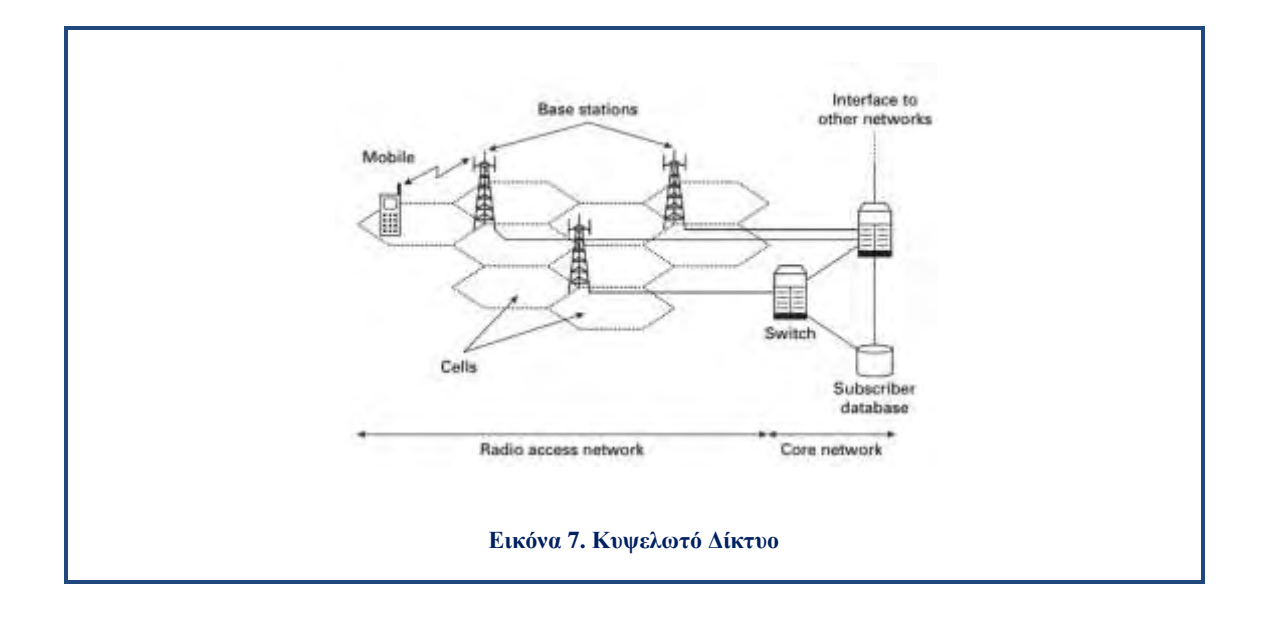

#### <span id="page-24-1"></span>**1.5.1. Βασικά Χαρακτηριστικά των Κυψελωτών Δικτύων**

<span id="page-24-0"></span>Σημαντικά σημεία της ανάλυσης των βασικών διαδικασιών και των πλεονεκτημάτων των κυψελωτών δικτύων είναι α) η επαναχρησιμοποίηση συχνοτήτων, β) η κυψελοειδής διάσπαση και γ) η μεταπομπή από μια κυψέλη σε μια άλλη.

 **Επαναχρησιμοποίηση συχνοτήτων:** Αποτελεί τη δυνατότητα χρησιμοποίησης ραδιοδιαύλων, οι οποίοι έχουν τις ίδιες συχνότητες φορέα και δεν δημιουργούν προβλήματα παρεμβολών (καταχώρηση συχνοτήτων σε διαφορετικές γεωγραφικές περιοχές κάλυψης με επαρκή απόσταση μεταξύ τους). Η λογική του συστήματος επικοινωνίας είναι η διαίρεση καλυπτόμενων περιοχών σε υποπεριοχές κυψέλες, των οποίων το μέγεθος της διαμέτρου κυμαίνεται από λίγα χιλιόμετρα μέχρι 50 (ή και 100) χιλιόμετρα. Σε κάθε μία κυψέλη παραχωρείται ένα σύνολο συχνοτήτων. Δύο κυψέλες μπορούν να χρησιμοποιούν τις ίδιες συχνότητες, εφόσον βρίσκονται σε απόσταση τέτοια που αποφεύγονται προβλήματα παρεμβολών. Οι ραδιοδίαυλοι εξυπηρετούν περισσότερες από μία κυψέλες, κυρίως λόγω των ευκολιών που προσφέρουν τα ψηφιακά συστήματα. Οπότε, οι κυψέλες επιτρέπουν την εκτεταμένη επαναχρησιμοποίηση συχνότητας. Η χωρητικότητα του κυψελωτού

συστήματος, όσον αφορά τον αριθμό των χρηστών, εξαρτάται από τον αριθμό των διαθέσιμων συχνοτήτων σε κάθε κυψέλη, καθώς και από τον αριθμό των κυψελών.

- **Κυψελοειδής διάσπαση:** Η συγκεκριμένη διαδικασία είναι απαραίτητη για να αντιμετωπιστεί η αύξηση της τηλεπικοινωνιακής κίνησης και ο μεγάλος αριθμός των χρηστών σε μια συγκεκριμένη περιοχή. Σε ώρες αιχμής ενεργοποιείται η διαδικασία της κυψελοειδούς διάσπασης (διάσπαση μιας κυψέλης σε μικρότερες κυψέλες μικρής ακτίνας), καθώς δεν επαρκούν οι συχνότητες της κάθε κυψέλης για την εξυπηρέτηση των επικοινωνιακών αναγκών της περιοχής κάλυψης της κυψέλης. Η κάθε μικρή κυψέλη έχει τη δυνατότητα να εξυπηρετεί τον ίδιο αριθμό συνδρομητών, που εξυπηρετούσε πριν η αρχική κυψέλη, χωρίς να υπάρχει ανάγκη αύξησης του διατιθέμενου φάσματος συχνοτήτων. Η χρήση μικρών κυψελών κάλυψης αυξάνει σημαντικά τη χωρητικότητα του συστήματος, ενώ παράλληλα συμβάλλει στην ελαχιστοποίηση της συγκαναλικής παρεμβολής από την επίδραση των γειτονικών κυψελών.
- **Μεταπομπή (Handover):** Η διαδικασία μεταφοράς του ελέγχου, της εκπομπής και της λήψης της μεταδιδόμενης πληροφορίας από έναν Σταθμό Βάσης (ΣΒ) σ' ένα άλλον. Ειδικότερα, η μεταγωγή του ραδιοδιαύλου από τη μια κυψέλη στην άλλη γίνεται ως εξής: Όταν ο πομποδέκτης του συνδρομητή είναι αναμμένος και στην εμβέλεια εντός κυψέλης, αποκαθίσταται μια ζεύξη μεταξύ του κινητού σταθμού και του κέντρου της κινητής τηλεφωνίας μέσω ενός ΣΒ, που διαθέτει το ισχυρότερο σήμα και καλύπτει μέρος της κυψέλης (ή όλη την κυψέλη) στο οποίο βρίσκεται η κινητή μονάδα. Όταν η ένταση του σήματος ενός κινητού ελαττώνεται, καθώς αυτό πλησιάζει τα όρια της κυψέλης, γίνεται αυτόματα αντιληπτή από το σύστημα το οποίο μετάγει τη ζεύξη, χωρίς ο συνδρομητής να αντιληφθεί σχεδόν τίποτα, σ' ένα γειτονικό Σταθμό Βάσης, δηλαδή σε κάποια γειτονική κυψέλη (με ισχυρότερο σήμα) που διαχειρίζεται διαφορετικές συχνότητες. Η εναλλαγή διαρκεί μερικά χιλιοστά του δευτερολέπτου. [\[6\]](#page-112-6)

#### <span id="page-26-0"></span>**1.6. Η Εξέλιξη των Δικτύων Κινητών Επικοινωνιών**

Η εξέλιξη των κινητών επικοινωνιών υπήρξε ραγδαία ιδιαίτερα από την δεκαετία του '90 και μετά. Οι διαδοχικές τεχνολογίες κινητών επικοινωνιών απεικονίζονται συνοπτικά στην [Εικόνα 8.](#page-27-1)

Η πρώτη γενιά (1G) είναι η πρώτη κινητή τεχνολογία. Αυτά είναι τα πρότυπα αναλογικής (analog) των τηλεπικοινωνιών που εισήχθησαν στην δεκαετία 1980 και συνεχίστηκαν μέχρι να αντικατασταθούν από 2G ψηφιακές (digital) τηλεπικοινωνίες. Τα δίκτυα 1G βασίζονται σε αναλογικά συστήματα, ενώ τα δίκτυα 2G βασίζονται σε ψηφιακά συστήματα. Τα κυψελωτά συστήματα πρώτης γενιάς (1G) στηρίχθηκαν αποκλειστικά σε FDMA / FDD και αναλογικό FM.

Το πρότυπο δεύτερης γενιάς (2G) έγινε πολύ πιο δημοφιλή και χρησιμοποιεί μορφές ψηφιακής διαμόρφωσης και τεχνική πολλαπλής πρόσβασης όπως TDMA/FDD και CDMA/FDD. Το σύστημα δεύτερης γενιάς (2G) περιλαμβάνει 3 πρότυπα TDMA και ένα πρότυπο CDMA όπως : 1) Global System for Mobile (GSM) 2) Interim Standard 136 (IS-136) 3) Pacific Digital Cellular (PDC) 4) Interim Standard 95 (IS-95). Το περισσότερο δημοφιλές ήταν το δίκτυο GSM.

Τα ασύρματα συστήματα τρίτης γενιάς (3G) επικεντρώνονται σε υπηρεσίες πολυμέσων και στην ταχύτητα μεταφοράς δεδομένων στο διαδίκτυο. Αυτά είναι ένα σύνολο προτύπων που χρησιμοποιούνται για τις κινητές συσκευές και υπηρεσίες κινητών τηλεπικοινωνιών και δικτύων που είναι σύμφωνες με τις προδιαγραφές των Διεθνή Τηλεπικοινωνιών (International Mobile Telecommunications-2000, IMT-2000) από τη Διεθνή Ένωση Τηλεπικοινωνιών. Το 3G εφαρμόζεται σε ασύρματη τηλεφωνία, πρόσβαση στο Internet, ασύρματη πρόσβαση στο διαδίκτυο, βίντεο κλήσεις και κινητή τηλεόραση.

Το 4G είναι η τέταρτη γενιά συστημάτων κινητής επικοινωνίας. Είναι διάδοχος των συστημάτων τρίτης γενιάς (3G). Ένα σύστημα 4G παρέχει ultrabroadband πρόσβαση στο Internet, για παράδειγμα, σε φορητούς υπολογιστές με ασύρματο USB μόντεμ, σε smartphones και σε άλλες κινητές συσκευές.

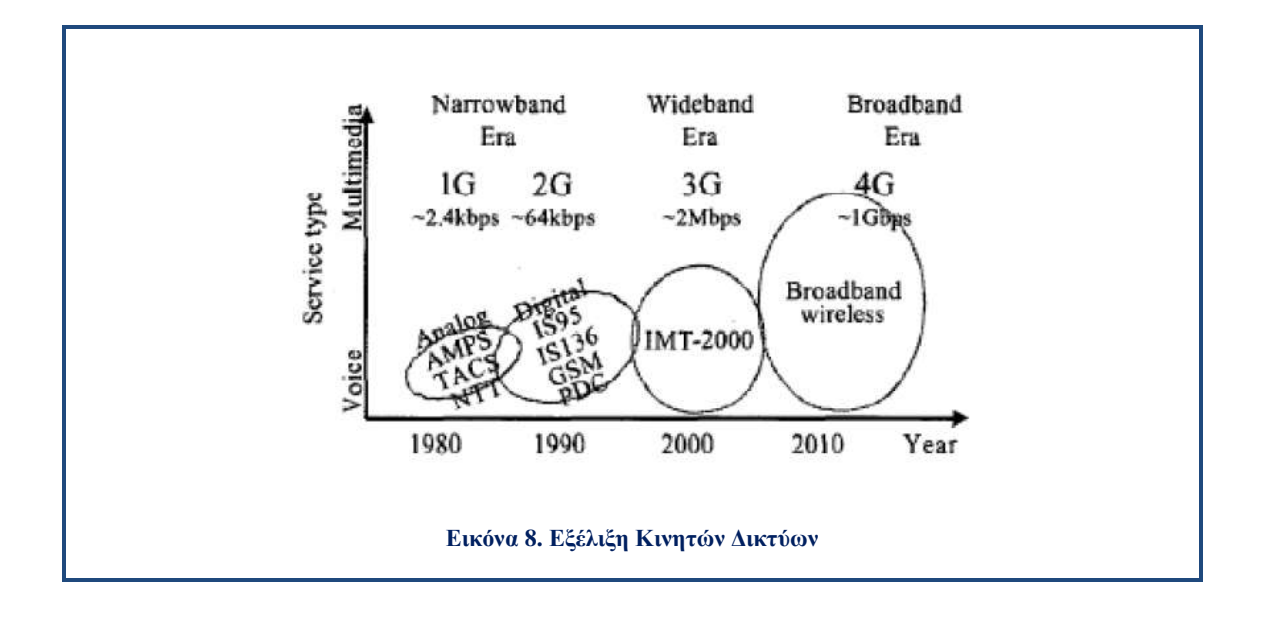

#### <span id="page-27-1"></span>**1.6.1. Πρώτη Γενιά Κυψελωτών Συστημάτων**

<span id="page-27-0"></span>Το πρώτο δημοφιλή κυψελωτό δίκτυο κινητής τηλεφωνίας (πρώτης γενιάς, 1G) ξεκίνησε στην Ιαπωνία από το **NTT (Nippon Telegraph and Telephone)** το 1979, στη περιοχή του Τόκιο. Μέσα σε πέντε χρόνια, το δίκτυο NTT έχει επεκταθεί για να καλύψει το σύνολο του πληθυσμού της Ιαπωνίας και έγινε το πρώτο δίκτυο 1G. Το 1981, ακολούθησε η έναρξη λειτουργίας του συστήματος **Nordic Mobile Telephone (NMT)** στη Δανία, τη Φινλανδία, τη Νορβηγία και τη Σουηδία. Το NMT ήταν το πρώτο δίκτυο κινητής τηλεφωνίας που διαθέτει τη διεθνή περιαγωγή. Το πρώτο δίκτυο 1G που ξεκίνησε στις ΗΠΑ βασίστηκε στο Σικάγο το 1983 χρησιμοποιώντας το κινητό τηλέφωνο Motorola DynaTAC. Αρκετές χώρες στη συνέχεια ακολούθησαν στις αρχές της δεκαετίας έως τα μέσα του 1980 συμπεριλαμβανομένου του Ηνωμένου Βασιλείου, το Μεξικό και τον Καναδά.

Το 1G αναφέρεται στην πρώτη γενιά της ασύρματης τεχνολογίας τηλεφώνου, κινητών τηλεπικοινωνιών. Αυτά είναι τα πρότυπα αναλογικών τηλεπικοινωνιών που εισήχθησαν στη δεκαετία του 1980 και συνεχίστηκαν μέχρι να αντικατασταθούν από 2G ψηφιακές τηλεπικοινωνίες. Η βασική διαφορά μεταξύ των δύο διαδοχικών συστημάτων κινητής τηλεφωνίας, 1G και 2G, είναι ότι τα δίκτυα 1G είναι αναλογικά, ενώ τα δίκτυα 2G είναι ψηφιακά. Παρά το γεγονός ότι και τα δύο συστήματα χρησιμοποιούν την ψηφιακή σηματοδότηση για να συνδέουν τους πύργους με το υπόλοιπο του τηλεφωνικού συστήματος, η ίδια η φωνή κατά τη διάρκεια μιας κλήσης είναι κωδικοποιημένη σε ψηφιακά σήματα σε 2G, ενώ το 1G διαμορφώνεται μόνο σε υψηλότερη συχνότητα, συνήθως 150 MHz και πάνω.

Στις Ηνωμένες Πολιτείες, το σύστημα **Advanced Mobile Phone (AMPS)** ξεκίνησε το 1982. Το AMPS είναι το πρώτο κυψελωτό τηλεφωνικό σύστημα που ονομάζεται προηγμένο σύστημα κινητής τηλεφωνίας. Το AMPS χρησιμοποιεί διαμόρφωση συχνότητας (FM) και αμφίδρομη διαίρεση συχνότητας (FDD) για την ραδιομετάδοση. Χρησιμοποιεί FDMA πολλαπλής πρόσβασης και το Channel bandwidth είναι 30KHz. Στις Ηνωμένες Πολιτείες οι μεταδόσεις από το κινητό στους σταθμούς (**reverse link**) χρησιμοποιούν συχνότητες μεταξύ 824-849MHz, ενώ ο σταθμός βάσης μεταδίδει στο κινητό (**forward link**) χρησιμοποιεί συχνότητες μεταξύ 869MHz και 894 MHz. Ο ρυθμός μετάδοσης δεδομένων του AMPS στο κανάλι είναι 10 kbps [\(Εικόνα 9\)](#page-28-1). [\[7\]](#page-112-7)

| Frequency band<br>$RI$ /FL <sup>a</sup><br>(MHz) | 925-940/870-885<br>915-918.5/860-863.5<br>922-925/867-870 | 890-915/917-950 | 824-849/869-894 |
|--------------------------------------------------|-----------------------------------------------------------|-----------------|-----------------|
| Carrier spacing<br>(kHz)                         | 25/6.25<br>6.25<br>6.25                                   | $12.5^{b}$      | 30              |
| Number of<br>channels                            | 600/2400<br>560<br>280                                    | 1999            | 832             |
| Modulation                                       | Analog FM                                                 | Analog FM       | Analog FM       |

**Εικόνα 9. Πρώτη Γενιά (1G) Κυψελωτών Συστημάτων**

### <span id="page-28-1"></span>**1.6.2. Δεύτερη Γενιά Κυψελωτών Συστημάτων**

<span id="page-28-0"></span>Η δεύτερη γενιά κινητής τεχνολογίας είναι ο διάδοχος της πρώτης γενιάς κινητής τεχνολογίας. Εξαιτίας των αναλογικών σημάτων ομιλίας, του χαμηλού ρυθμού μετάδοσης δεδομένων και της ανεπαρκής επικοινωνίας δεδομένων υπάρχει μια αναδυόμενη ζήτηση του ασύρματου συστήματος επόμενης γενιάς που παρέχει επικοινωνία δεδομένων υψηλής ταχύτητας καθώς και μετάδοσης φωνής. Έτσι, η αναλογική (analog) τεχνολογία στην πρώτη γενιά αντικαθίσταται από την ψηφιακή τεχνολογία σε ασύρματα συστήματα 2G. Αντί της αναλογικής διαμόρφωσης συχνότητας (FM) χρησιμοποιείται η ψηφιακή (digital) διαμόρφωση στην δεύτερη γενιά. Οι τεχνικές πρόσβασης που χρησιμοποιούνται στη δεύτερη γενιά είναι TDMA (Time Division Multiple Access) και CDMA (Code Division Multiple Access) μαζί με την τεχνική FDD (Frequency Division Duplexing). Με τη χρήση των τεχνολογιών δεύτερης γενιάς η χωρητικότητα του συστήματος είναι τρεις φορές μεγαλύτερη από τα αναλογικά συστήματα πρώτης γενιάς. Λόγω της αύξησης της αποδοτικότητας του ραδιοφάσματος είναι τρεις φορές σε σύγκριση με τα αναλογικά συστήματα πρώτης γενιάς. Τα πρότυπα στην τεχνολογία 2G κατηγοριοποιούνται με βάση τους ακόλουθους τύπους [\(Εικόνα 10\)](#page-30-0) :

- **GSM (Global System for Mobile):** Η τεχνολογία 2G είναι πολύ δημοφιλής και χρησιμοποιείται ευρέως από την πλειονότητα των συνδρομητών. Το GSM υποστηρίζει 8 χρονοσχισμές για κάθε 200 KHz ράδιο σταθμών. Τα πιο γνωστά χαρακτηριστικά του GSM είναι η υπηρεσία σύντομων μηνυμάτων (SMS). To SMS επιτρέπει σε έναν χρήστη να στείλει δεδομένα σε αλφαριθμητική μορφή σε έναν άλλον χρήστη καλώντας τον αριθμό του κινητού τηλεφώνου. Η συχνότητα **uplink** (από τον σταθμό βάσης στον κινητό σταθμό) είναι 890-915 MHz και η συχνότητα **downlink** (από το κινητό σταθμό προς το σταθμό βάσης) είναι 935-960 MHz. Η απόσταση φερόντων για το GSM είναι 200 KHz και το εύρος ζώνης (bandwidth) του GSM είναι 25MHz. Το GSM χρησιμοποιεί την τεχνική ψηφιακής διαμόρφωσης GMSK με τελικό ρυθμό μετάδοσης τα 270,8 Kbps. Ο πομπός όμως μπορεί να στείλει ένα πλαίσιο δεδομένων μόνο κάθε 4,615 msec, αφού μοιράζεται το κανάλι με 8 άλλους σταθμούς.
- **Interim Standard 136 (IS-136):** Αυτό το πρότυπο είναι επίσης γνωστό ως ψηφιακό κυψελωτό πρότυπο (NADC) στην Βόρεια Αμερική. Το IS-136

υποστηρίζει 3 φορές χρονοσχισμές ανά φέρον για κάθε 30 kHz. Αυτή η τεχνική χρησιμοποιεί ψηφιακή σηματοδοσία βασισμένη στο (TDMA) με συχνότητα (FDD). Η συχνότητα **forward link** είναι 1850-1910 MHz και η συχνότητα **reverse link** είναι 1930-1990 MHz. Επίσης χρησιμοποιείται η τεχνική διαμόρφωσης 45 DQPSK. Ο ρυθμός μετάδοσης των δεδομένων στο δίαυλο είναι 46.6 kbps.

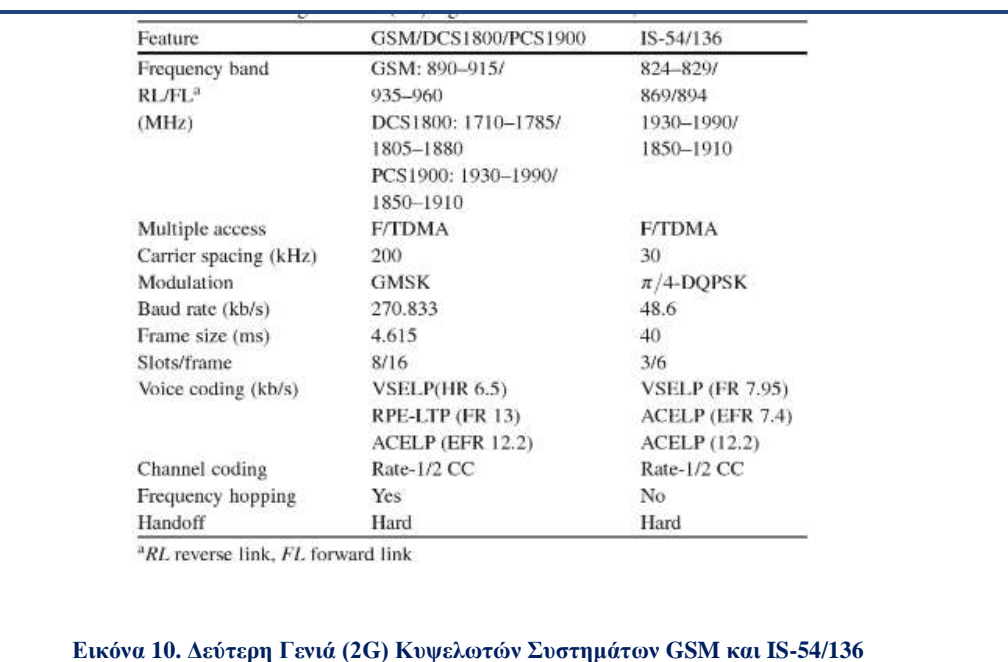

- <span id="page-30-0"></span> **Pacific Digital Cellular (PDC):** Αυτό το πρότυπο είναι παρόμοιο με το πρότυπο IS-136. Ως εκ τούτου και οι συχνότητες forward link και reverse link είναι ίδιες με του προτύπου IS-136. H τεχνική πολλαπλής πρόσβασης είναι η πρόσβαση (TDMA) με διαίρεση συχνότητας (FDD). Ο ρυθμός μετάδοσης δεδομένων στο δίαυλο είναι κάπως διαφορετική σε σύγκριση με το IS-136 και είναι 42 kbps και η απόσταση φερόντων είναι 25 KHz.
- **Interim Standard 95 (IS-95):** Αυτό το πρότυπο 2G είναι πολύ δημοφιλές και είναι επίσης γνωστή ως cdmaone. Αυτό το πρότυπο χρησιμοποιεί πολλαπλή πρόσβαση διαίρεσης κώδικα (CDMA) με διαίρεση συχνότητας (FDD). Υποστηρίζει 64 κανάλια φωνής ανά φορέα που είναι ορθογωνικά κωδικοποιημένα. Η συχνότητα του καναλιού **forward** για το IS-95 είναι

824-849 MHz και η συχνότητα του καναλιού **reverse** είναι 869-894 MHz. Το εύρος ζώνης του διεσπαρμένου σήματος είναι 1,25 MHz . Το σήμα διαμορφώνεται με δυαδική διαμόρφωση μετατόπισης φάσης (BPSK) και εξαπλώνεται με ρυθμό μετάδοσης δεδομένων των 1.2288 Mchips /sec [\(Εικόνα 11\)](#page-31-0).

Παρά το γεγονός ότι, το πρότυπο κινητών τεχνολογιών 2G παρέχει αποτελεσματική μετάδοση φωνητικών δεδομένων, αλλά στο διαδίκτυο οι εφαρμογές περιήγησης είναι σε πολύ χαμηλότερες ταχύτητες. Ως εκ τούτου, οι υπηρεσίες ηλεκτρονικού ταχυδρομείου (e-mail) είναι επίσης ανεπαρκής όσον αφορά την ταχύτητα. Έτσι, για την παροχή υψηλότερου ρυθμού μετάδοση δεδομένων για εφαρμογές περιήγησης στο διαδίκτυο, οι υπηρεσίες e-mail του προτύπου 2G έχουν τροποποιηθεί και ένα νέο πρότυπο έχει αναπτυχθεί που ονομάζεται 2.5G με την συμβατότητα του πρότυπου 2G. [\[8\]](#page-112-8)

<span id="page-31-0"></span>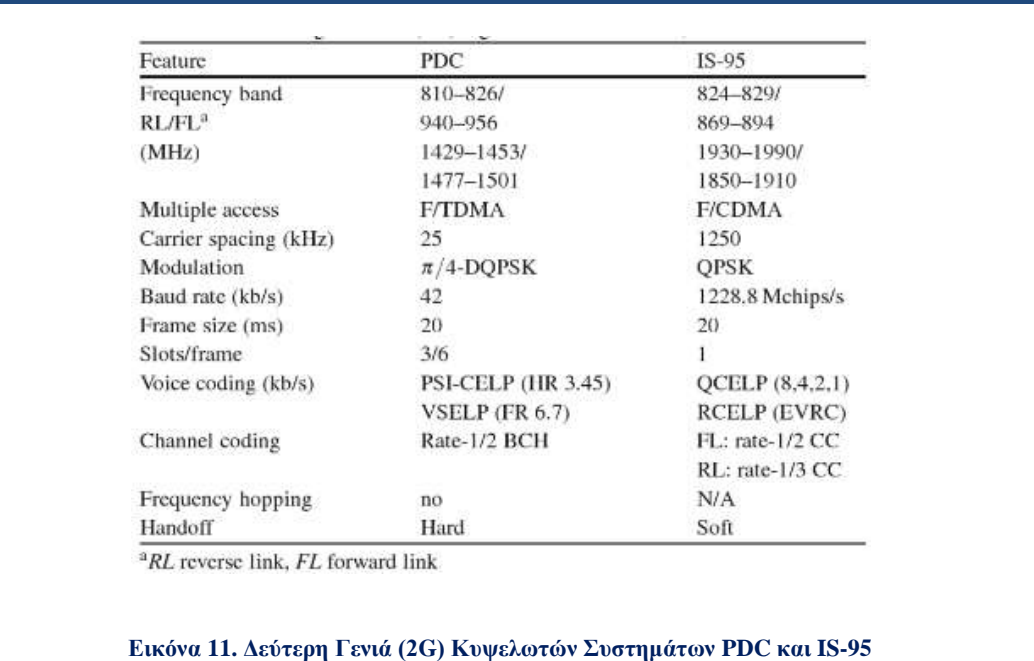

### **1.6.3. 2.5G Γενιά Κυψελωτών Συστημάτων**

<span id="page-32-0"></span>Ο όρος 2.5G χρησιμοποιείται για να περιγράψει 2G συστήματα που υποστηρίζουν την μεταγωγή πακέτων.

- Το **GPRS (General Packet Radio Service)** θα μπορούσε να παρέχει ρυθμούς μετάδοσης δεδομένων από 56 kbit / s έως 115 kbit / s. Μπορεί να χρησιμοποιηθεί για υπηρεσίες όπως η πρόσβαση στο Πρωτόκολλο Ασύρματων Εφαρμογών (Wireless Application Protocol WAP) , Multimedia Messaging Service (MMS) και για υπηρεσίες επικοινωνίας μέσω του Διαδικτύου, όπως το ηλεκτρονικό ταχυδρομείο e-mail και πρόσβαση στο World Wide Web. Η μεταφορά δεδομένων GPRS συνήθως χρεώνεται ανά megabyte, ενώ η επικοινωνία δεδομένων μέσω μεταγωγής κυκλώματος χρεώνεται ανά λεπτό χρόνο σύνδεσης, ανεξάρτητα από το αν ο χρήστης αξιοποιεί την χωρητικότητα ή είναι σε κατάσταση αδράνειας. Τα δίκτυα 2.5G υποστηρίζουν υπηρεσίες όπως WAP,MMS, SMS, κινητά παιχνίδια, και αναζήτηση σε τηλεφωνικό κατάλογο.
- **EDGE (Enhanced Data rates for GSM Evolution).** Το EDGE (EGPRS) είναι μια συντομογραφία για ενισχυμένες ταχύτητες δεδομένων για GSM Evolution, είναι μια τεχνολογία ψηφιακής κινητής επικοινωνίας η οποία δρα ως ενίσχυση σε δίκτυα 2G και 2.5G General Packet Radio Service (GPRS). Αυτή η τεχνολογία λειτουργεί σε δίκτυα GSM. Το EDGE είναι ένα υπερσύνολο για GPRS και μπορεί να λειτουργήσει σε οποιοδήποτε δίκτυο με GPRS με την προϋπόθεση ο φορέας να εφαρμόζει την αναγκαία αναβάθμιση. Η τεχνολογία EDGE είναι μια εκτεταμένη έκδοση του GSM. Επιτρέπει τη σαφή και ταχεία διαβίβαση των δεδομένων και πληροφοριών. Η τεχνολογία EDGE εφευρέθηκε και θεσπίστηκε από την Cingular, η οποία είναι τώρα γνωστή ως AT & T. Η τεχνολογία EDGE προτιμάται σε σχέση με το GSM λόγω της ευελιξίας της να μεταφέρει δεδομένα μέσω της μεταγωγής πακέτων. Η τεχνολογία EDGE μεταφέρει δεδομένα σε λίγα δευτερόλεπτα, αν συγκριθεί με την Τεχνολογία GPRS. Για παράδειγμα ένα αρχείο κειμένου 40KB μεταφέρεται σε μόλις 2 δευτερόλεπτα αν το συγκρίνουμε με την μεταφορά της

τεχνολογίας GPRS που χρειάζεται 6 δευτερόλεπτα. Το μεγαλύτερο πλεονέκτημα χρησιμοποιώντας την τεχνολογία EDGE είναι ότι δεν χρειάζεται να εγκατασταθεί οποιοδήποτε πρόσθετο υλικό και λογισμικό, προκειμένου να γίνει χρήση της τεχνολογίας EDGE. [\[9\]](#page-112-9)

#### **1.6.4. Τρίτη Γενιά Κυψελωτών Συστημάτων**

<span id="page-33-0"></span>Η τρίτη γενιά (3G) ασύρματων συστημάτων παρέχει συμβατότητα με παλαιότερες εκδόσεις για 2G και 2.5G. Η τεχνολογία 3G έχει αρχικά σχεδιαστεί για μεγαλύτερη ταχύτητα πρόσβασης στο Internet και για διάφορα είδη εφαρμογών περιήγησης στο Web. Το πρότυπο 3G προσφέρει διάφορες υπηρεσίες όπως η τηλεδιάσκεψη η οποία επιτρέπει πολλαπλές κλήσεις σε μέρη που μπορούν να επικοινωνούν πρόσωπο με πρόσωπο ακόμη και αν βρίσκονται σε μεγάλη απόσταση. Η υπηρεσία αυτή είναι πολύ χρήσιμη στην περίπτωση των επιχειρηματικών κλάδων όπου διάφορα συνέδρια πραγματοποιούνται με τηλεδιάσκεψη. Το 3G παρέχει επίσης υπηρεσίες πολυμέσων, βίντεο κλήσης, υπηρεσίες τυχερών παιχνιδιών και πρόσβαση στο internet σε πολύ υψηλό ρυθμό μετάδοσης δεδομένων. Το πρότυπο 3G κατηγοριοποιείται σε δύο τύπους που είναι οι εξής :

#### **3GPP(3G Partnership Project for wideband CDMA Standard)**

Το πρότυπο αυτό βασίζεται στη συμβατότητα με το GSM και IS-136 / PDC. Το πρότυπο 3 GPP περιλαμβάνει ευρείας ζώνης πολλαπλής πρόσβασης διαίρεσης κώδικα (Wideband Code Division Multiple Access, W-CDMA), διαίρεσης χρόνου- σύγχρονης πολλαπλής πρόσβασης διαίρεσης κώδικα (Time Division Synchronous Code Division Multiple Access, TD-SCDMA) και ενίσχυση δεδομένων για την εξέλιξη GSM (EDGE). Το W-CDMA καλείται επίσης ως παγκόσμιο σύστημα κινητών τηλεπικοινωνιών (**Universal Mobile Telecommunication System**, **UMTS**). Το W-CDMA χρησιμοποιεί τόσο την συχνότητα (FDD) όσο και την συχνότητα (TDD). Η τεχνική αυτή είναι συμβατή με το GSM και το εύρος ζώνης του καναλιού είναι 5 GHz. Ο ρυθμός μετάδοσης των δεδομένων είναι έως και 2Mbps. Η φασματική απόδοση του είναι έξι φορές μεγαλύτερη από ό, τι του συστήματος GSM. Το TD-SCDMA είναι ένα δημοφιλές συμβατό πρότυπο GSM. Έχει εύρος ζώνης 1.6 MHz και χρησιμοποιεί την τεχνική TDD. Ο ρυθμός μετάδοσης δυαδικών ψηφίων στο κανάλι είναι μέχρι 2.227 Mbps.

### **3GPP-2(3G Partnership Project for CDMA-2000 Standard)**

Αυτή η τεχνολογία 3G είναι συμβατή με την τεχνική 2G CDMA π.χ. IS-95 και την τεχνική 2.5G. Το πρότυπο CDMA-2000 χρησιμοποιεί και τις δύο μεθόδους FDD και TDD. Η συχνότητα downlink μπορεί να εφαρμοστεί χρησιμοποιώντας είτε άμεση διασπορά ή πολλών φερόντων και η συχνότητα uplink υποστηρίζει τον ταυτόχρονο συνδυασμό των πολλαπλών φερόντων και την άμεση διάδοση. Το 3G CDMA -2000 1xRTT προϋποθέτει ένα ενιαίο ράδιο κανάλι 1.25 MHz. Ο ρυθμός μετάδοσης των δεδομένων είναι έως και 2Mbps. [\[8\]](#page-112-8)

### **1.6.5. 3.5 G Γενιά Κυψελωτών Συστημάτων**

<span id="page-34-0"></span>Αναπτύχθηκε η τεχνολογία **HSPA (High Speed Packet Access)** η οποία αποτελείται από δυο επιμέρους τεχνολογίες, την HSDPA και την HSUPA.

### **HSDPA (High Speed Downlink Packet Access)**

Το HSDPA είναι ένα πρωτόκολλο κινητής τηλεφωνίας, το οποίο παρέχει μια ομαλή εξελικτική πορεία για το UMTS και βασίζεται σε δίκτυα 3G επιτρέποντας υψηλότερη ταχύτητα μεταφοράς δεδομένων. Το HSDPA χρησιμοποιείται σε υπηρεσίες δεδομένων, στηρίζεται στο WCDMA και επιτυγχάνει μετάδοση δεδομένων στην πράξη έως και 8-10 Mbit/s (και 20 Mbit /s για τα συστήματα MIMO) χρησιμοποιώντας εύρος ζώνης έως 2x5 MHz στο WCDMA downlink. Το HSDPA περιλαμβάνει υλοποιήσεις Adaptive Modulation and Coding (AMC), Multiple-Input Multiple-Output (MIMO), Hybrid Automatic Request (HARQ), γρήγορη αναζήτηση των κυψελών καθώς και προηγμένο σχεδιασμό αποδέκτη.

### **HSUPA** (**High-Speed Uplink Packet Access)**

Το High Speed Uplink Packet Access (HSUPA) είναι μια εξελιγμένη τεχνολογία UMTS /WCDMA που χρησιμοποιείται στο uplink. Η τεχνολογία κινητών τηλεπικοινωνιών HSUPA είναι άμεσα συνδεδεμένη με την HSDPA. Το HSUPA επιτυγχάνει στο uplink UMTS / WCDMA ταχύτητες έως και 5.8Mbps. [\[9\]](#page-112-9)

#### **1.6.6. Τέταρτη Γενιά Κυψελωτών Συστημάτων**

<span id="page-35-0"></span>To IMT (International Mobile Telecommunications) Advanced προσφέρει ακόμη υψηλότερες ταχύτητες δεδομένων από το ΙΜΤ-2000. Το IMT Advanced αναμένει μέγιστες ταχύτητες δεδομένων των 100 Mbps σε εφαρμογές υψηλής κινητικότητας και 1 Gbps σε σταθερές ή εφαρμογές χαμηλής κινητικότητας. To IMT Advanced έχει τα παρακάτω χαρακτηριστικά:

- Κλιμακωτό εύρος ζώνης καναλιού, ανάμεσα σε 5 MHz και 20 MHz, προαιρετικά μέχρι και 40 MHz .
- Μέγιστοι ρυθμοί μετάδοσης 100 Mbps για χρήστες υψηλής κινητικότητας και 1 Gbps για χρήστες χαμηλής κινητικότητας.
- Ρυθμό μετάδοσης δεδομένων τουλάχιστον 100 Mbps μεταξύ οποιωνδήποτε δύο σημείων στον κόσμο.
- Μέγιστη Φασματική Αποδοτικότητα Ζεύξης (Link Spectral Efficiency) της τάξης των 15 bit/s/Hz στην ευθεία ζεύξη (downlink) και 6,75 bit/s/Hz στην αντίστροφη ζεύξη (uplink).
- Φασματική Αποδοτικότητα Συστήματος (System Spectral Efficiency) μέχρι και 3 bit/s/Hz/cell στο downlink .
- Ομαλή μεταπομπή (handoff) ανάμεσα σε ετερογενή δίκτυα.
- Αδιάκοπη συνδεσιμότητα και παγκόσμια περιαγωγή σε πολλαπλά δίκτυα.
- Παροχή υψηλής ποιότητας υπηρεσιών (QOS) για την υποστήριξη πολυμέσων της επόμενης γενιάς.
- Καθυστερημένη συμβατότητα με τα υπάρχοντα ασύρματα πρότυπα.
- Όλα τα πακέτα μεταγωγής πρωτοκόλλου Internet (Internet Protocol). [\[10\]](#page-112-10)

Τα πρότυπα 3GPP, LTE (Long Term Evolution) και IEEE 802.16m WiMAX συχνά αποκαλούνται και "4G". Ωστόσο, δεν συμμορφώνονται πλήρως με τις απαιτήσεις του IMT Advanced.
- **LTE Αdvanced:** Το LTE Advanced είναι το πραγματικό βήμα εξέλιξης του LTE (Long Term Evolution) που μπορεί να χαρακτηριστεί 4G. Οι κύριες προδιαγραφές για LTE Αdvanced είναι οι εξής :
	- Ο μέγιστος ρυθμός μετάδοσης δεδομένων Downlink: 1 Gbps και ο μέγιστος ρυθμός μετάδοσης δεδομένων Uplink: 500 Mbps.
	- Το εύρος ζώνης μετάδοσης είναι 70 MHz για DL και 40 MHz για UL.
	- Η απόδοση του χρήστη στις κυψέλες είναι 2 φορές υψηλότερη από ότι σε LTE.
	- Η μέση απόδοση των χρηστών είναι 3 φορές υψηλότερη από ότι σε LTE.
	- Η αποδοτικότητα του φάσματος είναι 3 φορές υψηλότερη από ότι στην LTE και η μέγιστη φασματική απόδοση Downlink: 30 bps / Hz και Uplink: 15 bps / Hz.
	- Κινητικότητα ίδια με το LTE.
- **Mobile WiMAX Advanced, IEEE 802.16m:** Τον Οκτώβριο του 2010, το 802.16 m εγκρίθηκε από την ITU ως δεύτερη τεχνολογία IMT Αdvanced συμβατή με την ονομασία Wireless MAN-Advanced. Έτσι, παρόμοιο με LTE, IEEE 802.16m μπορεί επίσης να θεωρηθεί ως πλήρης συμβατή τεχνολογία 4G. Ωστόσο, σε αντίθεση με το LTE-Advanced που είναι μια εξέλιξη του LTE, το 802.16m δεν είναι μια άμεση εξέλιξη του 802.16e και δεν προσθέτει νέες συμπληρωματικές δυνατότητες για την επέκταση της απόδοσης και δυνατότητες της τεχνολογίας ραδιοπρόσβασης 802.16e. Το 802,16m είναι από πολλές απόψεις, μια νέα τεχνολογία ραδιοπρόσβασης, αν και διατηρεί πολλά από τα βασικά χαρακτηριστικά του 802.16e, συμπεριλαμβανομένης της βασικής αριθμολογίας OFDM. Αυτό συνεπάγεται επίσης ότι το 802.16e και το 802.16m μπορούν να συνυπάρχουν στον ίδιο φορέα μέσω της πολυπλεξίας δύο τεχνολογιών ραδιοπρόσβασης εντός του πλαισίου 802.16e (5ms). Η τεχνολογία 802.16m εισάγει πολλά χαρακτηριστικά παρόμοια με LTE, συμπεριλαμβανομένης της χρήσης της μετάδοσης multi-carrier για εύρος ζώνης πέραν των 20 MHz και την υποστήριξη της λειτουργικότητας αναμετάδοσης. [\[11\]](#page-112-0)

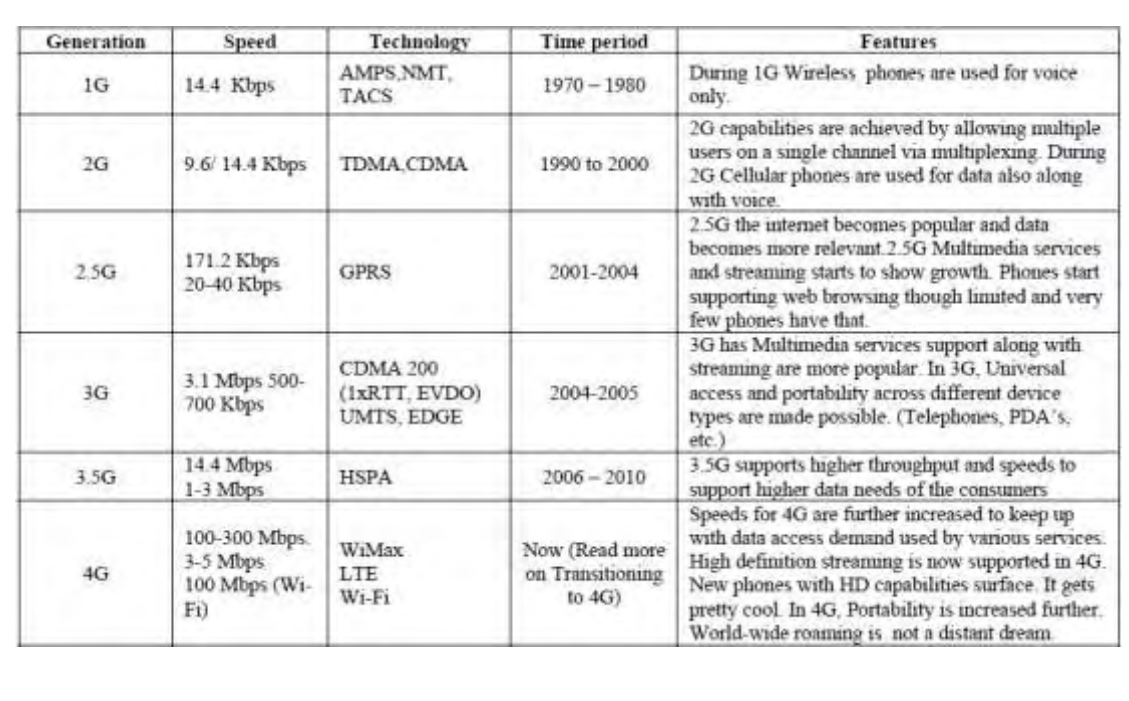

#### **Εικόνα 12. Σύγκριση των διαφορετικών τεχνολογιών κινητής**

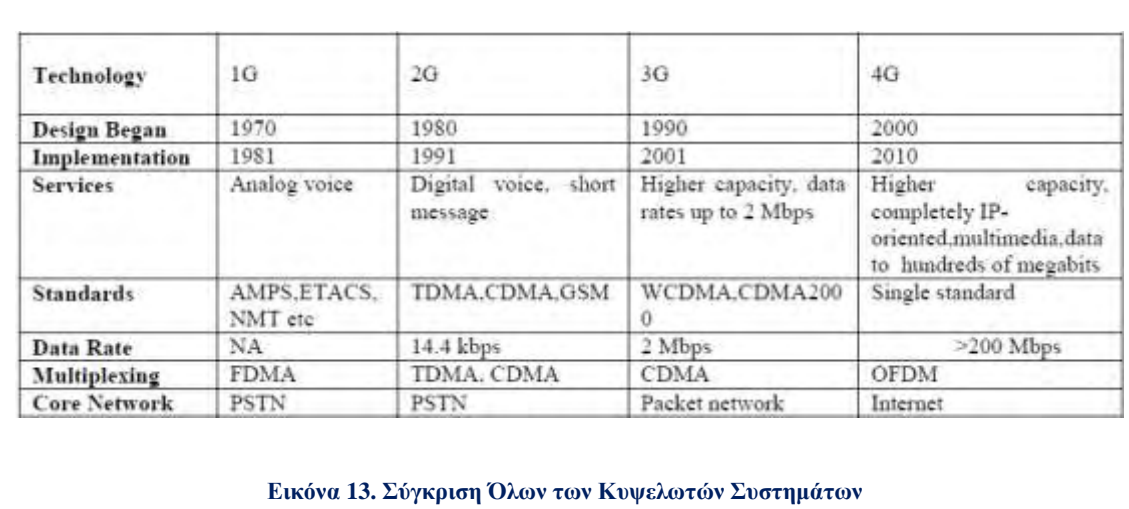

# **1.7. Η Επόμενη Γενιά Κυψελωτών Δικτύων 5G**

Τα δίκτυα κινητής τηλεφωνίας Πέμπτης Γενιάς ή ασύρματα συστήματα Πέμπτης Γενιάς ή 5G αποτελούν την επερχόμενη σημαντική φάση στην εξέλιξη των κινητών επικοινωνιών. Οι τεχνολογίες για τις κινητές επικοινωνίες αναμένονται να εφαρμοστούν μετά το 2020.

Μερικά από τα χαρακτηριστικά των δικτύων Πέμπτης Γενιάς που τα καθιστούν καινοτόμα στον τομέα των τηλεπικοινωνιών και επικοινωνιών είναι τα παρακάτω:

- Η τεχνολογία 5G θα προσφέρει υψηλής ανάλυσης κυψελωτό δίκτυο για τους χρήστες κινητού τηλεφώνου και αμφίδρομη διαμόρφωση με μεγάλο εύρος ζώνης.
- Οι προηγμένες διεπαφές χρέωσης της τεχνολογίας 5G γίνονται πιο ελκυστικές και αποτελεσματικές.
- Η τεχνολογία 5G θα παρέχει εργαλεία και μηχανισμούς εποπτείας των συνδρομητών για γρήγορη δράση.
- Η υψηλή ποιότητα των υπηρεσιών της τεχνολογίας 5G βασίζεται στην πολιτική για την αποφυγή σφαλμάτων.
- Η τεχνολογία 5G θα παρέχει μεγάλη μετάδοση των δεδομένων σε Gigabit τα οποία υποστηρίζουν σχεδόν 65.000 συνδέσεις.
- Η τεχνολογία 5G θα προσφέρει μια τάξη μεταφοράς με ασύγκριτη συνοχή.
- Τα στατιστικά στοιχεία κίνησης με την τεχνολογία 5G τα καθιστά περισσότερο ακριβή.
- Ένας χρήστης μπορεί να λάβει μια καλύτερη και ταχύτερη λύση μέσω της απομακρυσμένης διαχείρισης που προσφέρει η τεχνολογία 5G.
- Η απομακρυσμένη διάγνωση είναι επίσης ένα χαρακτηριστικό γνώρισμα της τεχνολογίας 5G.
- Η τεχνολογία 5G θα παρέχει έως και 25 Mbps ταχύτητα σύνδεσης.
- Η τεχνολογία 5G θα υποστηρίζει εικονικό ιδιωτικό δίκτυο.
- Η τεχνολογία 5G θα παρέχει μεγάλες ταχύτητες για το ανέβασμα και το κατέβασμα δεδομένων.

 Η νέα τεχνολογία 5G θα λάβει όλες τις υπηρεσίες παράδοσης από επιχειρηματική προοπτική. [\[12\]](#page-112-1) [\[13\]](#page-112-2) [\[14\]](#page-112-3)

## **1.8. Εφαρμογές των Κυψελωτών Συστημάτων**

Οι εφαρμογές των κυψελωτών δικτύων ορίζονται πλέον με στόχο να εξελιχθούν σε ανοικτά περιβάλλοντα με πολλαπλές πλατφόρμες. Οι εφαρμογές θα είναι διαθέσιμες σε διάφορες ασύρματες τεχνολογίες όπως το LTE, Wi-Fi, 5G κλπ, αλλά και σε συσκευές όπως κινητά τηλέφωνα, φορητούς υπολογιστές, e-readers, ψηφιακές φωτογραφικές μηχανές, εκτυπωτές και ούτω καθεξής.

Μερικές από τις εφαρμογές των κυψελωτών δικτύων που αναμένεται βελτίωση στη λειτουργικότητα είναι :

- **Εικονική Παρουσία:** Αυτό σημαίνει ότι 4G και 5G παρέχουν υπηρεσίες στον χρήστη ανά πάσα στιγμή, ακόμη και αν ο χρήστης είναι εκτός του χώρου.
- **Εικονική πλοήγηση:** Το 4G παρέχει στους χρήστες εικονική πλοήγηση μέσω της οποίας ο χρήστης θα μπορεί να έχει πρόσβαση σε μια βάση δεδομένων στου δρόμους, στα κτίρια κλπ των μεγάλων πόλεων. Αυτό απαιτεί μετάδοση δεδομένων υψηλής ταχύτητας.
- **ΤηλεΙατρική:** Τα 4G και 5G θα υποστηρίξουν την εξ αποστάσεως παρακολούθηση της υγείας των ασθενών. Ένας χρήστης δεν χρειάζεται να μεταβεί στο νοσοκομείο, αντί αυτού ο χρήστης θα μπορεί να πάρει βοήθεια τηλεδιάσκεψης από έναν γιατρό ανά πάσα στιγμή και οπουδήποτε.
- **Εφαρμογές Τηλε-γεωεπεξεργασία:** Αυτός είναι ένας συνδυασμός των GIS (Γεωγραφικό Σύστημα Πληροφοριών) και GPS (Global Positioning System) στο οποίο ο χρήστης μπορεί να πάρει τη θέση από την αναζήτηση στη βάση δεδομένων.
- **Διαχείριση κρίσεων:** Οι φυσικές καταστροφές μπορούν να προκαλέσουν βλάβη στα συστήματα επικοινωνίας. Μπορεί να χρειαστούν μέρες ή εβδομάδες για να επαναφέρει το σύστημα. Αλλά σε 4G, αναμένεται η αποκατάσταση σε θέματα κρίσης σε λίγες ώρες.
- **Εκπαίδευση:** Για τους ανθρώπους που ενδιαφέρονται για εκπαίδευση το 4G παρέχει μια καλή ευκαιρία. Άνθρωποι από όλων τον κόσμο μπορούν να επικοινωνούν με τους εκπαιδευτές τους online με αποδοτικό τρόπο.
- **Τεχνητή Νοημοσύνη:** Η ανθρώπινη ζωή θα περιβάλλεται από τεχνητούς αισθητήρες οι οποίοι θα επικοινωνούν με τα κινητά τηλέφωνα.
- **Ταξίδι:** Παρουσιάζοντας την έναρξη του νέου κινητού τηλεφώνου η χρήση του Bluetooth και της τεχνολογία NFC σε smartphones κατά τη διαδικασία μεταφοράς επιβατών.
- **Ασφάλεια:** Στα δίκτυα 4G και 5G εκτελείται η λειτουργία του ελέγχου ταυτότητας, εξουσιοδότησης, κρυπτογράφησης, εγκατάστασης και την εφαρμογής της πολιτικής υπηρεσίας μεταξύ των διαφόρων προμηθευτών.
- **Οικονομική Ανάπτυξη:** Οι αλλαγές της τεχνολογίας επιτρέπουν στους καταναλωτές και στις επιχειρήσεις να επωφεληθούν από τις ασύρματες υπηρεσίες δεδομένων. [\[15\]](#page-112-4)

# **Κεφάλαιο 2. Εισαγωγή σε Θέματα Ποιότητας Υπηρεσιών (Quality of Service)**

#### **2.1. Εισαγωγή**

Κατά την τελευταία δεκαετία, η κινητή επικοινωνία έχει αναπτυχθεί από το συνώνυμο της υπηρεσίας κινητής τηλεφωνίας σε μια ολοκληρωμένη υπηρεσία ήχου, βίντεο και δεδομένων. Μια τέτοια εξέλιξη οδηγείται όχι μόνο από την ανάπτυξη νέου υλικού ή λογισμικού αλλά και από την αυξανόμενη εξάρτηση των ανθρώπων στην καθημερινή τους ζωή για ασύρματη επικοινωνία. Για παράδειγμα, οι άνθρωποι χρησιμοποιούν έξυπνα τηλέφωνα για όλες τις προσωπικές ανάγκες επικοινωνίας, στο χώρο εργασίας χρησιμοποιούν συνδέσεις σε εταιρικά δίκτυα ή ακόμη και στο σπίτι για λόγους ψυχαγωγίας. Για να ικανοποιηθούν αυτές οι διαφορετικές απαιτήσεις για ασύρματη επικοινωνία, το ασύρματο δίκτυο επόμενης γενιάς θα πρέπει να παρέχει στους χρήστες, εφαρμογές που ορίζονται ως Ποιότητα Υπηρεσίας (Quality of Service, QoS). Το κύριο έργο της παροχής Ποιότητας Υπηρεσιών (QoS) είναι η εξασφάλιση των απαιτήσεων των χρηστών να ικανοποιούνται καθ 'όλη τη διάρκεια χρήσης της υπηρεσίας. Οι πιο κοινές απαιτήσεις της Ποιότητας Υπηρεσιών (QoS) περιλαμβάνουν την ελάχιστη/μέγιστη απόδοση, την καθυστέρηση δέσμευσης ή καθυστέρηση διακυμάνσεως και τον ρυθμός απώλειας πακέτων.

Η υποστήριξη της απαιτούμενης Ποιότητας Υπηρεσιών (QoS) σε ένα ασύρματο δίκτυο είναι πιο δύσκολη από ό, τι σε ένα ενσύρματο δίκτυο. Ένα πρόβλημα είναι ότι οι ραδιοσυχνότητες είναι περιορισμένες και αποτελούν πολύτιμη πηγή. Τα νέα συστήματα διαμόρφωσης, κωδικοποίησης ή πρόσβασης επιτρέπουν την καλύτερη δυνατή αξιοποίηση των πόρων, παρόλα αυτά οι βελτιώσεις αυτές δυσκολεύονται να συμβαδίσουν με την αύξηση των χρηστών και με την εκρηκτική ανάπτυξη της ζήτησης για εφαρμογές μεγάλου εύρου ζώνης. Δεύτερο πρόβλημα είναι ότι οι χρήστες ασύρματων / κινητών δικτύων δεν συνδέονται μέσω ενός σημείου σταθερής προσάρτησης (π.χ. ένα σημείο πρόσβασης) λόγω της κινητικότητας τους. Άρα, οι χρήστες μπορούν να αντιμετωπίσουν μια απρόβλεπτη αποσύνδεση από το κεντρικό δίκτυο, ενώ κινούνται, με αποτέλεσμα την διακοπή των υπηρεσιών. Εξαιτίας αυτών των δύο μοναδικών ιδιοτήτων, η παροχή εγγυήσεων Ποιότητας Υπηρεσιών (QoS) σε ασύρματα / κινητά δίκτυα είναι πολύ πιο δύσκολη. [\[16\]](#page-113-0)

Στα δίκτυα 1G και 2G, όπως το GSM υπήρχε μόνο μία πτυχή της Ποιότητας Υπηρεσίας (QoS) και ήταν η φωνή. Η προσφορά ποιότητας ομιλίας ήταν ο μεγαλύτερος στόχος. Τώρα, στα 3G και 4G δίκτυα η Ποιότητα Υπηρεσίας (QoS) πρέπει να παρέχεται τόσο στη φωνή όσο και στα δεδομένα. Παραδοσιακά βέβαια δίνεται προτεραιότητα για υπηρεσίες φωνής, καθώς θεωρείται ως η κύρια υπηρεσία. Η υπηρεσία φωνής είναι ευαίσθητη στην καθυστέρηση. Οι υπηρεσίες δεδομένων αποτελούνται από κείμενο και πολυμέσα. Οι υπηρεσίες αυτές είναι λιγότερο ευαίσθητες στην καθυστέρηση αλλά αναμένουν μεγαλύτερους ρυθμούς μετάδοσης και μικρότερο ρυθμό απωλειών.

#### **2.1.1. Προκλήσεις Ποιότητας Υπηρεσιών (Quality of Service, QoS)**

Σε ασύρματα δίκτυα κινητής τηλεφωνίας η Ποιότητα Υπηρεσίας (QoS) αναφέρεται στη μέτρηση ενός συστήματος με καλή ποιότητα μετάδοσης, διαθεσιμότητα της υπηρεσίας και ελάχιστη καθυστέρηση. Οι μεγαλύτερες προκλήσεις, στην Ποιότητα Υπηρεσιών σε ασύρματα κυψελωτά δίκτυα, είναι ο ποικίλος ρυθμός των χαρακτηριστικών του κάθε καναλιού, o καταμερισμός του εύρους ζώνης, τα επίπεδα ανοχής σε σφάλματα και η υποστήριξη ανάμεσα σε ετερογενή δίκτυα.

Είναι πολύ βασικό το γεγονός ότι κάθε επίπεδο (Φυσικό, ΜΑC, IP, TCP και Εφαρμογής), έχει ενδεχομένως τους δικούς του μηχανισμούς για την παροχή μιας Ποιότητας Υπηρεσιών (QoS). Είναι σημαντικό να εξασφαλιστεί η Ποιότητα Υπηρεσιών (QoS) σε κάθε επίπεδο, έτσι ώστε το δίκτυο να είναι πιο ευέλικτο και ανεκτικό σε θέματα Ποιότητας Υπηρεσιών (QoS). Μερικές άλλες προκλήσεις είναι η αποτελεσματική χρήση του φάσματος καθώς η διαθεσιμότητά του είναι περιορισμένη. Η κατανομή του εύρους ζώνης παίζει σημαντικό ρόλο και θα πρέπει να μοιράζεται με αποδοτικό τρόπο και επιπλέον το πλεονάζον εύρος ζώνης δεν θα πρέπει να ξοδεύεται ή να παραμένει αχρησιμοποίητο. Ορισμένα συστήματα, όπως το σύστημα επαναδιαπραγμάτευσης εξαλείφουν αυτό το θέμα με την κατανομή της εναπομένουσας εύρους ζώνης σε κλάσεις μικρότερης προτεραιότητας.

Τα πράγματα γίνονται ακόμη πιο περίπλοκα, όταν υπηρεσίες φωνής και δεδομένων πρέπει να υποστηριχθούν πάνω στο ίδιο δίκτυο. Οι υπηρεσίες φωνής είναι εξαιρετικά ευαίσθητες σε καθυστέρηση και απαιτούν υπηρεσίες πραγματικού χρόνου. Από την άλλη πλευρά, οι υπηρεσίες δεδομένων μπορεί να είναι λιγότερο ευαίσθητες στο επίπεδο της καθυστέρησης, αλλά είναι πολύ ευαίσθητες στην απώλεια δεδομένων και επιπλέον, αναμένουν πακέτα χωρίς λάθη στα δεδομένα τα οποία μεταφέρουν. Έτσι, και οι δύο αυτοί παράγοντες πρέπει να ληφθούν υπ' όψιν για την παροχή Ποιότητας Υπηρεσίας (QoS), τόσο για υπηρεσίες φωνής όσο και για υπηρεσίες δεδομένων. [\[17\]](#page-113-1)

#### **2.2.Αρχιτεκτονική Ποιότητας Υπηρεσιών σε Δίκτυα Τρίτης Γενιάς-UMTS**

Ο ''εκπρόσωπος'' της τρίτης γενιάς όσον αφορά την εξέλιξη των δικτύων ασύρματης επικοινωνίας είναι η τεχνολογία UMTS, και αποτελεί σήμερα την πιο διαδεδομένη τεχνολογία σε χρήση από ασύρματα δίκτυα κινητών επικοινωνιών. Παρέχει ευρυζωνικές δυνατότητες μετάδοσης πακέτων δεδομένων προσφέροντας στους χρήστες των κινητών τηλεφώνων ή σε υπολογιστές συνδεδεμένους στο Διαδίκτυο ψηφιακές υπηρεσίες υψηλής ποιότητας. Το UMTS ήταν το πρώτο δίκτυο επικοινωνιών που προσέφερε γρήγορη πρόσβαση στο διαδίκτυο και ενοποίησε τις τεχνολογίες μεταγωγής πακέτων και κυκλώματος στη μετάδοση δεδομένων προσφέροντας προηγμένη και ευέλικτη παροχή υπηρεσιών (Quality of Service, QoS).

Η αρχιτεκτονική των υπηρεσιών μεταφοράς για τα δίκτυα UMTS φαίνεται στη [Εικόνα 14.](#page-44-0) Οι υπηρεσίες μεταφοράς προσφέρουν Ποιότητα Υπηρεσιών (QoS), η οποία βασίζεται στα υποκείμενα επίπεδα.

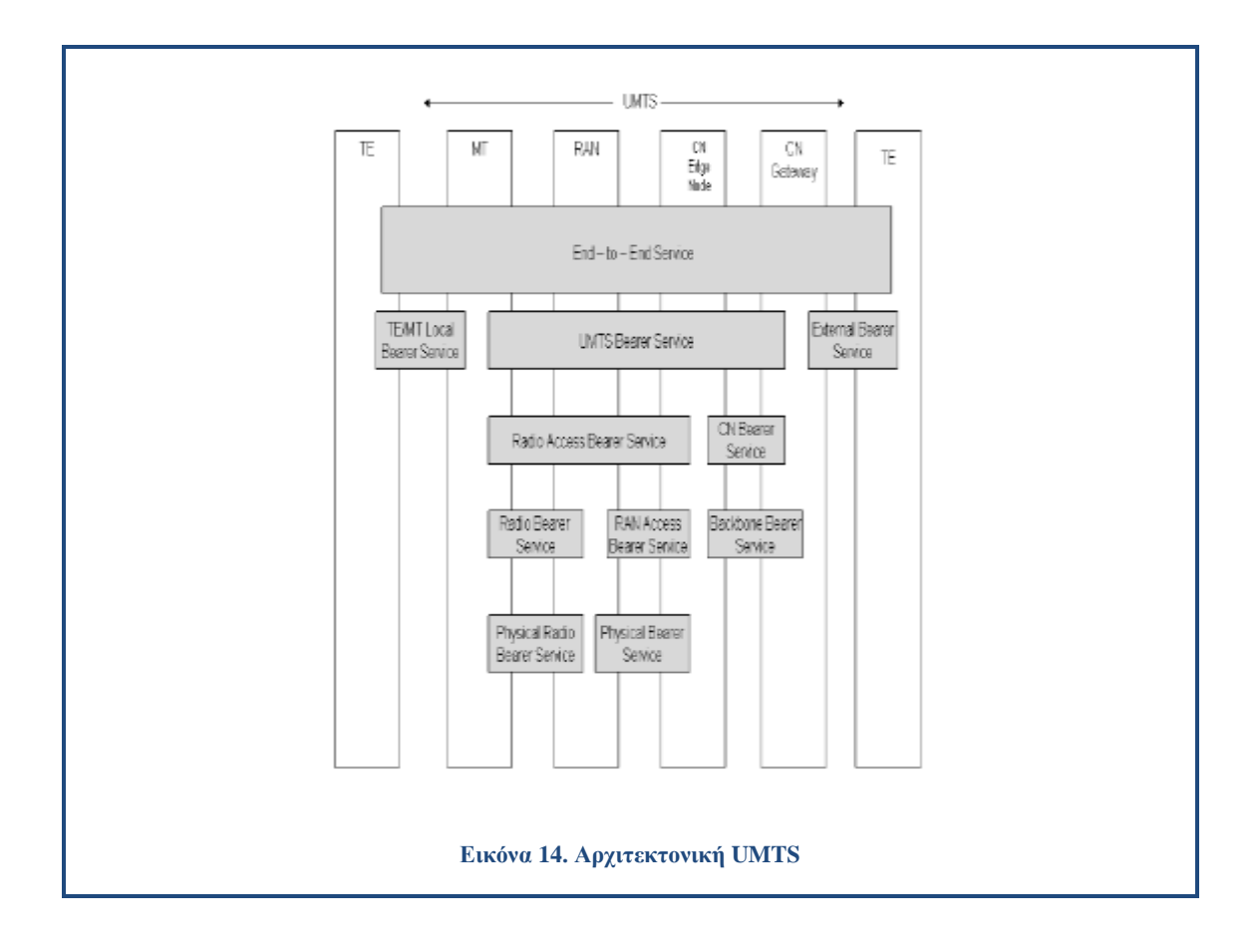

# <span id="page-44-0"></span>**2.2.1. Απ' άκρη σ' άκρη υπηρεσίες και υπηρεσία μεταφοράς UMTS(End to End Service and UMTS Bearer Service)**

Tο επίπεδο υπηρεσιών από άκρο σε άκρο (end to end) είναι το υψηλότερο επίπεδο της αρχιτεκτονικής QoS. Κάνει δυνατή την επικοινωνία από ένα τερματικό στο άλλο. Παρατηρούμε πως το τερματικό είναι συνδεδεμένο στο δίκτυο UMTS, με μέσα κινητού τερματισμού (Mobile Termination, MT). Οι υπηρεσίες από άκρο σε άκρο, οι οποίες και χρησιμοποιούνται από τον τερματικό εξοπλισμό, μπορούν να υλοποιηθούν από τα υποδεέστερα επίπεδα, που ονομάζονται Τοπική Υπηρεσία Μεταφοράς (ΤΕ/ΜΤ Local Bearer Service), UΜTS Υπηρεσία Μεταφοράς (UMTS Bearer Service) και Εξωτερική Υπηρεσία Μεταφοράς (External Bearer Service). Ο χειριστής του UMTS παρέχει υπηρεσίες, που δίνονται από τις υπηρεσίες μεταφοράς του UMTS. Έτσι μπορούμε να καταλάβουμε ότι οι υπηρεσίες μεταφοράς του UMTS είναι αυτές που ουσιαστικά δίνουν την ποιότητα υπηρεσίας στο συγκεκριμένο δίκτυο.

#### **2.2.2. Radio Access Bearer Service και Core Network Bearer Service**

Η υπηρεσία μεταφοράς UMTS αποτελείται από δύο μέρη που είναι η υπηρεσία Radio Access Bearer και η υπηρεσία Core Network Bearer. Και οι δύο αυτές υπηρεσίες λαμβάνουν τη φροντίδα της υπηρεσίας μεταφοράς μέσω του δικτύου λαμβάνοντας υπόψη τα χαρακτηριστικά όπως η κινητικότητα και το προφίλ του συνδρομητή κινητής τηλεφωνίας.

Η Radio Access Bearer Service είναι υπεύθυνη για την παροχή της μεταφοράς της σηματοδοσίας και συνάντησης, ανάμεσα στον MT και στον τελευταίο κόμβο του CN, με ποιότητα υπηρεσίας ισοδύναμη με αυτή που έχει συμφωνηθεί με την UMTS υπηρεσία μεταφοράς ή με μια προκαθορισμένη QoS για σηματοδοσία.

Η Core Network Bearer Service ενός πυρήνα UMTS δικτύου συνδέει τον ακραίο κόμβο του UMTS CN, μέσω της πύλης εξόδου (gateway), με το εξωτερικό δίκτυο. Η υπηρεσία αυτή ελέγχει και χειρίζεται την ραχοκοκαλιά της αποδοτικότητας του δικτύου, με σκοπό να παρέχει την συμφωνηθείσα UMTS υπηρεσία μεταφοράς.

#### **2.2.3. Radio Bearer Service και RAN Access Bearer Service**

Η υπηρεσία Radio Access Bearer υλοποιείται από την υπηρεσία Radio Bearer και μια υπηρεσία RAN Access Bearer. Η Radio Bearer Service περιλαμβάνει όλες τις υπηρεσίες της διεπαφής ασύρματης μεταφοράς. Για την υποστήριξη άνισης προστασίας από σφάλματα, η RAN και το MT έχουν την ικανότητα να κατακερματίσουν και να επανασυνδέσουν την ροή δεδομένων του χρήστη σε διαφορετικές υπό-ροές, οι οποίες ζητούνται από την Radio Access Bearer Service. O κατακερματισμός και η επανένωση δίνεται από τη μορφή του περιεχομένου της Μονάδας Δεδομένων Υπηρεσίας (Service Data Unit, SDU), η οποία σηματοδοτείται κατά την εγκατάσταση της Radio Access Bearer.

#### **2.2.4. Backbone Network Service**

Ο πυρήνας των δικτυακών υπηρεσιών μεταφοράς χρησιμοποιεί μια χαρακτηριστική υπηρεσία του πυρήνα του δικτύου (Backbone Network Service). Η Backbone Network Service περιλαμβάνει τα επίπεδα 1 και 2 και τις λειτουργίες τους και επιλέγεται ανάλογα με την προτίμηση του διαχειριστή να εκπληρώσει τις υποχρεώσεις του για την Ποιότητα Υπηρεσιών (QoS) σε ένα CN Bearer Service. [\[17\]](#page-113-1)

#### **2.3.Τάξεις Ποιότητας Υπηρεσιών του UMTS (QoS Classes)**

Το κύριο χαρακτηριστικό του συστήματος UMTS είναι οι υψηλοί ρυθμοί μετάδοσης που επιτυγχάνονται από την πλευρά του χρήστη. Για συνδέσεις μεταγωγής κυκλωμάτων οι ταχύτητες μπορούν να φτάσουν τα 384 Κbps, ενώ για συνδέσεις μεταγωγής πακέτων μέχρι και 2 Mbps. Οι υψηλές ταχύτητες διευκολύνουν νέες υπηρεσίες όπως είναι η βίντεο-κλήση και το γρήγορο «κατέβασμα» δεδομένων (data download). Στο UMTS υπάρχουν τέσσερις τάξεις κίνησης, όπως φαίνονται και στην [Εικόνα 15](#page-46-0) .

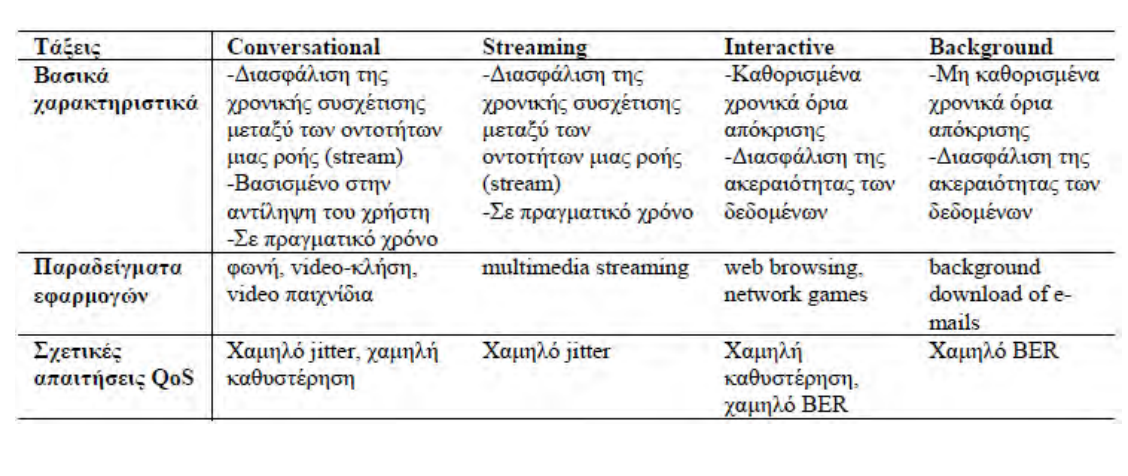

#### **Εικόνα 15. Τάξεις Ποιότητας Υπηρεσιών**

<span id="page-46-0"></span>Κάθε τάξη ορίζει πόσο ευαίσθητες στην καθυστέρηση είναι οι εφαρμογές που ανήκουν σε αυτή. Οι εφαρμογές της τάξης Conversational, όπως είναι η φωνή, είναι πιο ευαίσθητες στην καθυστέρηση σε σχέση με εφαρμογές της τάξης Background. Οι τάξεις Conversational και Streaming είναι και οι δύο υπεύθυνες για την μεταφορά πληροφορίας σε πραγματικό χρόνο (real-time), αλλά πιο ευαίσθητη στην καθυστέρηση είναι η Conversational. Αντίθετα, οι τάξεις Interactive και Background έχουν ως κύριο σκοπό την ακεραιότητα των δεδομένων. Είναι λιγότερο ευαίσθητες στην καθυστέρηση και χρησιμοποιούνται κυρίως για δικτυακές εφαρμογές (Internet),

όπως είναι η πλοήγηση στο Web, το E-Mail, το FTP καθώς και άλλες. Αυτές που έχουν υψηλότερη προτεραιότητα είναι οι εφαρμογές της τάξης Interactive. Οι τάξεις αυτές μπορούν περαιτέρω να ομαδοποιηθούν σε δύο κατηγορίες εφαρμογών: Εφαρμογές Πραγματικού Χρόνου (Conversational & Streaming) και εφαρμογές μη Πραγματικού Χρόνου (Interactive & Background).

#### **2.3.1. Conversational Class**

Αυτή η τάξη περιλαμβάνει την απλή τηλεφωνία. Καθώς όμως εξελίσσεται ακόμα και η τηλεφωνία θα διεξάγεται με την χρήση του πρωτοκόλλου IP και έτσι θα έχει την μορφή του Voice over IP (VoIP) ή ακόμα και της βίντεο-συνδιάσκεψης. Τέτοιες εφαρμογές είναι εφαρμογές πραγματικού χρόνου και οι χρόνοι μετάδοσης θα πρέπει να είναι μικροί, για να πραγματοποιηθεί μια συνομιλία ικανοποιητικά. Επίσης οι διάφορες ροές δεδομένων (όπως είναι για παράδειγμα η ροή του ήχου και της εικόνας) θα πρέπει να είναι χρονικά συσχετισμένες και να είναι συγχρονισμένες. Οι μεγάλοι χρόνοι καθυστέρησης δεν είναι αποδεκτοί σε αυτή την τάξη, καθώς κάτι τέτοιο θα σήμαινε δραματική υποβάθμιση της ποιότητας, η οποία δεν είναι αποδεκτή από τους τελικούς χρήστες.

#### **2.3.2. Streaming Class**

Η τάξη Streaming αντιστοιχεί σε ροές δεδομένων πραγματικού χρόνου, όπως είναι οι ροές ήχου ή βίντεο. Για παράδειγμα αναφέρεται σε εφαρμογές όπως η ακρόαση μουσικής μέσω δικτύου ή η παρακολούθηση μια ταινίας. Η ροή των δεδομένων έχει κατεύθυνση από έναν εξυπηρετητή προς ένα χρήστη που έχει ζητήσει την αντίστοιχη υπηρεσία. Έτσι η επικοινωνία είναι σχεδόν μονόδρομη, καθώς υπάρχει ελάχιστη αλληλεπίδραση μεταξύ των δύο τελικών άκρων. Στην πράξη ο εξυπηρετητής στέλνει τα δεδομένα και ο χρήστης προβαίνει σε ελάχιστες ενέργειες όπως είναι η απλή επιλογή της υπηρεσίας, το «πάγωμα» της και η αναπαραγωγή της. Έτσι δεν έχουμε μεγάλη ζήτηση για χαμηλή καθυστέρηση, παρόλο που αυτή είναι πάντοτε επιθυμητή. Για μια εφαρμογή όπως είναι η παρακολούθηση μιας ταινίας, μία ροή μπορεί να συμπεριλαμβάνει διάφορα στοιχεία, καθώς είναι δυνατή η χρήση διαφορετικών υπό-ροών ώστε να μεταφερθούν χωριστά ο ήχος, η εικόνα και οι υπότιτλοι. Για να επιτευχθεί όμως η ορθή αναπαραγωγή στον τελικό χρήστη, πρέπει να υπάρχει συγχρονισμός όλων αυτών των στοιχείων και εξαιτίας αυτού δημιουργείται η ανάγκη για χρονική συσχέτιση μεταξύ των ροών.

Οι εφαρμογές streaming είναι ασύμμετρες σε μεγάλο βαθμό και γι' αυτό τυπικά αντέχουν περισσότερη καθυστέρηση απ' ότι άλλες συμμετρικές conversational υπηρεσίες. Αυτό επίσης σημαίνει ότι είναι πιο ανεκτικές στην παραμόρφωση χρονισμού (jitter) κατά την μετάδοση.

## **2.3.3. Interactive Class**

Στην τάξη αυτές ανήκουν όλες οι εφαρμογές που απαιτούν αλληλεπίδραση μεταξύ του εξυπηρετητή και του χρήστη, όπως είναι η πλοήγηση στον παγκόσμιο ιστό ή άλλες online συναλλαγές. Επίσης περιλαμβάνει και εφαρμογές στις οποίες υπάρχει αλληλεπίδραση μεταξύ μηχανών, όπως για παράδειγμα η διαρκής ανανέωση στοιχείων από την βάση δεδομένων ενός απομακρυσμένου μηχανήματος. Οι κύριες ενέργειες βασίζονται στον μηχανισμό ερωτώ-αποκρίσεων, και έτσι οι χρόνοι μετάδοσης θα πρέπει να είναι σύντομοι. Όταν γίνεται μια αίτηση, ένα χρονόμετρο τίθεται σε λειτουργία και περιμένει την απάντηση. Έτσι όσο μικρότερος είναι ο χρόνος αυτός, τόσο καλύτερη είναι η προσφερόμενη ποιότητα.

Μια εφαρμογή που ανήκει σε αυτήν την τάξη είναι τα computer games. Βέβαια αναλόγως με τη φύση και τις απαιτήσεις του παιχνιδιού, δηλαδή πόσο ευαίσθητα είναι τα δεδομένα που στέλνονται, μπορεί η εφαρμογή να ανήκει στην conversational class.

#### **2.3.4. Background Class**

Χρησιμοποιείται για κίνηση δεδομένων εφαρμογών. Εφαρμογές που ανήκουν σε αυτή την τάξη είναι η αποστολή e-mail, SMS, η λήψη βάσεων δεδομένων (downloading) και άλλες, οι οποίες γίνονται στο υπόβαθρο και δεν απαιτείται άμεση ενέργεια από τον χρήστη. Η καθυστέρηση μπορεί να είναι δευτερόλεπτα ή και λεπτά. Αυτή η κλάση χαρακτηρίζεται από το γεγονός ότι ο προορισμός δεν περιμένει τα δεδομένα μέσα σε κάποιο αυστηρό χρονικό διάστημα. [\[18\]](#page-113-2)

### **2.4.Αξιολόγηση μέσω Μετρήσεων Ποιότητας Υπηρεσίας**

Σκοπός αυτής της ενότητας είναι ο ορισμός αντικειμενικών και συγκρίσιμων δεικτών επίδοσης (Key Performance Indicators, KPIs) παρεχόμενων προς τους χρήστες υπηρεσιών κινητών επικοινωνιών, ώστε από τη μια μεριά οι πάροχοι να είναι σε θέση να μετρήσουν την ποιότητα υπηρεσιών που παρέχουν αλλά και οι τελικοί χρήστες να διευκολύνονται στη σύγκριση της ποιότητας υπηρεσιών που παρέχονται από διαφορετικούς παρόχους υπηρεσιών ηλεκτρονικών επικοινωνιών καθώς και στην πιστοποίηση της ποιότητας υπηρεσιών που ήδη τους παρέχονται.

Υπάρχουν δυο κύριες μέθοδοι μέτρησης της ποιότητας υπηρεσίας:

- Οι δείκτες ποιότητας προς μέτρηση
- Η μεθοδολογία μέτρησης συμπεριλαμβανομένων του μετρητικού εξοπλισμού και των δοκιμών / σεναρίων μέτρησης (καμπάνια μετρήσεων)

Ως **Δείκτης Ποιότητας (Quality Indicator)** ορίζεται το μέτρο ενός συνόλου μεγεθών του οποίου αποτιμάται μέρος / στοιχεία της ποιότητας μιας παρεχόμενης υπηρεσίας κινητών επικοινωνιών.

Ως **Καμπάνια Μετρήσεων (Measurement Campaign)** ορίζεται το σύνολο των ενεργειών που απαιτούνται για τη διεξαγωγή των μετρήσεων και την παρουσίαση των αποτελεσμάτων των δεικτών ποιότητας υπηρεσιών συστημάτων κινητών επικοινωνιών. Κατά την διάρκεια μιας καμπάνιας μέτρησης συλλέγεται ένας μεγάλος όγκος δεδομένων όπως: ένταση του σήματος, ποιότητα του σήματος, παρεμβολές, γεγονότα κλήσεων (dropped/blocked calls) και τα στατιστικά στοιχεία αυτών (call statistics), πληροφορίες ποιότητας υπηρεσιών (QoS statistics) και γενικότερες πληροφορίες του δικτύου ασύρματης πρόσβασης όπως διαπομπές (handovers) και λοιπές παράμετροι (neighbor cells).

Η μετρητική καμπάνια λαμβάνει χώρα σε διάφορα περιβάλλοντα τα οποία κατηγοριοποιούνται ως εξής:

- **-** Στατικές μετρήσεις (static/ hot spots) για εξωτερικούς και εσωτερικούς χώρους όπως πλατείες πόλεων, σημεία τουριστικού ενδιαφέροντος, αεροδρόμια, σταθμοί τρένων και μετρό, εμπορικά κέντρα, συγκροτήματα γραφείων και χώροι εκθέσεων.
- **Μετρήσεις εν κινήσει με όχημα (drive testing)** για αστικές περιοχές, μητροπολιτικά κέντρα, πόλεις, εθνικές οδοί, επαρχία (επαρχιακοί δρόμοι). [\[19\]](#page-113-3)

# **2.4.1. Αντικειμενικοί και Συγκρίσιμοι Δείκτες Ποιότητας Υπηρεσιών**

Οι σημαντικοί δείκτες ποιότητας που μετρώνται και παρουσιάζονται για τις υπηρεσίες δικτύων κινητών επικοινωνιών είναι οι ακόλουθοι:

- Δείκτες ανεξάρτητοι της υπηρεσίας
	- Διαθεσιμότητα δικτύου ραδιοκάλυψη
- Δείκτες υπηρεσίας τηλεφωνίας
	- Πιθανότητα εμπλοκής κλήσης τηλεφωνίας
	- Πιθανότητα διακοπής κλήσης τηλεφωνίας
	- Ποιότητα φωνής
	- Χρόνος αποκατάστασης κλήσης φωνής
- Δείκτες υπηρεσίας βιντεοτηλεφωνίας
	- Πιθανότητα εμπλοκής κλήσης βιντεοτηλεφωνίας
	- Πιθανότητα διακοπής κλήσης βιντεοτηλεφωνίας
	- Ποιότητα φωνής βιντεοτηλεφωνίας
	- Ποιότητα βίντεο βιντεοτηλεφωνίας
	- Χρόνος αποκατάστασης κλήσης βιντεοτηλεφωνίας
- Δείκτες ευρυζωνικών υπηρεσιών δεδομένων
	- Πιθανότητα αποτυχίας μεταφοράς δεδομένων http
	- Μέσος ρυθμός μεταφοράς δεδομένων http
	- Μέσος ρυθμός μεταφοράς δεδομένων ftp upload
	- Μέσος ρυθμός μεταφοράς δεδομένων ftp download [\[19\]](#page-113-3)

# **2.4.1.1.Δείκτες Ανεξάρτητοι της υπηρεσίας**

#### **Διαθεσιμότητα Δικτύου – Ραδιοκάλυψη**

Η διαθεσιμότητα ενός δικτύου κινητών επικοινωνιών είναι ο κατεξοχήν παράγοντας για την προσφορά οποιασδήποτε υπηρεσίας μέσω του δικτύου αυτού και εξαρτάται άμεσα από τη ραδιοκάλυψη στο σημείο μέτρησης. Με τον όρο ραδιοκάλυψη μιας γεωγραφικής περιοχής εννοούμε ότι το επίπεδο της έντασης του πεδίου στην εν λόγω περιοχή είναι ίσο ή μεγαλύτερο από μία συγκεκριμένη τιμή (κατώφλι) η οποία εξασφαλίζει την επικοινωνία μεταξύ κινητού τελικού χρήστη και του δικτύου. Η διαθεσιμότητα του δικτύου προκύπτει από την παρακάτω σχέση:

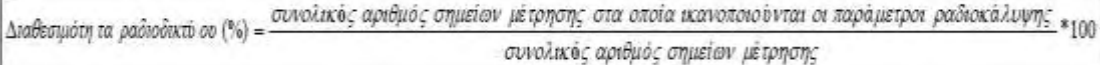

#### **2.4.1.2.Δείκτες Υπηρεσίας Τηλεφωνίας**

#### **Πιθανότητα εμπλοκής κλήσης τηλεφωνίας**

Ο δείκτης που αφορά στην εμπλοκή κλήσεων (blocked calls) σε ένα δίκτυο κινητών επικοινωνιών, είναι ο αριθμός των κλήσεων όπου παρουσιάστηκε εμπλοκή, προς το συνολικό αριθμό των κλήσεων, ενώ υπάρχει διαθεσιμότητα του δικτύου (ικανοποιητική ραδιοκάλυψη). Ποιοτικά ο εν λόγω δείκτης χαρακτηρίζει την προσβασιμότητα στην υπηρεσία φωνής ενός δικτύου. Η γενικευμένη εξίσωση υπολογισμού του συγκεκριμένου δείκτη είναι η ακόλουθη:

Πιθανότητα εμπλοκής κλήσεων (%) =  $\frac{\alpha \rho_1 \theta \mu_0^2}{\rho_0 \mu_0^2}$  κλήσεων όπου υπήρξε εμπλοκή  $_{*100}$ συνολικός αριθμός κλήσεων

#### **Πιθανότητα διακοπής κλήσης τηλεφωνίας**

Η πιθανότητα διακοπής κλήσης είναι η πιθανότητα τερματισμού μιας επιτυχημένης προσπάθειας κλήσης για οποιοδήποτε λόγο εκτός από σκόπιμο τερματισμό του καλούντος ή του καλούμενου, ενώ υπάρχει διαθεσιμότητα του δικτύου (ικανοποιητική ραδιοκάλυψη). Η γενικευμένη εξίσωση υπολογισμού του συγκεκριμένου δείκτη είναι η ακόλουθη:

Πιθανότητα διακοπής κλήσης (%) = <mark>τερματισμένες χωρίς πρόθεση κλήσεις</mark> \*100<br>συνολικές επιτυχημένες κλήσεις

## **Ποιότητα Φωνής**

Ο συγκεκριμένος δείκτης αντιπροσωπεύει την ποσοτικοποίηση της «απ' άκρο σ' άκρο» παρεχόμενης ποιότητας μετάδοσης της φωνής της υπηρεσίας κινητής τηλεφωνίας. Ο υπολογισμός της ποιότητας φωνής γίνεται σε βάση ολοκληρωμένων κλήσεων (κλήσεις όπου ο τερματισμός τους έγινε από τον τελικό χρήστη). Η μέτρηση της «απ' άκρο σ΄ άκρο» ποιότητας γίνεται με χρήση της κλίμακας MOS\_LQO, η οποία ποσοτικοποιεί την προσπάθεια που χρειάζεται για να γίνει κατανοητή μια ομιλία κατά τη διάρκεια της κλήσης. Συνεπώς ο δείκτης που αφορά στην ποιότητα φωνής ορίζεται ως:

Πσίοτητα φωνής σε επίπεδο κλήσης [received A side] =  $f(MOS_{LOO})$ Ποίοτητα φωνής σε επίπεδο κλήσης [received B side] =  $f(MOS_{LQO})$ 

Ο δείκτης MOS παίρνει τιμές από 1 έως 5 με 1 να σημαίνει ότι δεν υπήρξε ουσιαστικά επικοινωνία και το 5 ότι η επικοινωνία ήταν άριστη.

#### **Χρόνος αποκατάστασης κλήσης φωνής**

Ο χρόνος εγκατάστασης κλήσης είναι ο χρόνος από τη συμπλήρωση της πληροφορίας διεύθυνσης (δηλ. τον αριθμό τηλεφώνου) μέχρι τη λήψη ειδοποίησης εγκατάστασης κλήσης (call set-up notification). Η γενικευμένη εξίσωση υπολογισμού του συγκεκριμένου δείκτη είναι η ακόλουθη:

 $X$ ρό νος εγκατάστασης κλήσης [s] = t<sub>connection</sub> established <sup>- t</sup>customer presses send button on UE

# **2.4.1.3.Δείκτες Υπηρεσίας Βιντεοτηλεφωνίας**

## **Πιθανότητα εμπλοκής κλήσης βιντεοτηλεφωνίας**

Ο δείκτης που αφορά στην εμπλοκή κλήσεων (blocked calls) σε ένα δίκτυο κινητών επικοινωνιών, είναι ο αριθμός των κλήσεων όπου παρουσιάστηκε εμπλοκή, προς το συνολικό αριθμό των κλήσεων, ενώ υπάρχει διαθεσιμότητα του δικτύου (ικανοποιητική ραδιοκάλυψη). Ποιοτικά ο εν λόγω δείκτης χαρακτηρίζει την προσβασιμότητα στην υπηρεσία βιντεοτηλεφωνίας ενός δικτύου. Η γενικευμένη εξίσωση υπολογισμού του συγκεκριμένου δείκτη είναι η ακόλουθη:

-<br>Πιθανότητα εμπλοκής κλήσεων (%) = <mark>αριθμός κλήσεων όπου υπήρξε εμπλοκή</mark> \*100 συνολικός αριθμός κλήσεων

#### **Πιθανότητα διακοπής κλήσης βιντεοτηλεφωνίας**

Η πιθανότητα διακοπής κλήσης είναι η πιθανότητα τερματισμού μιας επιτυχημένης προσπάθειας κλήσης για οποιοδήποτε λόγο εκτός από σκόπιμο τερματισμό του καλούντος ή του καλούμενου, ενώ υπάρχει διαθεσιμότητα του δικτύου (ικανοποιητική ραδιοκάλυψη). Η γενικευμένη εξίσωση υπολογισμού του συγκεκριμένου δείκτη είναι η ακόλουθη:

τερματισμένες χωρίς πρόθεση κλήσεις <sub>\*100</sub>  $\Pi$ ιθανό τητα διακοπών κλήσεων (%) = συνολικές επιτυχημένες κλήσεις

### **Ποιότητα φωνής βιντεοτηλεφωνίας**

Ο συγκεκριμένος δείκτης αντιπροσωπεύει την ποσοτικοποίηση της «απ' άκρο σ' άκρο» παρεχόμενης ποιότητας μετάδοσης της φωνής της υπηρεσίας βιντεοτηλεφωνίας. Ο υπολογισμός της ποιότητας φωνής γίνεται σε βάση ολοκληρωμένων κλήσεων (κλήσεις όπου ο τερματισμός τους έγινε από τον τελικό χρήστη). Η μέτρηση της «απ' άκρο σ΄ άκρο» ποιότητας γίνεται με χρήση της κλίμακας MOS\_LQO, η οποία ποσοτικοποιεί την προσπάθεια που χρειάζεται για να γίνει κατανοητή μια ομιλία κατά τη διάρκεια της κλήσης. Συνεπώς ο δείκτης που αφορά στην ποιότητα φωνής ορίζεται ως:

Πσίοτητα φωνής σε επίπεδο κλήσης [received A side] =  $f(MOS_{LQO})$ Ποίοτητα φωνής σε επίπεδο κλήσης [received B side] =  $f(MOS_{LOO})$ 

Ο δείκτης MOS παίρνει τιμές από 1 έως 5, με 1 να σημαίνει ότι δεν υπήρξε ουσιαστικά επικοινωνία και το 5 ότι η επικοινωνία ήταν άριστη.

#### **Ποιότητα βίντεο βιντεοτηλεφωνίας**

Ο συγκεκριμένος δείκτης αντιπροσωπεύει την ποσοτικοποίηση της «απ' άκρο σ' άκρο» παρεχόμενης ποιότητας μετάδοσης του video της υπηρεσίας βιντεοτηλεφωνίας. Ο υπολογισμός της ποιότητας video γίνεται σε βάση ολοκληρωμένων κλήσεων (κλήσεις όπου ο τερματισμός τους έγινε από τον τελικό χρήστη). Η μέτρηση της «απ' άκρο σ΄ άκρο» ποιότητας γίνεται με χρήση της κλίμακας MOS\_VQO, η οποία ποσοτικοποιεί την υποβάθμιση της ποιότητας της μεταδιδόμενης εικόνας κατά την κλήση, σε σχέση με την

εικόνα αναφοράς. Συνεπώς ο δείκτης που αφορά στην ποιότητα video ορίζεται ως:

Ποίοτητα video σε επίπεδο κλήσης [received A side] =  $f(MOS_{VOO})$ Ποίοτητα video σε επίπεδο κλήσης [received B side] =  $f(MOS_{VOO})$ 

Ο δείκτης MOS παίρνει τιμές από 1 έως 5, με 1 να σημαίνει ότι δεν υπήρξε ουσιαστικά επικοινωνία και το 5 ότι η επικοινωνία ήταν άριστη.

# **Χρόνος αποκατάστασης κλήσης βιντεοτηλεφωνίας**

Ο χρόνος εγκατάστασης κλήσης είναι ο χρόνος από τη συμπλήρωση της πληροφορίας διεύθυνσης (δηλ. τον αριθμό τηλεφώνου) μέχρι τη λήψη ειδοποίησης εγκατάστασης κλήσης (call set-up notification). Η γενικευμένη εξίσωση υπολογισμού του συγκεκριμένου δείκτη είναι η ακόλουθη:

Χρόνος εγκατάστασης κλήσης [s] =  $t_{connection}$  established  $-t_{customer}$  presses send button on UE

#### **2.4.1.4.Δείκτες Ευρυζωνικών Υπηρεσιών Δεδομένων**

#### **Πιθανότητα αποτυχίας μεταφοράς δεδομένων http**

Το ποσοστό των μη ολοκληρωμένων προσπαθειών μεταφοράς δεδομένων σε επίπεδο HTTP ως προς τον συνολικό αριθμό προσπαθειών. Η γενικευμένη εξίσωση υπολογισμού του συγκεκριμένου δείκτη είναι η ακόλουθη:

<sup>-&</sup>lt;br>Πιθανότητα αποτυχίας μεταφοράς δεδομένων ΗΤΤΡ (%) = μη ολοκληρωμένες προσπάθειες μεταφοράς δεδομένων ΗΤΤΡ<br>- επιτυχώς αρχικοποιημένες προσπάθειες μεταφοράς επιτυχώς αρχικοποιημένες προσπάθειες μεταφοράς

## **Μέσος ρυθμός μεταφοράς δεδομένων http**

Ο μέσος ρυθμός μεταφοράς δεδομένων μετρημένος καθ' όλη την διάρκεια της κλήσης, μετά την επιτυχημένη εγκατάσταση σύνδεσης δεδομένων. Η γενικευμένη εξίσωση υπολογισμού του συγκεκριμένου δείκτη είναι η ακόλουθη: [\[20\]](#page-113-4)

όγκος δεδομένων που μεταφέρθηκαν Μέσος ρυθμός δεδομένων HTTP [kbps] =  $t_{content\ received} - t_{dial-up\ connection\ initiated}$ 

# **Μέσος ρυθμός μεταφοράς δεδομένων ftp upload και Μέσος ρυθμός μεταφοράς δεδομένων ftp download**

Ο δείκτης Μέσος ρυθμός μεταφοράς δεδομένων ftp upload και ftp download εκφράζει τον μέσο ρυθμό μεταφοράς δεδομένων σε προκαθορισμένο χρονικό διάστημα Δt<sub>d</sub> με βάση το πρωτόκολλο ftp, μετά την επιτυχημένη αποκατάσταση σύνδεσης δεδομένων. Ορίζεται ως το πηλίκο του όγκου των δεδομένων που μεταφέρθηκαν προς το χρονικό διάστημα Δt<sub>d</sub> και μετράται σε K bit/s σε ακέραιες τιμές. [\[19\]](#page-113-3)

# **Κεφάλαιο 3. Android-Περιγραφή Εφαρμογής**

## **3.1.Εισαγωγή**

Το Android είναι ένα λειτουργικό σύστημα για κινητά τηλέφωνα και όχι μόνο. Είναι βασισμένο στο λειτουργικό Linux και αναπτύσσεται από την Google. Πρόκειται για λογισμικό ανοιχτού κώδικα (Open Source Software, OSS), το οποίο σημαίνει ότι ο πηγαίος κώδικας διατίθεται ελεύθερα σε όσους ζητούν να τον εξετάσουν ή να τον τροποποιήσουν για να τον αξιοποιήσουν σε άλλες εφαρμογές. Επιτρέπει στους κατασκευαστές λογισμικού να γράφουν κώδικα με την χρήση της γλώσσας προγραμματισμού Java.

Το Android είναι κατά κύριο λόγο σχεδιασμένο για συσκευές με οθόνη αφής, όπως τα smartphones και τα tablets. Ωστόσο, χρησιμοποιείται ακόμη και σε κονσόλες παιχνιδιών, ψηφιακές φωτογραφικές μηχανές και ηλεκτρονικούς υπολογιστές. Με την εξέλιξή του τα τελευταία χρόνια, έχει χρησιμοποιηθεί και σε τηλεοράσεις, ρολόγια, ακόμα και αυτοκίνητα. Το λογότυπο του Android φαίνεται στην [Εικόνα 16.](#page-57-0)

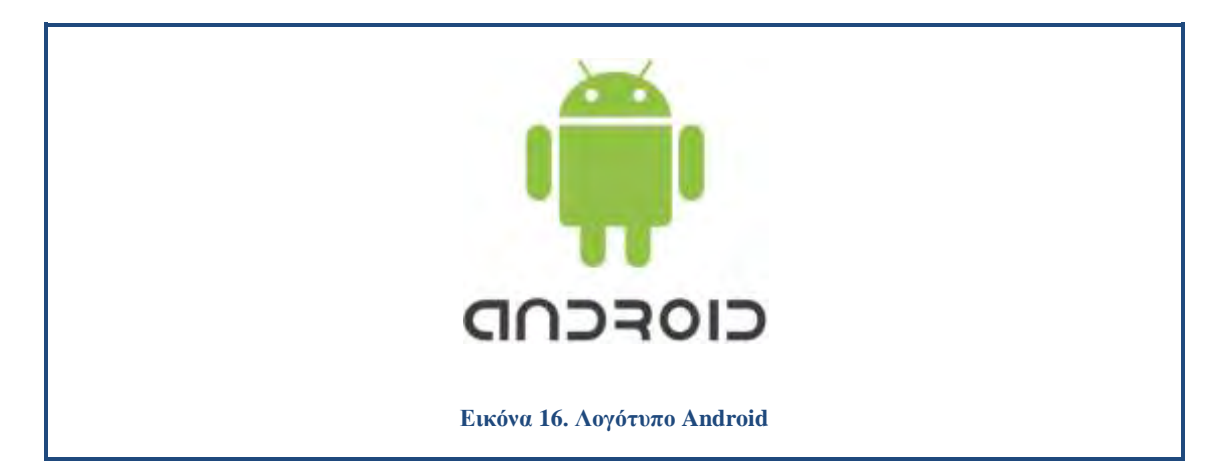

<span id="page-57-0"></span>Ακολούθησαν αρκετές αναβαθμισμένες εκδόσεις του Android, κάθε μία προσθέτοντας νέα χαρακτηριστικά και λειτουργίες .Το 2008 κυκλοφόρησε το πρώτο Android smartphone. Για κάποιον άγνωστο λόγο κάθε έκδοση του Android φέρει και μία κωδική ονομασία ενός γλυκού εδέσματος (1.5 - Cupcake, 1.6 - Donut, 2.0 Eclair κ.α.), ενώ από τις εκδόσεις αυτές εκείνη που εισήγαγε την υποστήριξη πιο ανεπτυγμένων λειτουργιών ήταν σίγουρα η 2.0 στην οποία ενσωματώθηκε η υποστήριξη multitouch, HTML 5, text-to-speech και η δυνατότητα προχωρημένων

αναζητήσεων. Στην [Εικόνα 17](#page-58-0) παρουσιάζονται οι κυριότερες εκδόσεις Android. [\[21\]](#page-113-5) Στην [Εικόνα 18](#page-59-0) προβάλλονται δεδομένα τα οποία δείχνουν το ποσοστό χρήσης των συσκευών αναλόγως την έκδοση του Android. [\[22\]](#page-113-6)

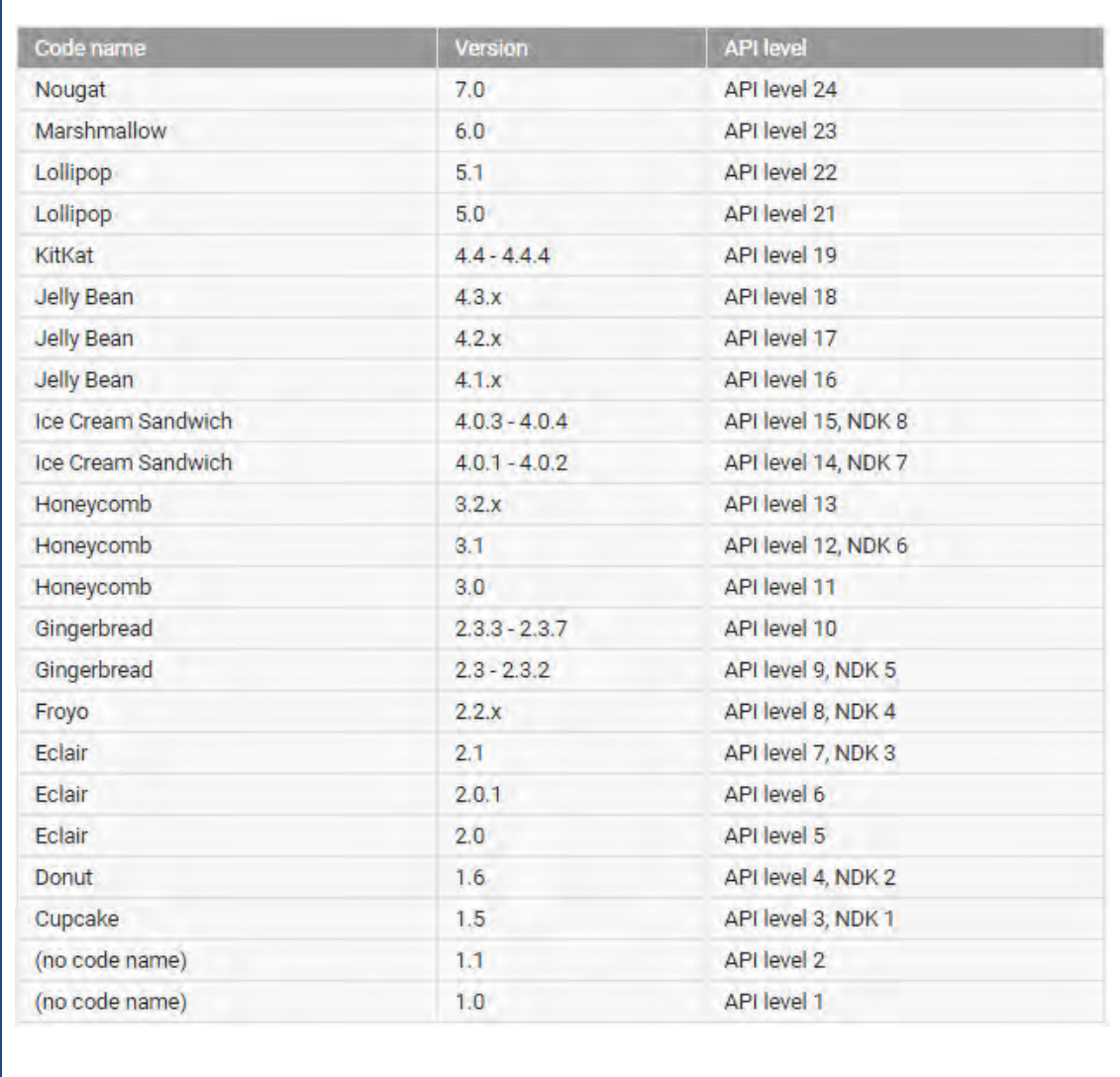

<span id="page-58-0"></span>**Εικόνα 17. Εκδόσεις Android**

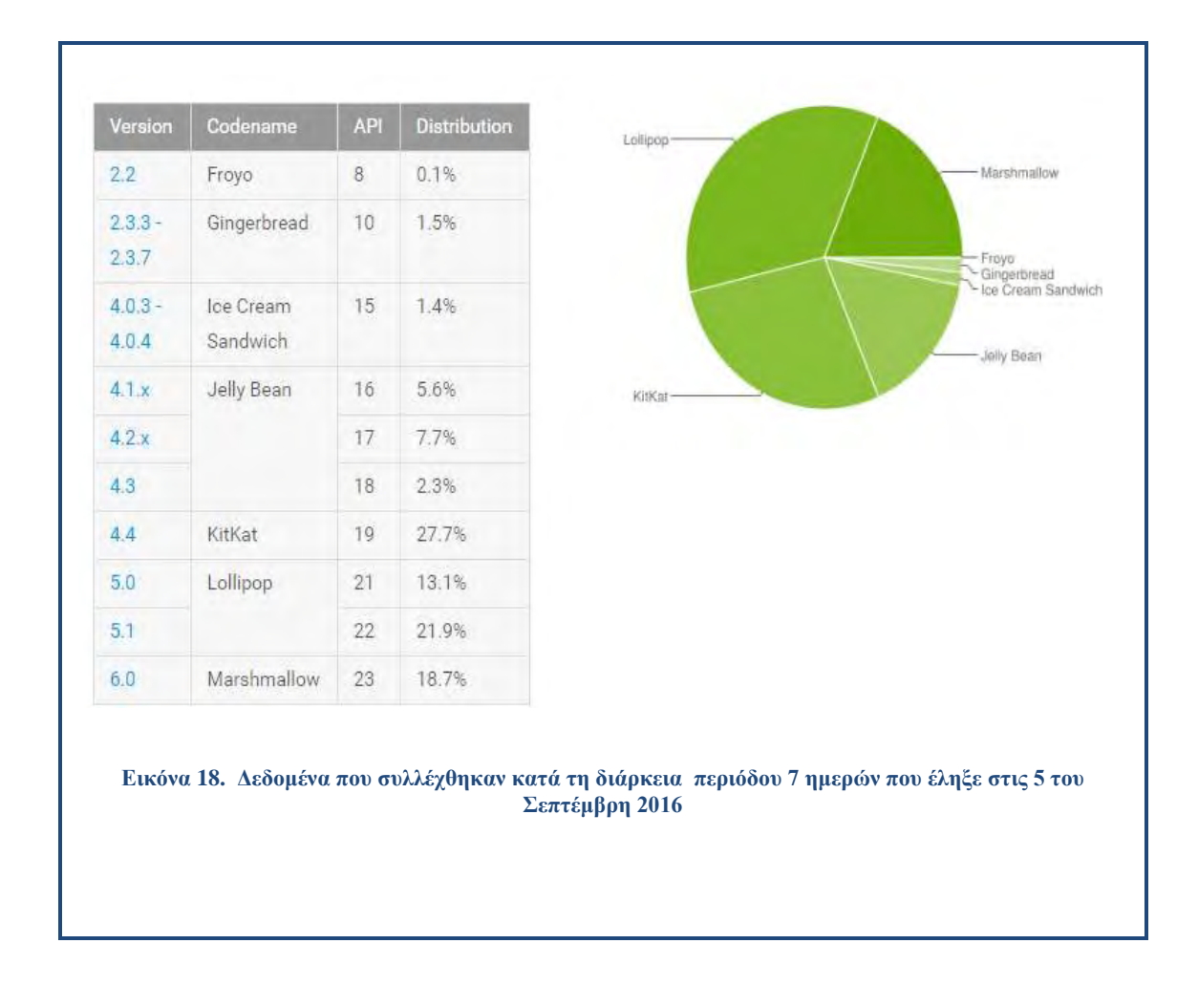

# <span id="page-59-0"></span>**3.2.Αρχιτεκτονική του Android**

Η αρχιτεκτονική του Android είναι τέτοια που ενθαρρύνει την επαναχρησιμοποίηση κώδικα και επιτρέπει να δημοσιευτούν και να μοιραστούν δραστηριότητες, υπηρεσίες και δεδομένα με άλλες εφαρμογές. Λόγω αυτού, καθίσταται δυνατή η επέκταση και βελτιστοποίηση εφαρμογών, καθώς και η δημιουργία καινούργιων.

Όπως φαίνεται και στην [Εικόνα 19](#page-62-0) , το Android χωρίζεται σε πέντε κατηγορίες:

**1) Πυρήνας Linux (Linux kernel):** Αυτός είναι ο πυρήνας στον οποίο βασίζεται το Android και βρίσκεται στο χαμηλότερο επίπεδο. Πρόκειται για τον πυρήνα Linux, για βασικές υπηρεσίες συστήματος όπως ασφάλεια, διαχείριση μνήμης, διαχείριση διεργασιών, στοίβα δικτύου, και οδηγούς συσκευών. Ο πυρήνας

λειτουργεί επίσης ως ένα ενδιάμεσο επίπεδο αφαίρεσης μεταξύ της στοίβας λογισμικού και του υλικού.

- **2) Βιβλιοθήκες (Native libraries, middleware):** Πάνω από τον πυρήνα του Linux, βρίσκονται οι βιβλιοθήκες, όπως το WebKit, OpenGL, FreeType, SQLite, Media, C βιβλιοθήκη χρόνου εκτέλεσης (libc) κ.λπ. Η βιβλιοθήκη WebKit είναι υπεύθυνη για την υποστήριξη του προγράμματος περιήγησης, η SQLite είναι για τη βάση δεδομένων, η FreeType για την υποστήριξη γραμματοσειρών, η Media για την αναπαραγωγή και εγγραφή ήχου και βίντεο.
- **3) Χρόνος Εκτέλεσης(Android Runtime):** Στο Android runtime, υπάρχουν οι βασικές βιβλιοθήκες και η DVM (Dalvik Virtual Machine), η οποία είναι υπεύθυνη για την εκτέλεση εφαρμογής Android. Η DVM μοιάζει με την JVM, αλλά έχει βελτιστοποιηθεί για κινητές συσκευές. Καταναλώνει λιγότερη μνήμη και παρέχει γρήγορη απόδοση.
- **4) Πλαίσιο Εφαρμογών (Application Framework):** Παρέχοντας μια ανοικτή πλατφόρμα ανάπτυξης, το Android προσφέρει στους προγραμματιστές τη δυνατότητα να κατασκευάσουν πλούσιες και καινοτόμες εφαρμογές. Οι προγραμματιστές δύνανται να εκμεταλλευτούν πλήρως το hardware της συσκευής, να έχουν πρόσβαση σε υπηρεσίες εντοπισμού θέσης, να τρέξουν υπηρεσίες στο background, να θέσουν χρονοδιακόπτες για εμφάνιση ειδοποιήσεων και πολλά άλλα. Επίσης έχουν πλήρη πρόσβαση στο ίδιο πλαίσιο από APIs (Application Programming Interface) που έχουν οι βασικές εφαρμογές του Android. Η αρχιτεκτονική είναι διαμορφωμένη με τέτοιο τρόπο που κάθε εφαρμογή μπορεί να χρησιμοποιήσει τις δυνατότητες μιας άλλης και επίσης με τρόπο που δίνει την δυνατότητα στον χρήστη να αλλάξει τα συστατικά κάθε εφαρμογής. Κάτω από το πλαίσιο των εφαρμογών υπάρχει ένα σύστημα από υπηρεσίες και συστήματα που συγκροτούν τη βάση της αρχιτεκτονικής των Android apps και απαρτίζονται ως εξής:
- **Activity Manager:** Διαχειριστή δραστηριοτήτων ο οποίος διαχειρίζεται τον κύκλο ζωής (life cycle) των εφαρμογών.
- **Views:** Ένα σύνολο από γραφικά στοιχεία για τη δημιουργία γραφικού περιβάλλοντος (User Interface - UI). συμπεριλαμβανομένων λιστών (lists),

πλεγμάτων (grids), κουτιών κειμένου (text boxes), κουμπιών (buttons) και άλλων.

- **Notification Manager:** Διαχειριστής ειδοποιήσεων ο οποίος επιτρέπει την προβολή ειδοποιήσεων στην μπάρα κατάστασης (status bar).
- **Content Manager:** Διαχειριστής περιεχομένου ο οποίος επιτρέπει στις εφαρμογές την πρόσβαση σε δεδομένα άλλων εφαρμογών ή τον διαμοιρασμό των δικών τους δεδομένων με άλλες εφαρμογές.
- **Resource Manager:** Διαχειριστής πόρων για την πρόσβαση στους πόρους, όπως strings, εικόνες, layout files. Υποστηρίζει συμβολοσειρές και γραφικά.
- **5) Εφαρμογές(Applications):** Πάνω από το επίπεδο του πλαισίου εφαρμογών βρίσκονται οι εφαρμογές. Όλες οι εφαρμογές όπως, ηλεκτρονική αλληλογραφία, η αποστολή και λήψη SMS, η χρήση ημερολογίου, η απεικόνιση χαρτών και ο ταυτόχρονος εντοπισμός θέσης, εφαρμογές διαχείρισης επαφών, φυλλομετρητή για περιήγηση στο διαδίκτυο κ.α. κάνουν χρήση του πλαισίου εφαρμογών το οποίο χρησιμοποιεί τις βιβλιοθήκες και τον χρόνο εκτέλεσης των χαμηλότερων επιπέδων. [\[23\]](#page-113-7)

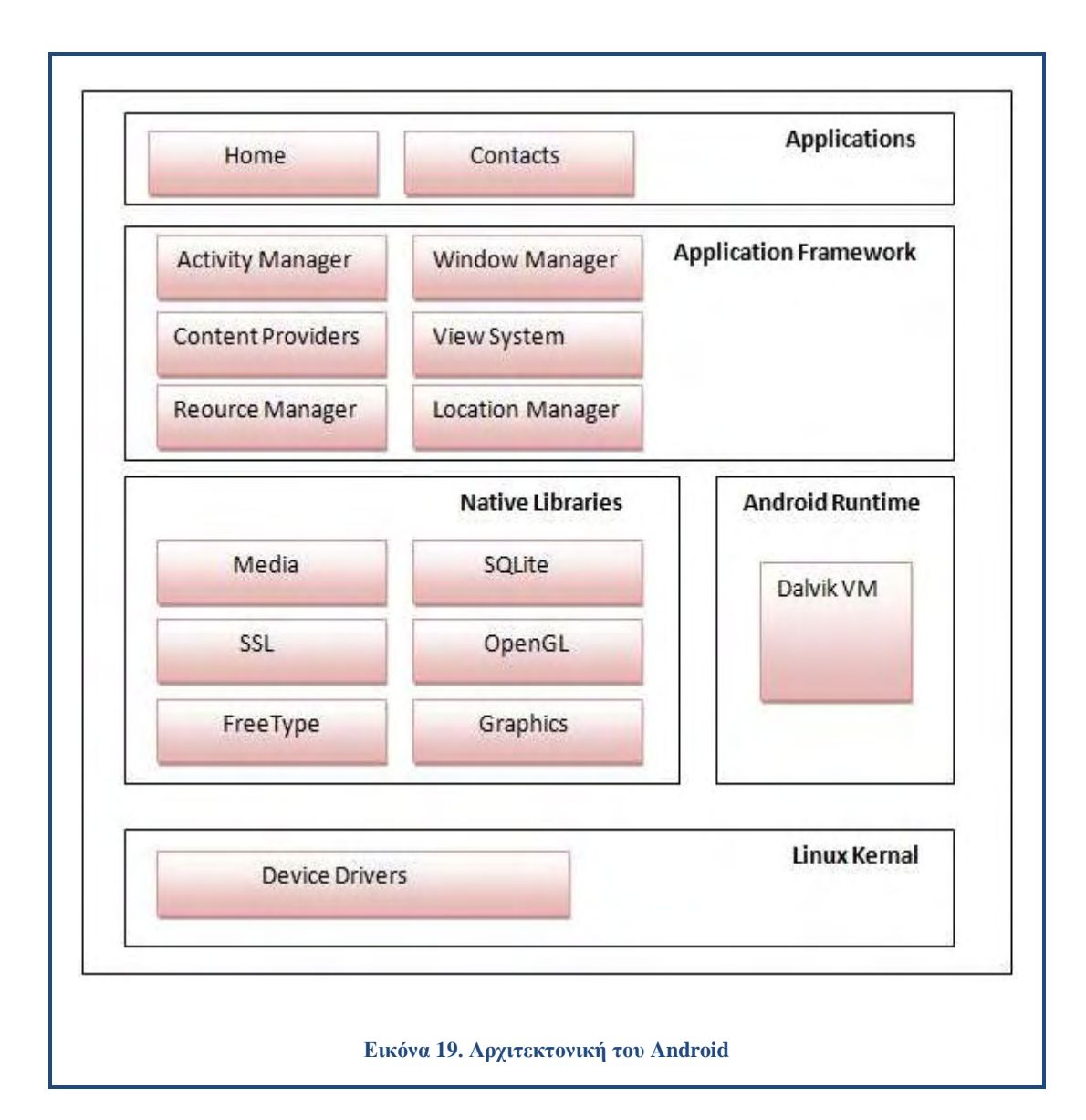

#### <span id="page-62-0"></span>**3.3.Περιγραφή Εφαρμογής Signal Quality**

Η Εφαρμογή Signal Quality αναπτύχθηκε για την εκπλήρωση της παρούσας διπλωματικής εργασίας και αποτελεί ένα εργαλείο που προσφέρει στο χειριστή τη δυνατότητα καταγραφής της ισχύος του σήματος μιας κινητής συσκευής. Το επίπεδο ισχύος του σήματος είναι η σημαντικότερη παράμετρος που χρησιμοποιείται για τον υπολογισμό του Δείκτη Διαθεσιμότητας Δικτύου-Ραδιοκάλυψη (βλ. Κεφάλαιο 2). Η σημασία της είναι πρωταρχική διότι είναι προφανές ότι αν δεν υπάρχει επαρκής ραδιοκάλυψη (επίπεδο ισχύος σήματος), τότε προφανώς και οι υπόλοιποι δείκτες υπηρεσίας επηρεάζονται αρνητικά.

Για την υλοποίηση της εφαρμογής αυτής χρησιμοποιήθηκε η δυνατότητα του κινητού για τη μέτρηση της ισχύος του σήματος του δικτύου από το οποίο λαμβάνει υπηρεσίες, συνδυασμένη με την παροχή πληροφοριών εντοπισμού θέσης που δίνει το Αndroid αλλά και η Google. Το πρόγραμμα που χρησιμοποιήθηκε για την ανάπτυξη της εφαρμογής είναι το Android Studio και η γλώσσα προγραμματισμού στην οποία υλοποιήθηκε η εφαρμογή είναι η Java. Η εφαρμογή έχει σαν βασικό σκοπό τη συνεχή μέτρηση της ισχύος του σήματος που λαμβάνει το κινητό, τον προσδιορισμό της θέσης του χρήστη, την οποία και προβάλει σε χάρτη αλλά και την αποθήκευση των μετρήσεων για ενδεχόμενη μετ' έπειτα επεξεργασία.

Οι πληροφορίες που αποθηκεύονται σε κάθε καταγραφή είναι το γεωγραφικό μήκος και πλάτος (Latitude / Longitude), η ισχύς του σήματος (Signal Strength σε dBm) και το επίπεδο ισχύος, τον τύπο του δικτύου (Network Type όπως CDMA, EDGE, GPRS, HSDPA, HSPA+, UMTS), τα βασικά στοιχεία της κυψέλης (το id της κυψέλης και την τοποθεσία της κυψέλης cid / lac) και τέλος την ημερομηνία καταγραφής.

Οι επιθυμητές μετρήσεις καταγράφονται στο κινητό τηλέφωνο σε ένα αρχείο txt με συγκεκριμένη μορφή και η αποθήκευση του αρχείου αυτού γίνεται στην μνήμη του κινητού τηλεφώνου.

#### **3.3.1. Διάρθρωση του κώδικα της εφαρμογής Signal Quality**

Το Android παρέχει ένα πλαίσιο εφαρμογών (framework) που επιτρέπει την ανάπτυξη καινοτόμων εφαρμογών για φορητές συσκευές σε περιβάλλον Java. Το Android υποστηρίζει την ανάπτυξη εφαρμογών με την χρήση διεπαφών (APIs, Application Programming Interface). Μια διεπαφή προγραμματισμού εφαρμογών (API) είναι ένα σύνολο ορισμών διεργασιών, πρωτοκόλλων, και εργαλείων για τη δημιουργία λογισμικού και εφαρμογών.

Για την ανάπτυξη της εφαρμογής χρησιμοποιήθηκαν δύο βασικά APIs τα οποία είναι Telephony και Location. Πιο αναλυτικά, το Telephony παρέχει κλάσεις για την παρακολούθηση των βασικών πληροφοριών του τηλεφώνου, όπως είναι ο τύπος του δικτύου και η κατάσταση σύνδεσης. Αντίστοιχα το Location περιέχει κλάσεις που σχετίζονται με τον εντοπισμό θέσης και συναφείς υπηρεσίες.

Στο παρακάτω διάγραμμα [\(Εικόνα 20\)](#page-64-0)παρουσιάζεται η ροή διεργασιών καθώς και οι κλάσεις που χρησιμοποιήθηκαν για την αποτύπωση του αποτελέσματος.

<span id="page-64-0"></span>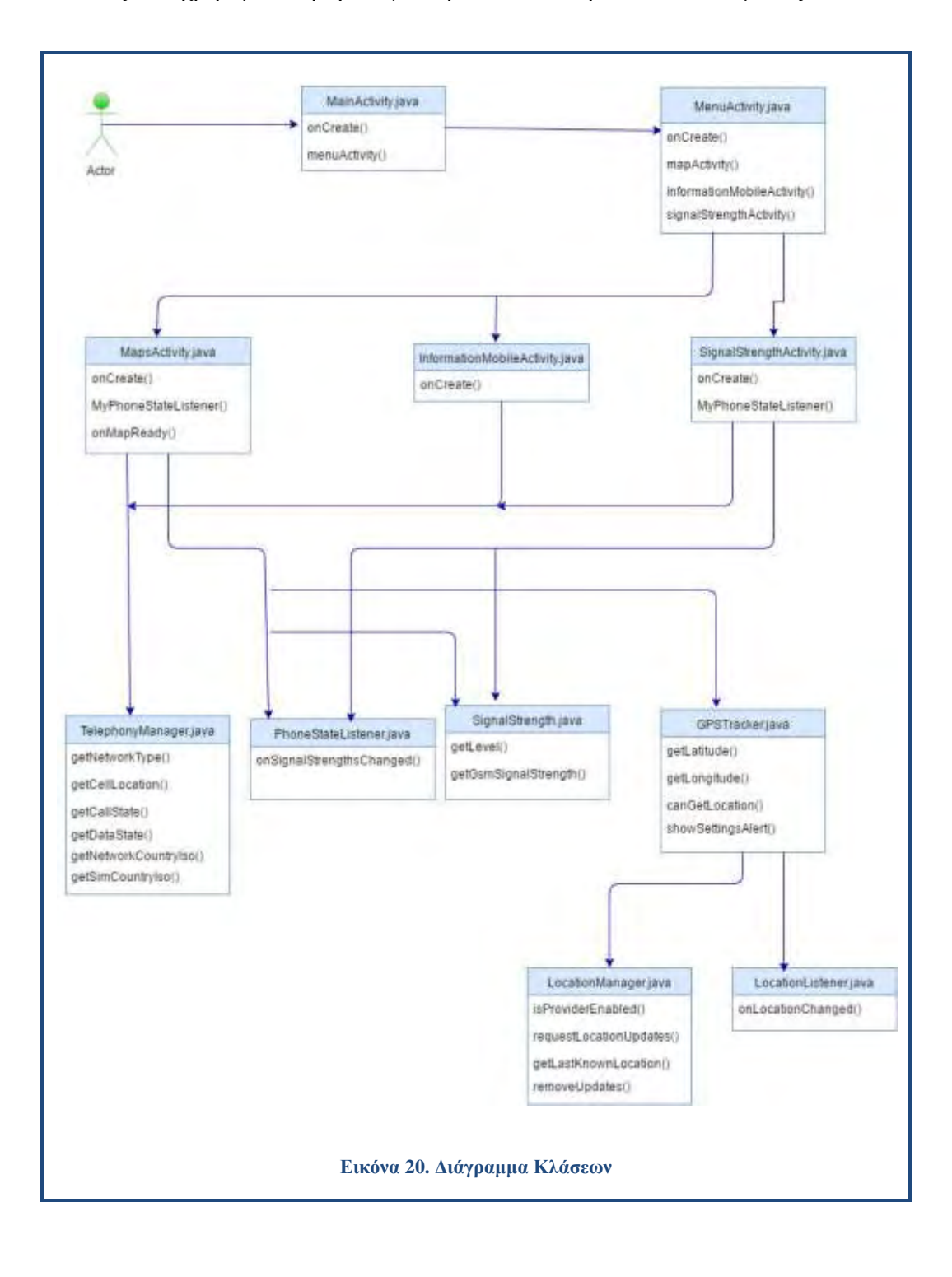

Στην ενότητα αυτή γίνεται ανάλυση των κυριότερων κλάσεων που απαρτίζουν την εφαρμογή καθώς και περιγραφή του τρόπου με τον οποίο συνεργάζονται για την καταγραφή και την αποθήκευση των μετρήσεων της ισχύος του σήματος.

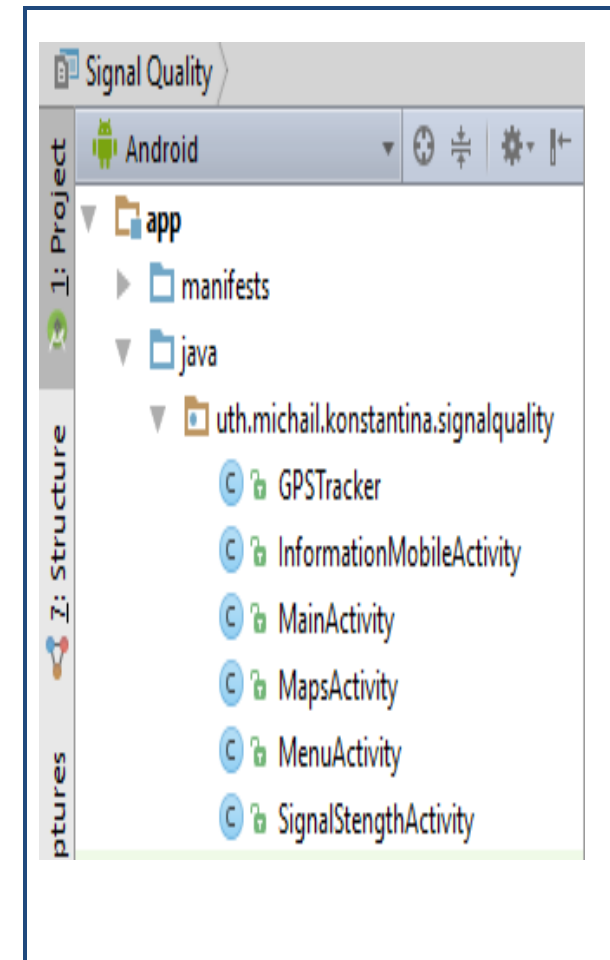

Η κλάση **MainActivity.java** υλοποιεί την αρχική Activity του συστήματος. Η MainActivity είναι υπεύθυνη για την έναρξη της διεπαφής της εφαρμογής. Οι μέθοδοι που απαρτίζουν την κλάση αυτή είναι η onCreate, με την οποία ενεργοποιείται η Activity, και η MenuActivity με την οποία μεταβαίνουμε σε μια άλλη Activity την MenuActivity.

Η κλάση **MenuActivity.java** φιλοξενεί το μενού επιλογών. Ο χρήστης έχει την δυνατότητα να εκκινήσει μια άλλη Activity ώστε είτε να πλοηγηθεί στο χάρτη, να δει διάφορες πληροφορίες του κινητού του ή και να μεταβεί στην κλάση που αφορά την ισχύ του σήματος. Σε αυτή την κλάση χρησιμοποιούνται οι εξής μέθοδοι onCreate, mapActivity, informationMobileActivity και signalStrengthActivity. Καλώντας αυτές τις μεθόδους ο χρήστης μεταβαίνει στις αντίστοιχες Activity.

Η κλάση **MapsActivity.java** εμφανίζει ένα χάρτη όπου ο χρήστης μπορεί να ενημερωθεί για την τρέχουσα τοποθεσία του αλλά και για πληροφορίες σχετικές με την ισχύ του σήματος, του δικτύου και την κατάσταση του κινητού. Η βασική κλάση που αξιοποιήθηκε στην MapsActivity από το framework του Android είναι η TelephonyManager. Η εύρεση της ισχύς του σήματος, του δικτύου και των υπηρεσιών που προσφέρει η εφαρμογή πραγματοποιήθηκαν με τις εξής μεθόδους:getNetworkType, getCellLocation, getCallState, getDataState. Επιπλέον χρησιμοποιήθηκε η κλάση SignalStrength του Android framework από την οποία ο χρήστης παίρνει πληροφορίες για την ισχύ του σήματος και την τοποθεσία της κυψέλης. Οι μέθοδοι που χρησιμοποιούνται είναι getLevel, getCellLocation και getGsmSignalStrength.

Με την βοήθεια της κλάσης **GPSTracker.java** εμφανίζει την τρέχουσα θέση του χρήστη, ενώ με την χρήση μεθόδων getLatitude, getLongitude γίνεται εφικτή η εύρεση και η απεικόνιση του σημείου που βρίσκεται ο χρήστης στο χάρτη. Χρησιμοποιήθηκε επίσης και η κλάση LocationManager η οποία εμφανίζει τις πληροφορίες παρόχου καθώς και την τρέχουσα τοποθεσία του χρήστη.

Οι κλάσεις PhoneStateListener και LocationListener παρέχουν ειδοποιήσεις όταν η ισχύς και η τοποθεσία έχουν αλλάξει αντίστοιχα.

Η κλάση **InformationMobileActivity.java** χρησιμοποιείται από τον χρήστη για να δει κάποιες πληροφορίες του κινητού. Με την χρήση της κλάσης TelephonyManager ο χρήστης ενημερώνεται για τον τύπο του Δικτύου που ανήκει αλλά και για τον Κωδικό ISO της χώρας του παρόχου. Ο χρήστης καλεί την μέθοδο getNetworkCountryIso και την getSimCountryIso.

Η κλάση **SignalStrengthActivity.java** εκτελείται από τον χρήστη μόλις επιλέξει την αντίστοιχη επιλογή από το μενού. Η κλάση αυτή δίνει πληροφορίες που αφορούν την ισχύ και την ποιότητα του σήματος. Η βασική κλάση που χρησιμοποιείται είναι η SignalStrength με τις μεθόδους της.

# **3.3.2. Η Εφαρμογή Signal Quality**

Στην ενότητα αυτή θα περιγράψουμε την εφαρμογή Signal Quality αναφέροντας τις επιμέρους δυνατότητες, αλλά και επιλογές που έχει ο χρήστης καθώς τη χρησιμοποιεί. Στην αρχική οθόνη της εφαρμογής παρατηρείται ο τίτλος της εφαρμογής (1) και ένα κουμπί (2) με ονομασία «ΕΠΙΛΟΓΕΣ» όπου ο χρήστης έχει την δυνατότητα να πλοηγηθεί στο κύριο μενού.

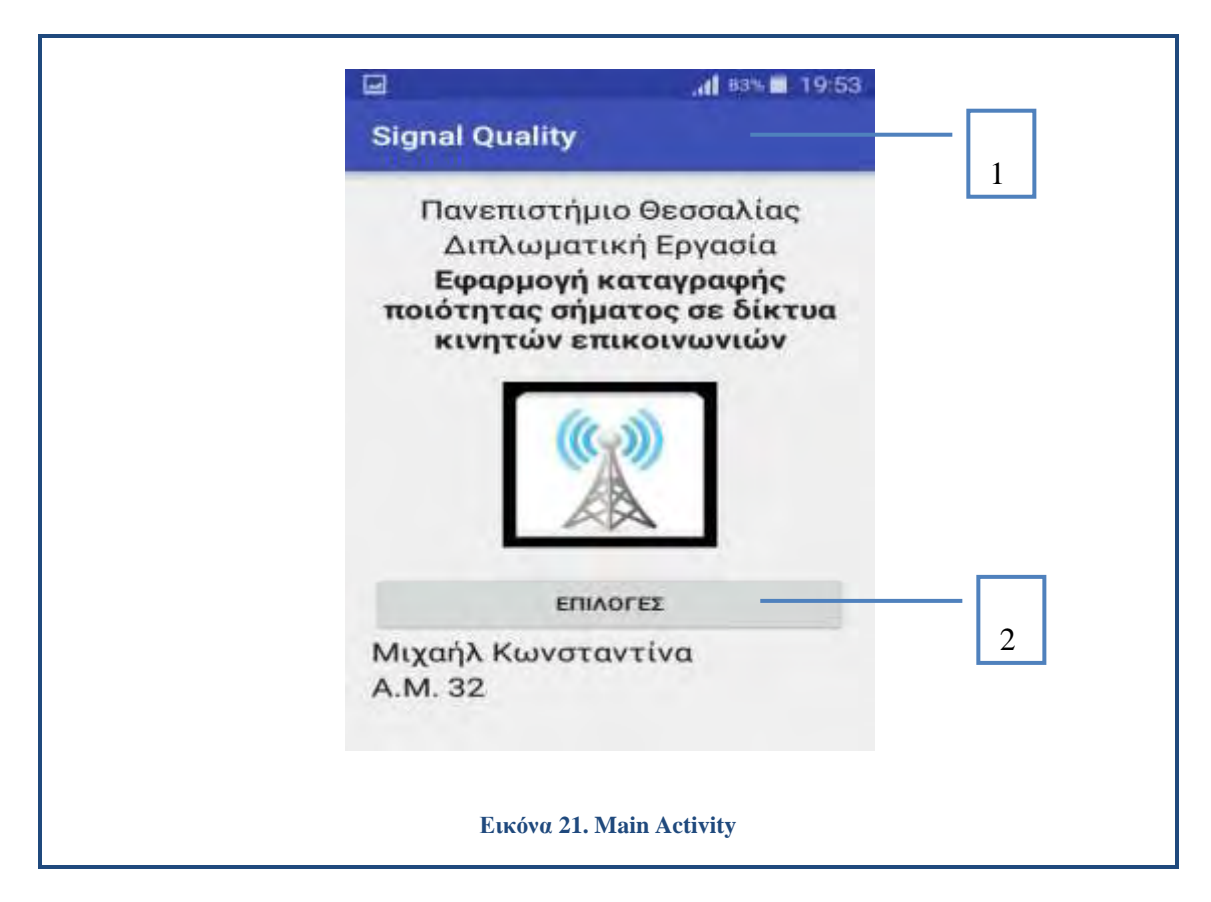

# **3.3.3. Επιλογές**

Όταν ο χρήστης επιλέξει το κουμπί «ΕΠΙΛΟΓΕΣ» μεταφέρεται σε μια διεργασία (Activity) που είναι το κύριο μενού της εφαρμογής και έχει τις παρακάτω επιλογές:

- ΠΛΟΗΓΗΣΗ ΣΕ ΧΑΡΤΗ (3)
- ΠΛΗΡΟΦΟΡΙΕΣ ΚΙΝΗΤΟΥ (4)
- IΣΧΥΣ ΣΗΜΑΤΟΣ (5)

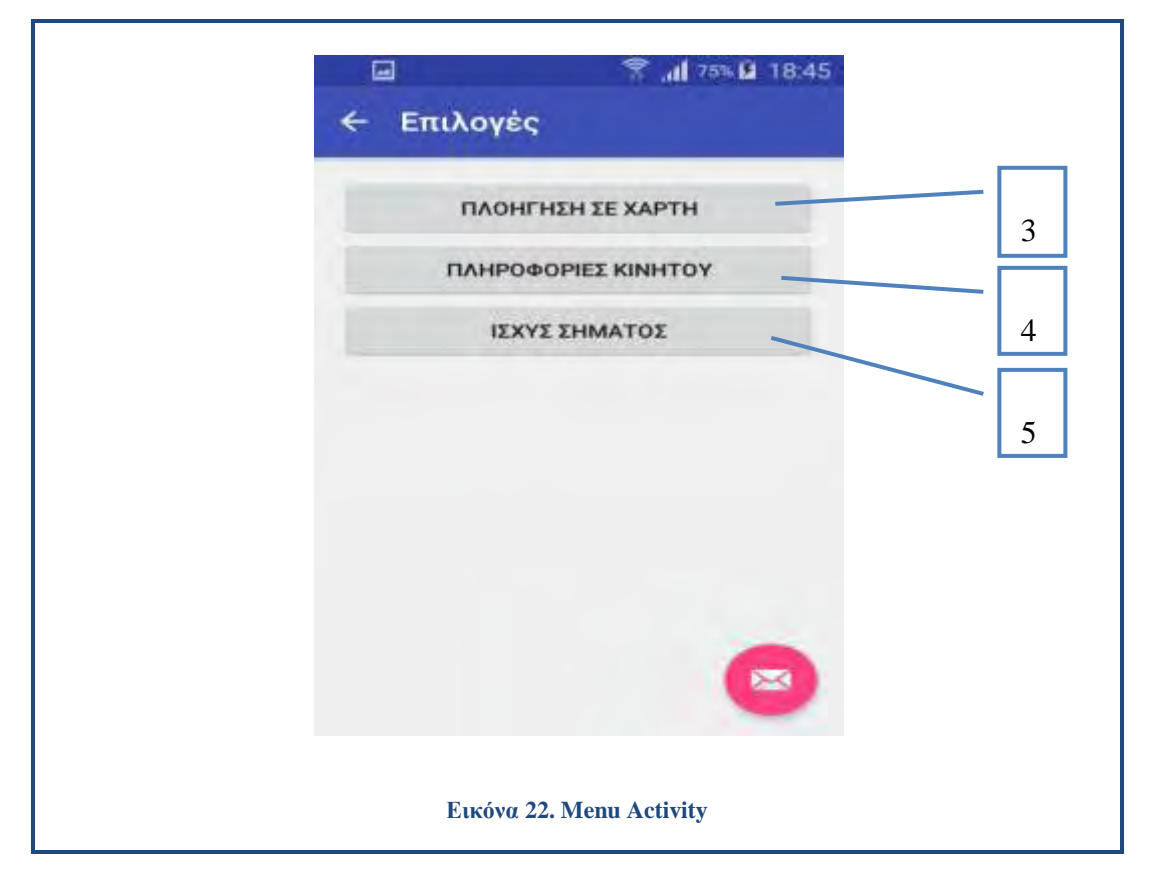

# **3.3.4. Πλοήγηση σε Χάρτη**

Ο χρήστης επιλέγοντας το κουμπί «ΠΛΟΗΓΗΣΗ ΣΕ ΧΑΡΤΗ» (3) μεταβαίνει σε μια διεργασία (Activity) με βασική λειτουργία την εμφάνιση του χάρτη πάνω στον οποίο αποτυπώνεται αυτόματα σε πραγματικό χρόνο η θέση του χρήστη κάνοντας χρήση την λειτουργία GPS του κινητού. Σε περίπτωση που δεν είναι ενεργοποιημένο το GPS τότε εμφανίζεται ενημερωτικό μήνυμα ενεργοποίησης όπου ο χρήστης έχει την επιλογή μετάβασης στις ρυθμίσεις τοποθεσίας του κινητού.

Πατώντας το κουμπί πλοήγησης (6) η εφαρμογή βρίσκει την τοποθεσία του χρήστη και την αποτυπώνει πάνω στον χάρτη με ένα εικονίδιο (Marker). Στην Activity αυτή καταγράφονται επίσης χρήσιμες πληροφορίες που αφορούν το γεωγραφικό μήκος και πλάτος (Latitude / Longitude) και κυρίως η ισχύς του σήματος (Signal Strength σε dBm) και το επίπεδο ισχύος (χαρακτηρισμός), τον τύπο του δικτύου (Network Type όπως CDMA, EDGE, GPRS, HSDPA, HSPA+, UMTS) καθώς και τα βασικά στοιχεία της κυψέλης όπως το αναγνωριστικό της κυψέλης (Cell ID, CID) και ο Κωδικός της Περιοχής Εντοπισμού (Location Area Code, LAC). Τέλος εμφανίζονται στην οθόνη του κινητού η τρέχουσα κατάσταση όλων των τηλεφωνικών κλήσεων (CALL\_STATE\_RINGING, CALL\_STATE\_OFFHOOK, CALL\_STATE\_IDLE) και η τρέχουσα κατάσταση σύνδεσης δεδομένων (DATA\_DISCONNECTED, DATA\_CONNECTING, DATA\_CONNECTED, DATA\_SUSPENDED).

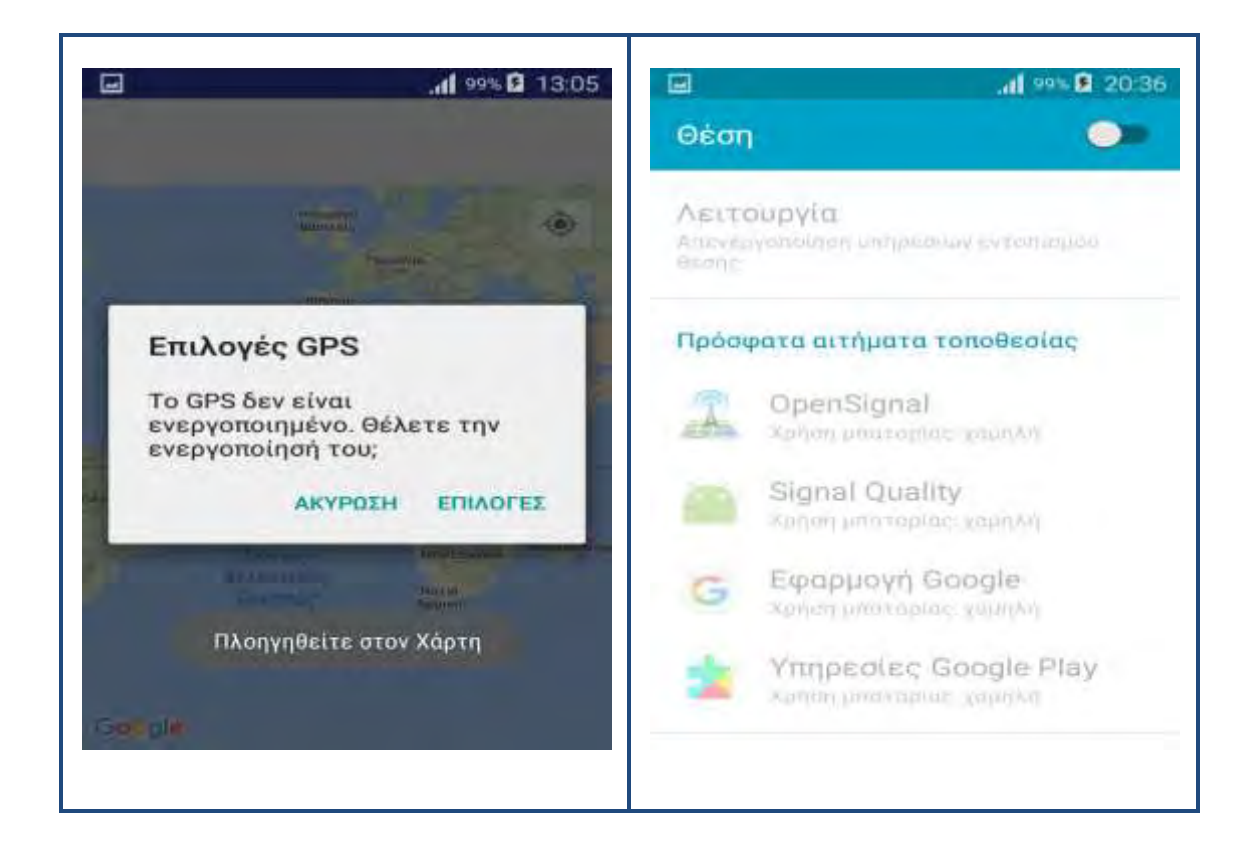

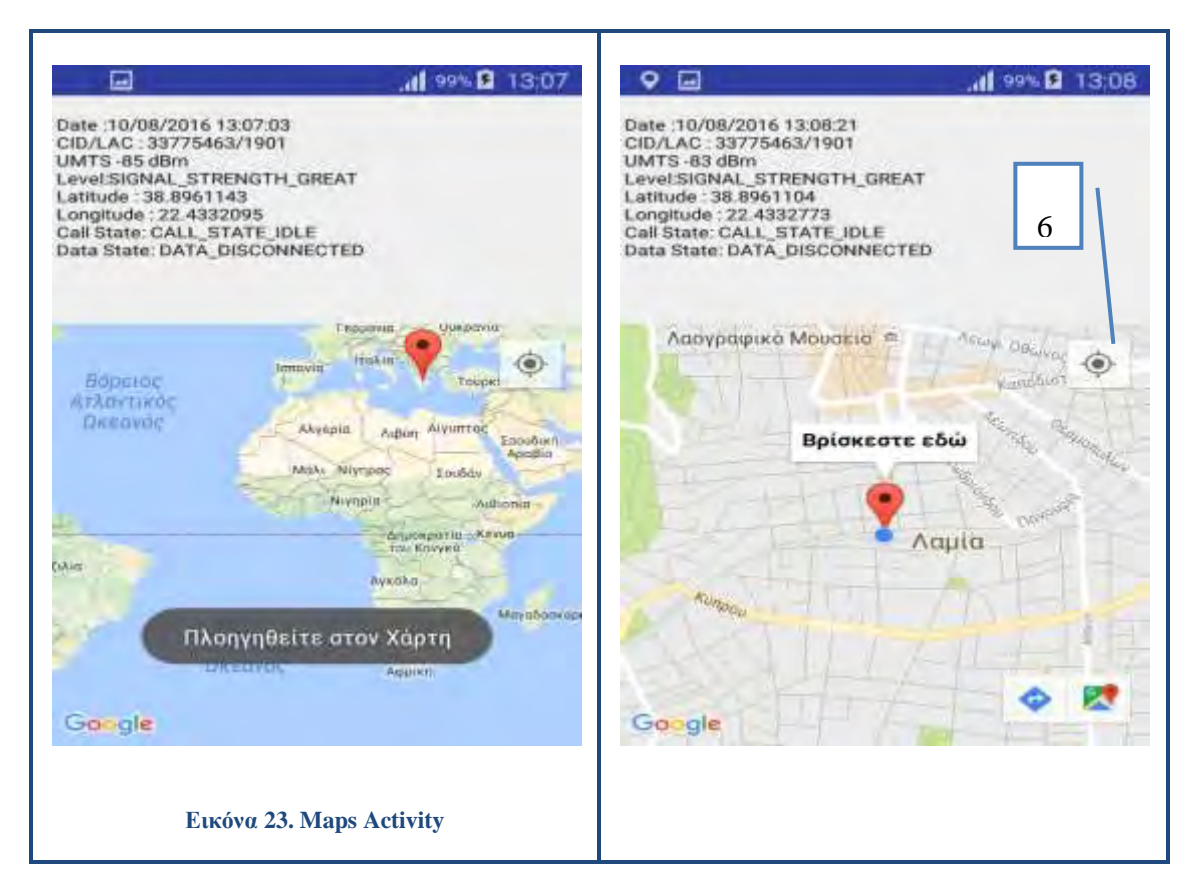

# **3.3.5. Πληροφορίες Κινητού**

Με την επιλογή «ΠΛΗΡΟΦΟΡΙΕΣ ΚΙΝΗΤΟΥ» ο χρήστης εισέρχεται σε μια νέα Activity η οποία προσφέρει χρήσιμες πληροφορίες στον χρήστη όπως παρουσιάζονται παρακάτω:

- **Network Country Iso:** Κωδικός ISO της χώρας που ισοδυναμεί με το τρέχοντα κωδικό της χώρας του παρόχου που προσφέρει πρόσβαση στην υπηρεσία (Mobile Country Code, MCC).
- **Sim Country Iso:** Κωδικός ISO της χώρας που ισοδυναμεί με τον κωδικό της χώρας προέλευσης, όπως προκύπτει από την SIM του παρόχου.
- **Network Type:** Επιστρέφει το είδος Δικτύου (CDMA, EDGE, GPRS, HSDPA, HSPA, HSPA+, HSUPA, LTE, UMTS).

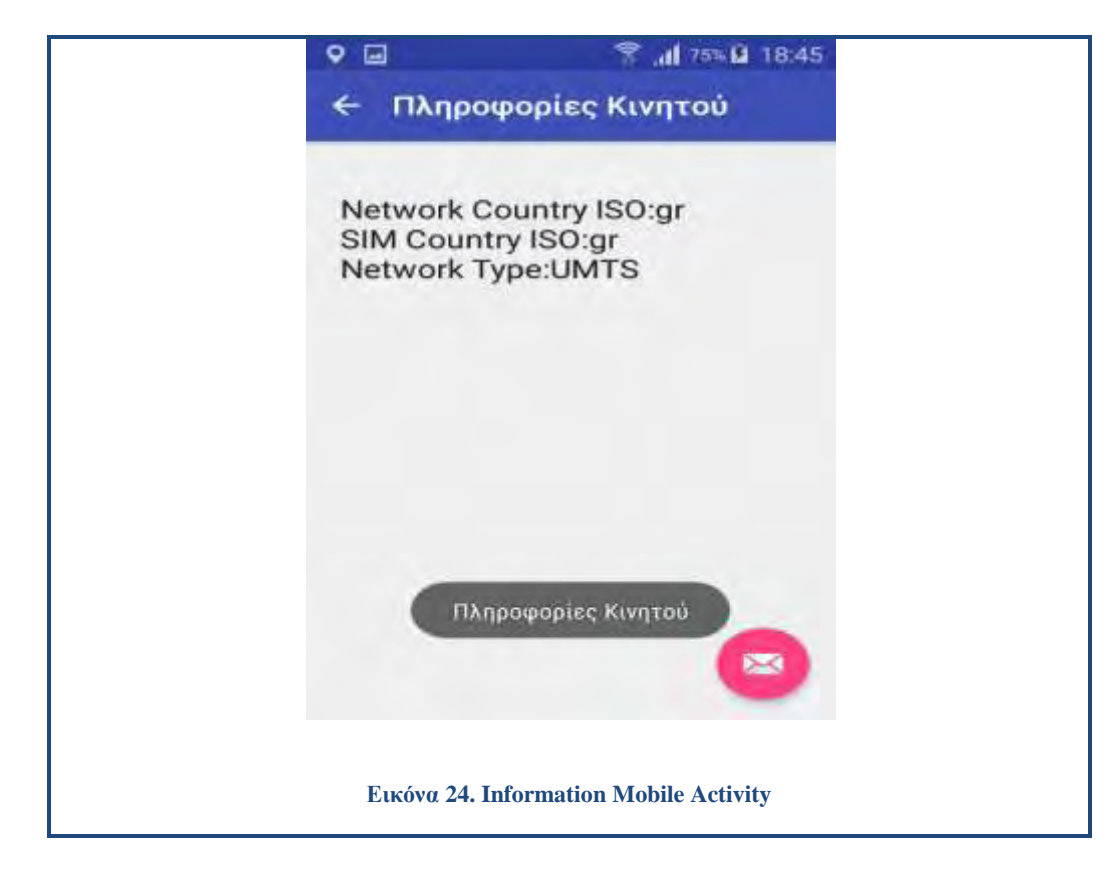

# **3.3.6. Ισχύς Σήματος**

#### **3.3.6.1.Γενικά**

Το σήμα του κινητού τηλεφώνου στην ουσία είναι η ένταση του σήματος (που μετράται σε dBm) που έλαβε το κινητό τηλέφωνο (λήψη) από το δίκτυο κάλυψης του παρόχου. Ανάλογα με διάφορους παράγοντες, όπως η εγγύτητα προς μία κεραία κινητής τηλεφωνίας, εμπόδια, όπως κτίρια ή δέντρα, κ.λπ., η ισχύς του σήματος ποικίλει δραματικά. Οι περισσότερες κινητές συσκευές χρησιμοποιούν ένα σύνολο ράβδων αυξανόμενου ύψους για να εμφανιστεί η κατά προσέγγιση δύναμη του λαμβανόμενου σήματος προς τον χρήστη του κινητού τηλεφώνου. Παραδοσιακά χρησιμοποιούνται πέντε ράβδοι.

Το επίπεδο λήψης (ισχύς του σήματος) είναι κύριο αντικείμενο του ραδιοσχεδιασμού. Σε μια περιοχή όπου η λήψη του σήματος έχει σχεδιαστεί να είναι ισχυρή, υπάρχουν ορισμένα άλλα στοιχεία που ενδέχεται να έχουν επιπτώσεις, καθιστώντας έτσι το σήμα είτε ασθενέστερο ή ανύπαρκτο. Για παράδειγμα, ένα κτίριο με χοντρούς τοίχους ή κυρίως μεταλλικός κατασκευασμένο (ή με πυκνό
οπλισμό στο σκυρόδεμα) μπορεί να έχει μεγάλη επίπτωση στο επίπεδο του σήματος. Υπόγειες περιοχές, όπως σήραγγες και σταθμοί του μετρό παρουσιάζουν έλλειψη σήματος, εκτός εάν έχουν τις κατάλληλες υποδομές για να ενισχύσουν το σήμα. [\[24\]](#page-113-0)

### **3.3.6.2.Μονάδα Μέτρησης Ισχύος**

Η ισχύς σήματος απεικονίζεται με δύο μονάδες dBm και ASU. Η μονάδα μέτρησης ASU (Arbitrary Strength Unit) είναι ένας ακέραιος αριθμός με τιμή ανάλογη προς την ισχύ του λαμβανόμενου σήματος όπως αυτό μετράται από το κινητό τηλέφωνο. Είναι δυνατόν να υπολογιστεί η πραγματική ισχύς σήματος σε dBm (και ως εκ τούτου να υπολογιστεί η ισχύς σε Watt ή milliwatt) από έναν μαθηματικό τύπο. Ωστόσο, υπάρχουν διαφορετικοί μαθηματικοί τύποι για τα δίκτυα 2G και 3G. Η εφαρμογή Signal Quality λαμβάνει αρχικά την ισχύ του σήματος σε ASU και την μετατρέπει μέσω ενός μαθηματικού τύπου σε dBm.

 Στα δίκτυα GSM (2G) η μονάδα ASU αντιστοιχεί στο RSSI (Received Signal Strength Indicator) και η ισχύς του σήματος σε dBm υπολογίζεται ως εξής :

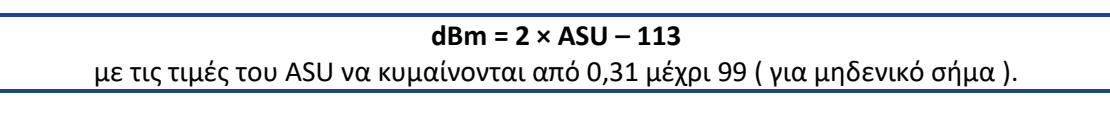

 Αντίστοιχα στα δίκτυα UMTS (3G) η μονάδα ASU αντιστοιχεί στο RSCP (Received Signal Code Power) και η ισχύς σήματος σε dBm είναι :

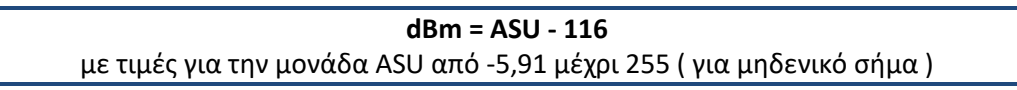

 Τέλος στα LTE δίκτυα (4G) η μονάδα ASU αντιστοιχεί στο RSRP (Reference Signal Received Power) . Οι τιμές του ASU κυμαίνονται από 0 μέχρι 97 ενώ για τις τιμές από το 1 μέχρι 96 η ισχύς του σήματος σε dBm είναι : [\[24\]](#page-113-0)

#### **(ASU - 141) ≤ dBm < (ASU - 140)**

### **3.3.6.3.Ισχύς Σήματος του Κινητού**

Ο χρήστης έχει την δυνατότητα να επιλέξει από το μενού το κουμπί «ΙΣΧΥΣ ΣΗΜΑΤΟΣ». Με την επιλογή αυτή, μεταφέρεται σε μια άλλη Activity που δείχνει την ισχύ του κινητού σε πραγματικό χρόνο (dBm), το επίπεδο ισχύος και τις πληροφορίες της κυψέλης, την τρέχουσα κατάσταση όλων των τηλεφωνικών κλήσεων καθώς και την τρέχουσα κατάσταση σύνδεσης δεδομένων.

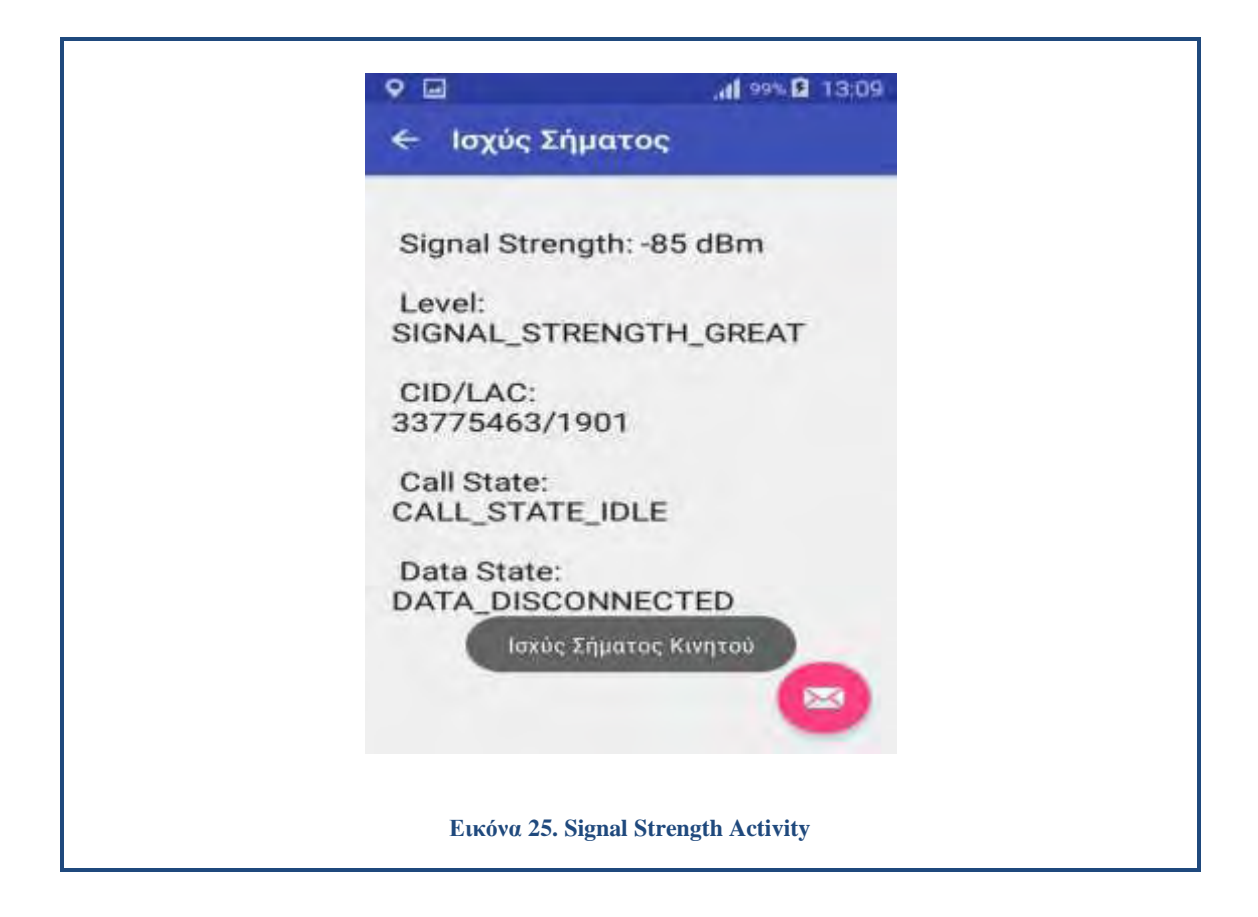

### **3.4.Περιγραφή Βασικών Τμημάτων Κώδικα της Εφαρμογής**

Στον κώδικα που ακολουθεί, παρατηρούμε τον τρόπο με τον οποίο πετύχαμε το σύστημα να κάνει δειγματοληψία της ποιότητας του σήματος που λαμβάνει η συσκευή μας. Θα πρέπει να λάβουμε υπ' όψιν μας πως οι καταγραφές που λαμβάνει το τερματικό μας έχουν τόση ακρίβεια όση μπορεί αυτό να αποδώσει.

Αρχικά θέλουμε να καταγράψουμε τη θέση στην οποία βρισκόμαστε (γεωγραφικό μήκος και πλάτος). Για να το κάνουμε αυτό, χρειαζόμαστε έναν Listener ο οποίος θα επιλέγει κάθε φορά από ποιόν provider θα αναζητήσει πληροφορίες για τη θέση. Το Αndroid χρησιμοποιεί δύο ειδών providers για τον εντοπισμό της θέσης, έναν GPS ή έναν Network provider. Στο τμήμα κώδικα που ακολουθεί βλέπουμε τον ορισμό του Location Provider.

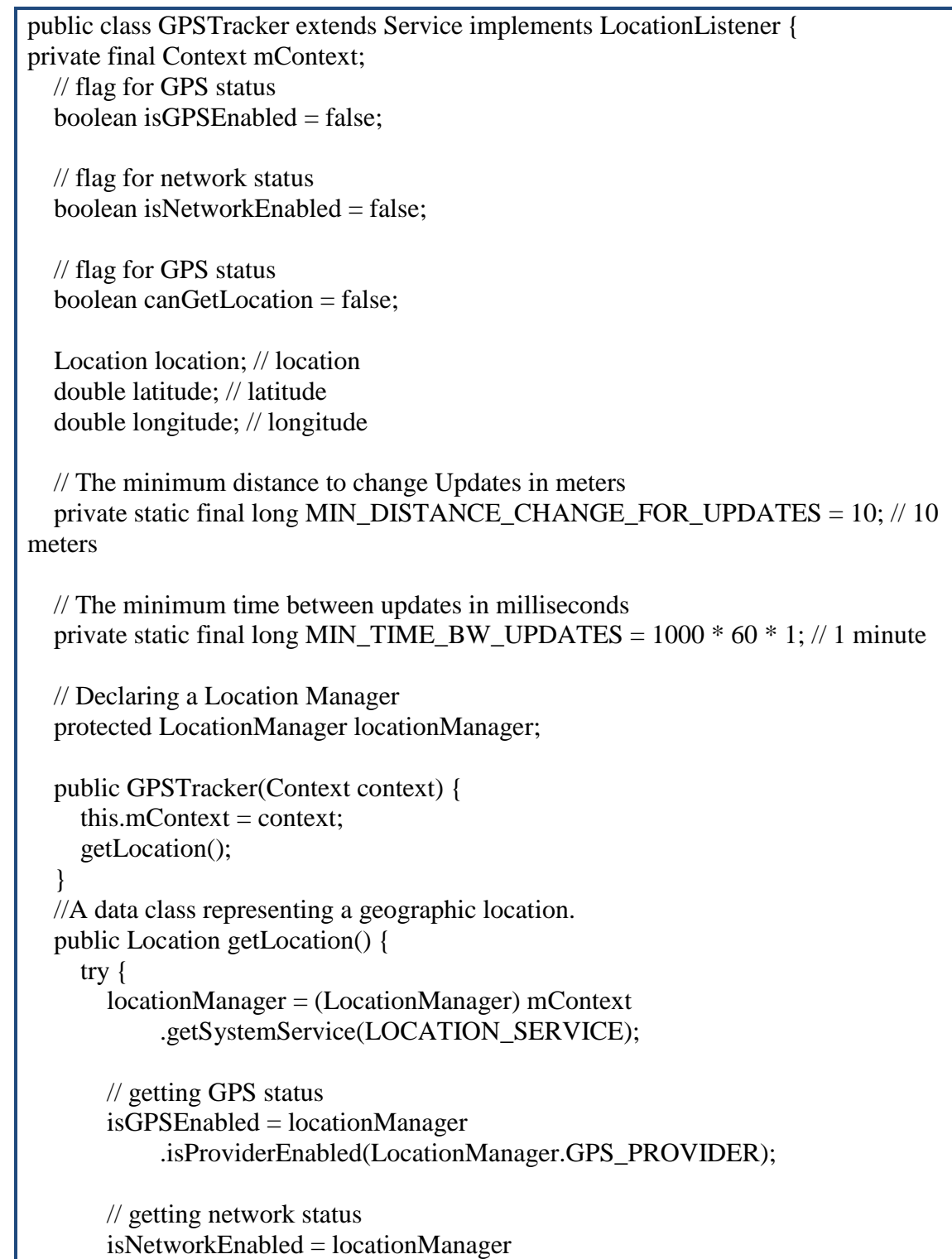

## .isProviderEnabled(LocationManager.NETWORK\_PROVIDER);

Η ισχύς του σήματος με την βοήθεια της μεθόδου getGsmSignalStrength(), η οποία επιστρέφει την τιμή ASU, υπολογίζεται σε dBm. Η κλάση PhoneStateListener είναι υπεύθυνη για την παρακολούθηση των αλλαγών καταστάσεων της συσκευής.

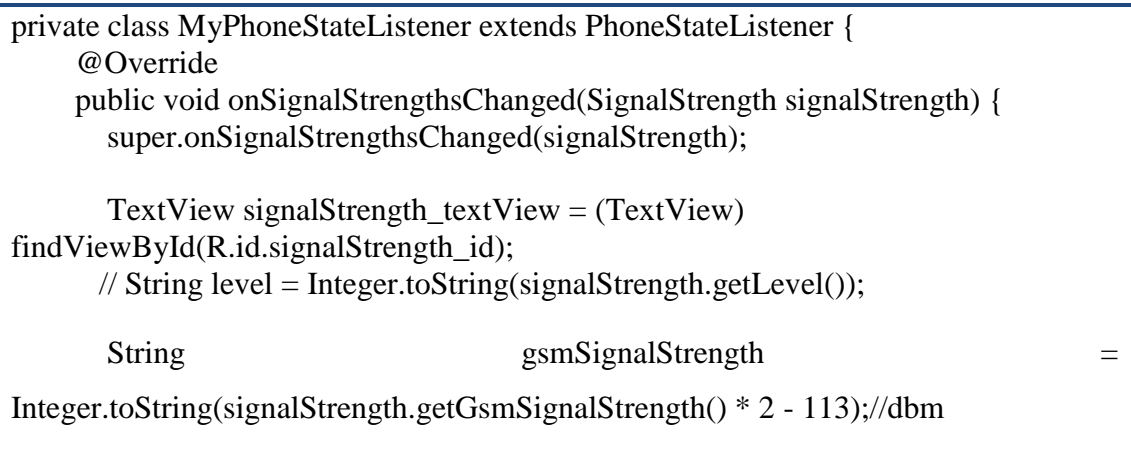

Με το ίδιο PhoneStateListener έχουμε τη δυνατότητα να εξακριβώσουμε και τον τύπο του δικτύου.Tο δίκτυο στο οποίο βρισκόμαστε μπορεί να είναι 2G, αλλά και 3G. Όπως φαίνεται και στον κώδικα που ακολουθεί, γίνεται τόσο ο διαχωρισμός και η αποθήκευση του δικτύου σαν 2G ή σαν 3G όσο καταγράφεται η τεχνολογία που χρησιμοποιεί το εν λόγω δίκτυο.

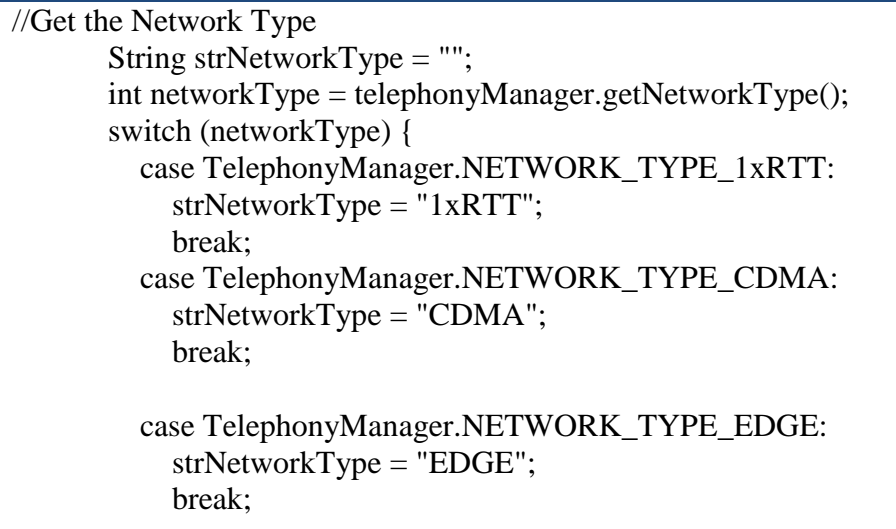

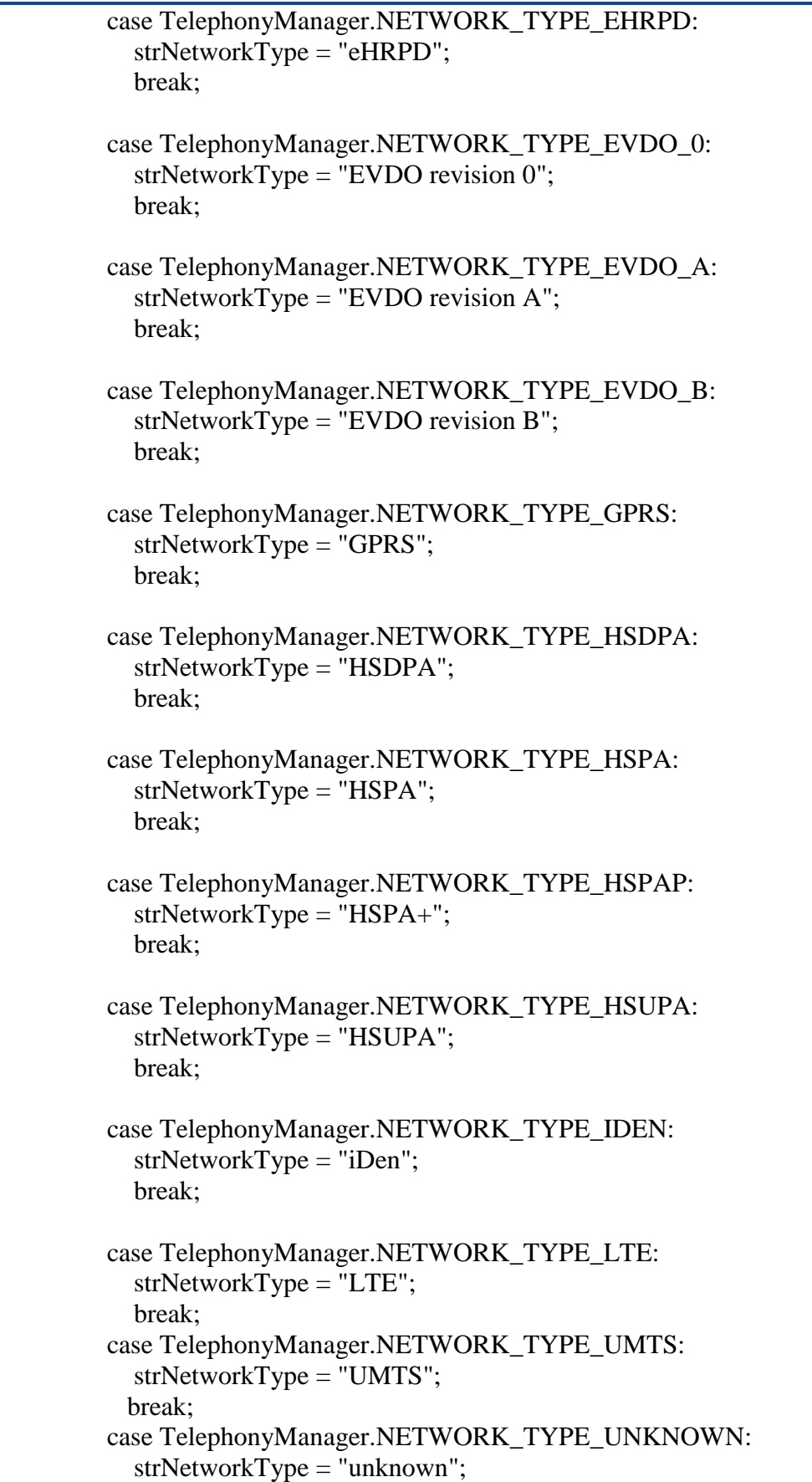

break;

}

Στην συνέχεια παρουσιάζεται ο κώδικας ποιότητας της ισχύς του σήματος. Είναι ένας ακέραιος αριθμός από το 0 έως 4 που αντιπροσωπεύει την γενική ποιότητα του σήματος. Το 0 αντιπροσωπεύει πολύ κακή ισχύ του σήματος, ενώ 4 αντιπροσωπεύει ένα πολύ ισχυρό σήμα. Ο παρακάτω πίνακας [\(Εικόνα 26\)](#page-77-0) δείχνει την αντιστοιχία που υπάρχει ανάμεσα στην τάξη μεγέθους της ισχύος του σήματος ενός κινητού τηλεφώνου σε dBm και της ποιότητας αυτού.

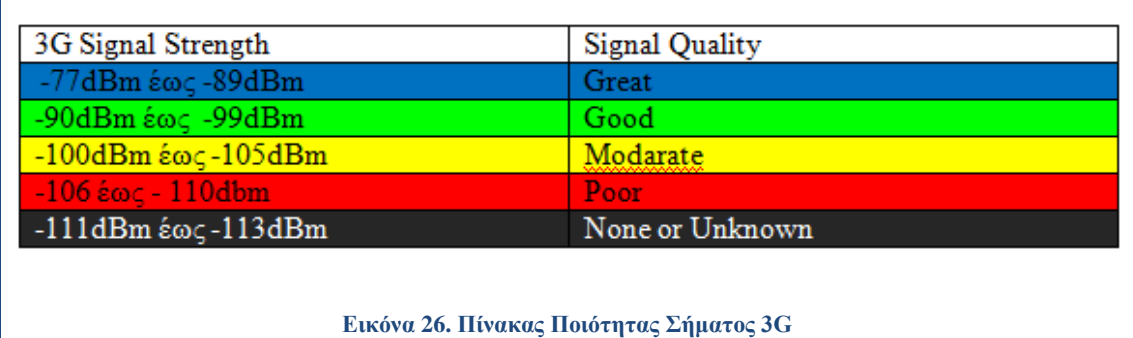

```
//getlevel
       String strlevelType = "";
       int levelType = signalStrength.getLevel();
       switch (levelType) {
        case (0):
           strlevelType = "SIGNAL_STRENGTH_NONE_OR_UNKNOWN";
            break;
         case (1):
            strlevelType = "SIGNAL_STRENGTH_POOR";
            break;
         case (2):
            strlevelType = "SIGNAL_STRENGTH_MODERATE";
            break;
         case (3):
            strlevelType = "SIGNAL_STRENGTH_GOOD";
            break;
         case (4):
            strlevelType = "SIGNAL_STRENGTH_GREAT";
            break;
}
```
Τέλος καταγράφεται στην εφαρμογή η τρέχουσα κατάσταση όλων των τηλεφωνικών κλήσεων καθώς και η τρέχουσα κατάσταση της σύνδεσης δεδομένων.

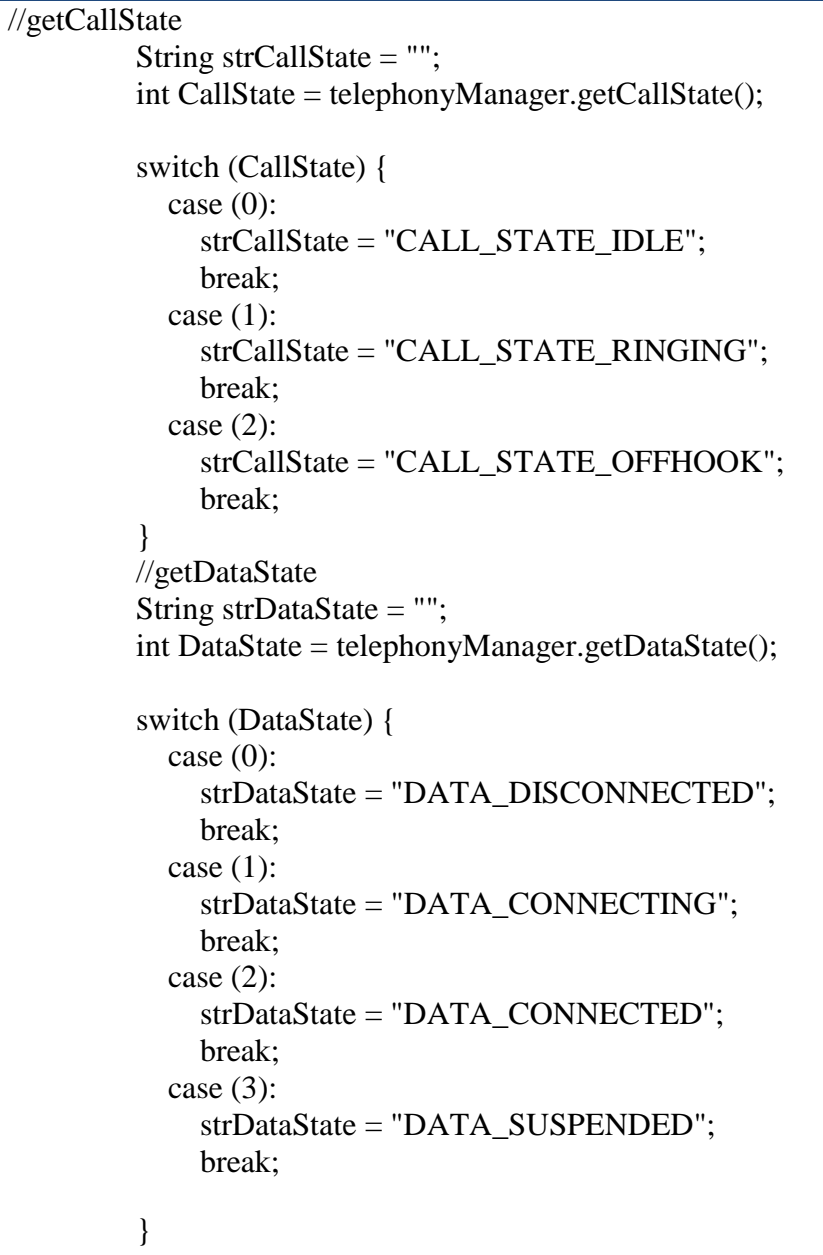

### **Κεφάλαιο 4. Αποτελέσματα Δοκιμών**

#### **4.1.Εισαγωγή**

Με την εφαρμογή Signal Quality ο χρήστης μπορεί να εκτελέσει διαφορετικές μετρήσεις για την ισχύ του σήματος που λαμβάνει το κινητό. Ο χρήστης επιλέγει την γεωγραφική τοποθεσία, η οποία αποτυπώνεται σε ένα οδικό χάρτη. Η διαδρομή καταγραφής αποτυπώνεται σε αυτόν με χρωματική κλίμακα. Στα παραδείγματα που ακολουθούν παρουσιάζονται μετρήσεις που καταγράφθηκαν τόσο σε εθνικό, όσο και σε επαρχιακό οδικό δίκτυο.

# **Παράδειγμα 1<sup>ο</sup> Εντός Αστικής Περιοχής**

Η μέτρηση της ισχύς του σήματος πραγματοποιήθηκε στα όρια μιας αστικής περιοχής. Τα αποτελέσματα των μετρήσεων αποτυπώνονται σε χάρτη με χρωματική κλίμακα όπως φαίνονται στις παρακάτω εικόνες. Παρατηρούνται διάφορες διακυμάνσεις στην ισχύ και αυτό μπορεί να οφείλεται στο φαινόμενο των πολλαπλών οδεύσεων. Τα κτίρια, τα αυτοκίνητα, τα δέντρα που υπάρχουν προκαλούν διαδοχικές ανακλάσεις και διάχυση στα ηλεκτρομαγνητικά κύματα που έρχονται από τις κεραίες κινητών επικοινωνιών.

Πιο συγκεκριμένα γίνεται εναλλαγή του τύπου Δικτύου από UMTS (3G) σε HSPA+ (3,5 G). Το κινητό τερματικό λαμβάνει περισσότερες από μια εκδοχές του ίδιου σήματος με διαφορετική ισχύ. Στον χάρτη καταγράφεται η διαδρομή με μέγιστη τιμή ισχύς -81 dBm. Αυτό δικαιολογείται από το γεγονός ότι στην συγκεκριμένη περιοχή υπάρχουν κοντά κεραίες του παρόχου.

Date :10/08/2016 21:31:06 CID/LAC : 33775463/1901 UMTS -91 dBm Level:SIGNAL\_STRENGTH\_GOOD Latitude : 38.8965987 Longitude : 22.4371214 Call State: CALL\_STATE\_IDLE Data State: DATA\_CONNECTED

Date :10/08/2016 21:31:08 CID/LAC : 33775463/1901 UMTS -93 dBm Level:SIGNAL\_STRENGTH\_GOOD Latitude : 38.8965987 Longitude : 22.4371214 Call State: CALL\_STATE\_IDLE Data State: DATA\_CONNECTED

Date :10/08/2016 21:31:19 CID/LAC : 33775463/1901 HSPA+ -81 dBm Level:SIGNAL\_STRENGTH\_GREAT Latitude : 38.896077 Longitude : 22.4379816 Call State: CALL\_STATE\_IDLE Data State: DATA\_CONNECTED

Date :10/08/2016 21:31:22 CID/LAC : 33775463/1901 UMTS -91 dBm Level:SIGNAL\_STRENGTH\_GREAT Latitude : 38.896077 Longitude : 22.4379816 Call State: CALL\_STATE\_IDLE Data State: DATA\_CONNECTED

Date :10/08/2016 21:31:38 CID/LAC : 33775463/1901 UMTS -81 dBm Level:SIGNAL\_STRENGTH\_GREAT Latitude : 38.8961958 Longitude : 22.4381556 Call State: CALL\_STATE\_IDLE Data State: DATA\_CONNECTED

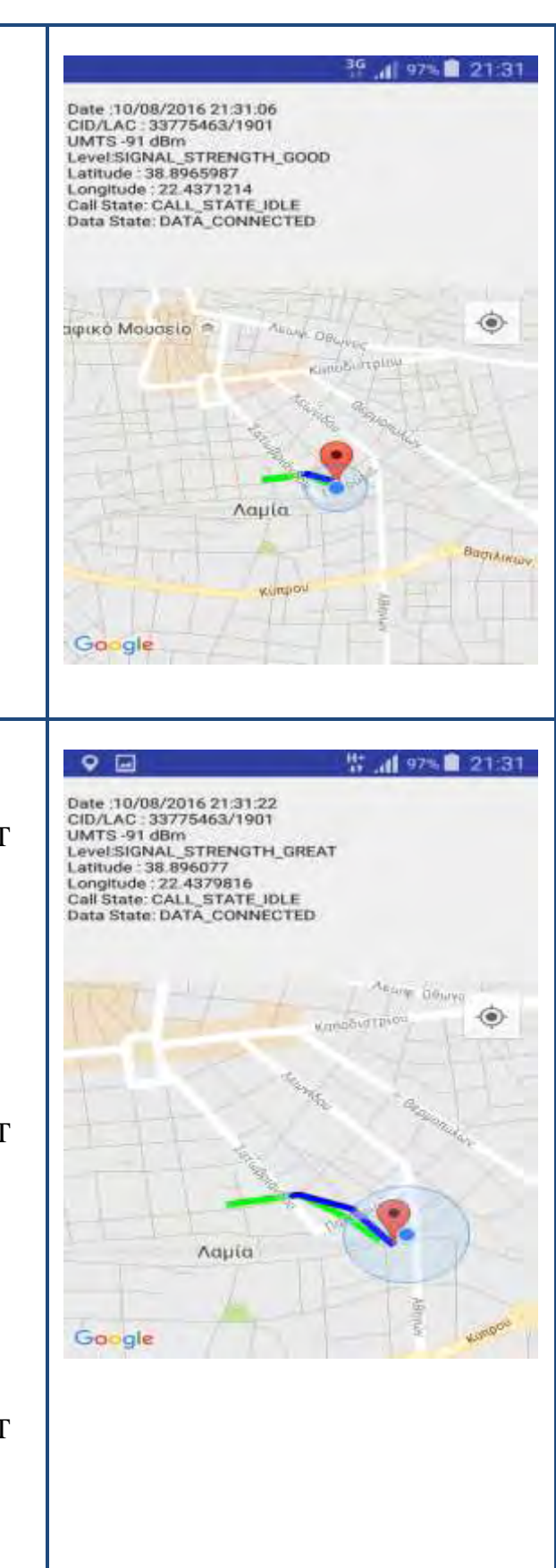

Date :10/08/2016 21:32:15 CID/LAC : 33775463/1901 HSPA+ -93 dBm Level:SIGNAL\_STRENGTH\_GOOD Latitude : 38.8946259 Longitude : 22.4403698 Call State: CALL\_STATE\_IDLE Data State: DATA\_CONNECTED

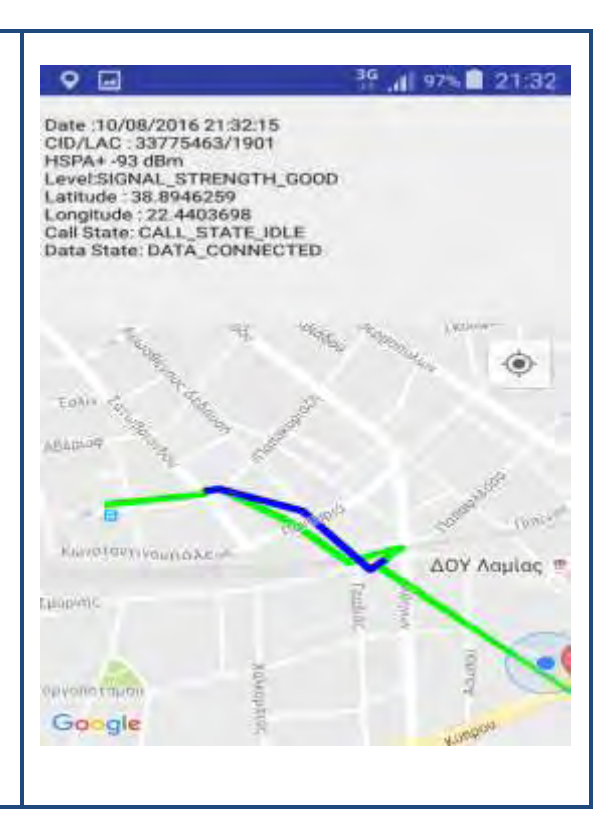

## **Παράδειγμα 2<sup>ο</sup> Εθνικό Οδικό Δίκτυο**

Η μέτρηση της ισχύς του σήματος πραγματοποιήθηκε σε Εθνικό Οδικό Δίκτυο. Η μέγιστη τιμή ισχύς σήματος που καταγράφθηκε είναι -75 dBm με εναλλαγή παρόχου Δικτύου UMTS σε HSPA+. Η ελάχιστη τιμή ισχύς που σημειώθηκε είναι - 99 dBm με επίπεδο ισχύς GOOD.

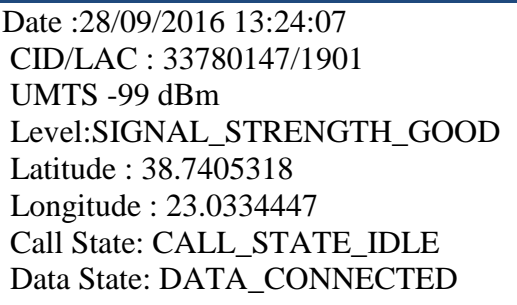

Date: 28/09/2016 13:29:15 CID/LAC : 34888105/3204 UMTS -85 dBm Level:SIGNAL\_STRENGTH\_GREAT Latitude : 38.7165714 Longitude : 23.051274 Call State: CALL\_STATE\_IDLE Data State: DATA\_CONNECTED

Date: 28/09/2016 13:29:19 CID/LAC : 34888105/3204 HSPA+ -85 dBm Level:SIGNAL\_STRENGTH\_GREAT Latitude : 38.6687026 Longitude : 23.0649391 Call State: CALL\_STATE\_IDLE Data State: DATA\_CONNECTED

Date :28/09/2016 13:26:16 CID/LAC : 34888105/3204 UMTS -75 dBm Level:SIGNAL\_STRENGTH\_GREAT Latitude : 38.7165714 Longitude : 23.051274 Call State: CALL\_STATE\_IDLE Data State: DATA\_CONNECTED

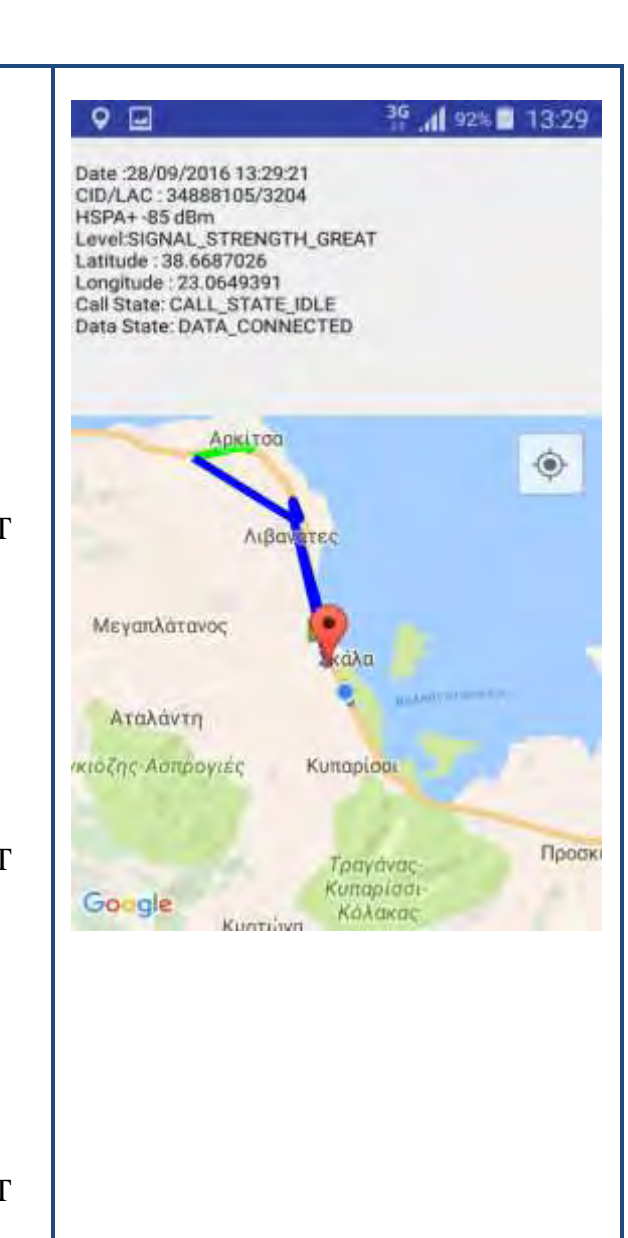

## **Παράδειγμα 3<sup>ο</sup> Επαρχιακό Οδικό Δίκτυο**

Η μέτρηση της ισχύς του σήματος πραγματοποιήθηκε σε Επαρχιακό Οδικό Δίκτυο. Η μέγιστη τιμή ισχύς σήματος που καταγράφθηκε είναι -97 dBm με εναλλαγή παρόχου Δικτύου UMTS σε HSPA+. Η ελάχιστη τιμή ισχύς που σημειώθηκε είναι -103 dBm με επίπεδο ισχύς MODERATE και -113 dBm με ποιότητα σήματος NONE OR UNKNOWN. Οι διακυμάνσεις αυτές μπορεί να οφείλονται στην μορφολογία του εδάφους και στη διαφορετική ισχύ εκπομπής των κεραιών λόγω της απόστασης.

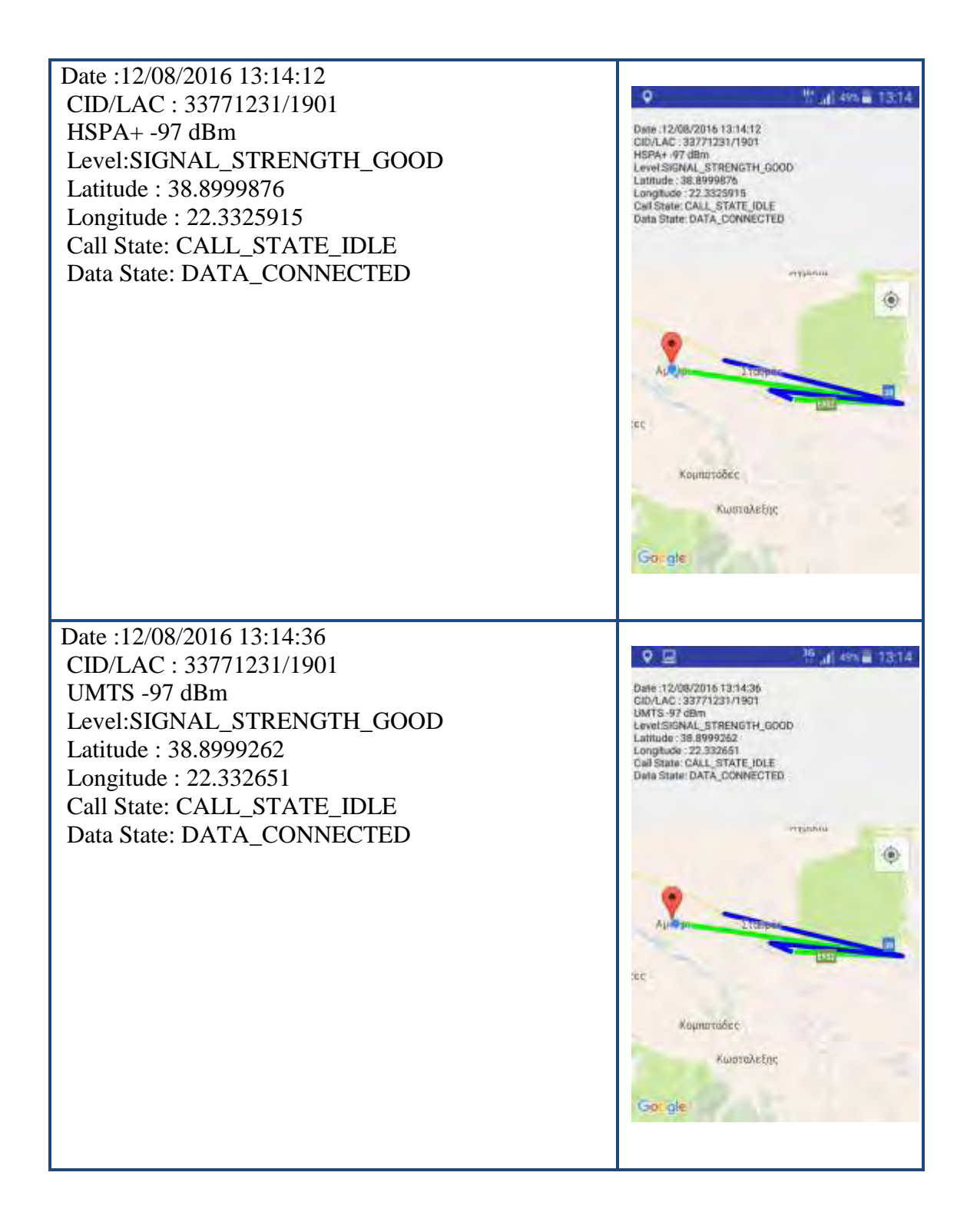

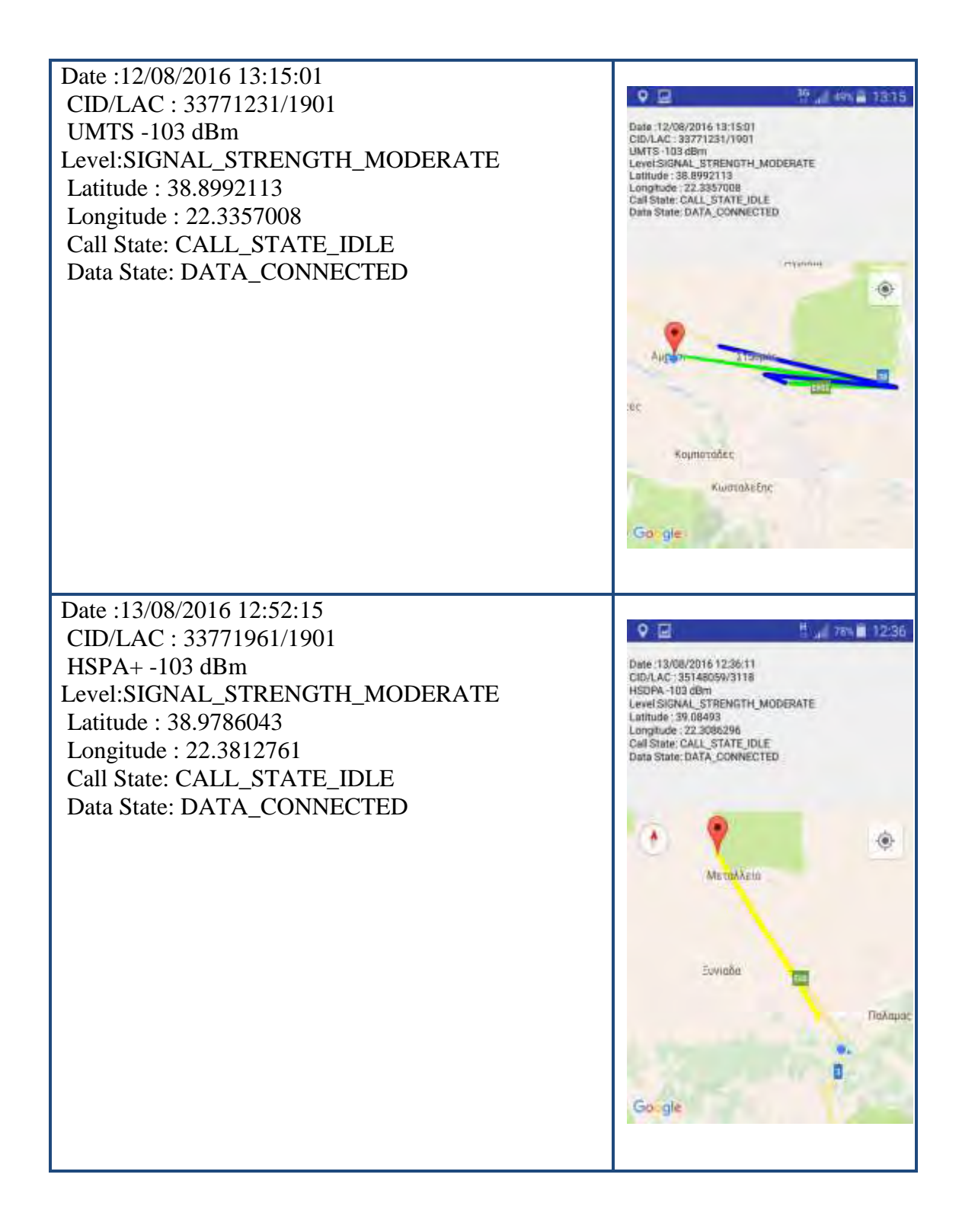

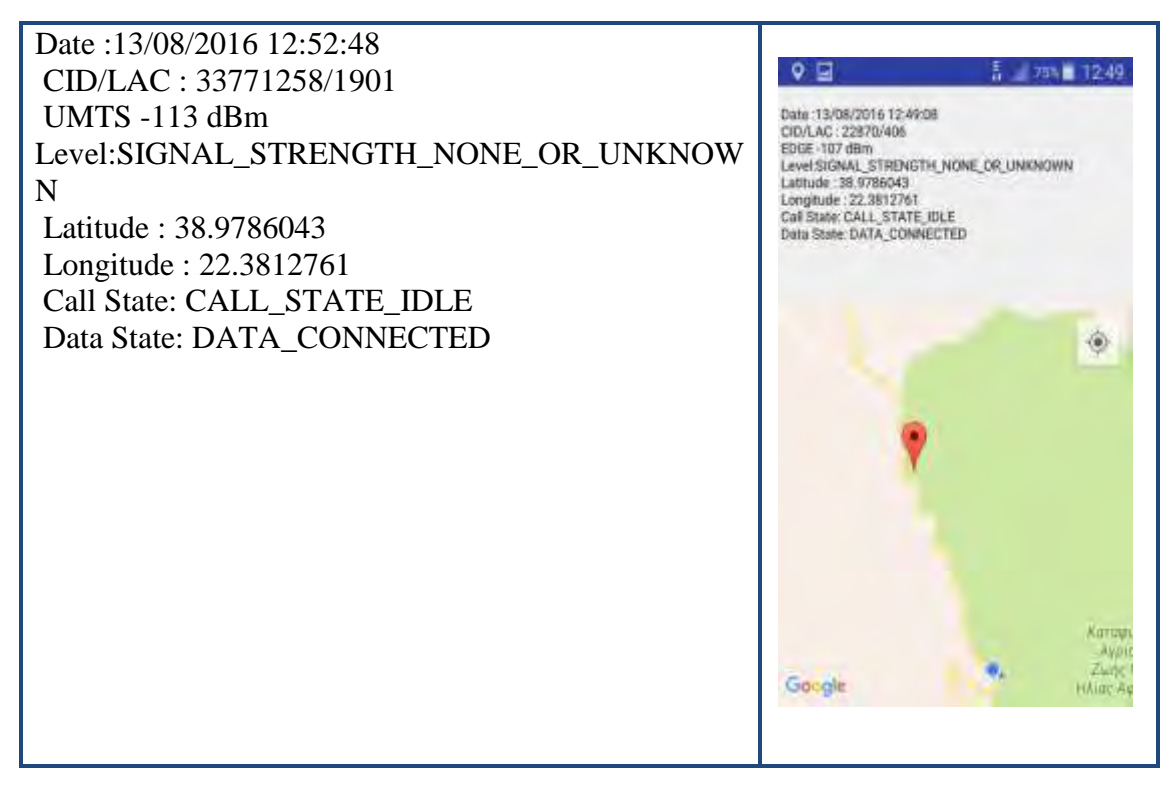

### **Παράδειγμα 4<sup>ο</sup> Κατάσταση Τηλεφωνικών Κλήσεων και Δεδομένων**

#### **Κατάσταση Σύνδεσης Δεδομένων (Data State)**

Η συγκεκριμένη καταγραφή πραγματοποιήθηκε σε εσωτερικό χώρο οπότε η θέση είναι σταθερή. Η μέγιστη ισχύ που μετρήθηκε είναι -73 dBm σε κατάσταση σύνδεσης δεδομένων **Disconnected** που σημαίνει ότι η IP κίνηση δεν είναι διαθέσιμη. Όταν η κατάσταση σύνδεσης δεδομένων αλλάξει σε **Connecting** δηλαδή υπάρχει επί του παρόντος μια σύνδεση δεδομένων, η ισχύς σήματος παραμένει σταθερή. Τέλος όταν η κατάσταση μεταβεί σε κατάσταση δεδομένων **Connected** όπου η IP κίνηση είναι διαθέσιμη τότε η ισχύς του σήματος αλλάζει σε -77 dBm καθώς αλλάζει και ο τύπος Δικτύου από UMTS σε HSPA+.

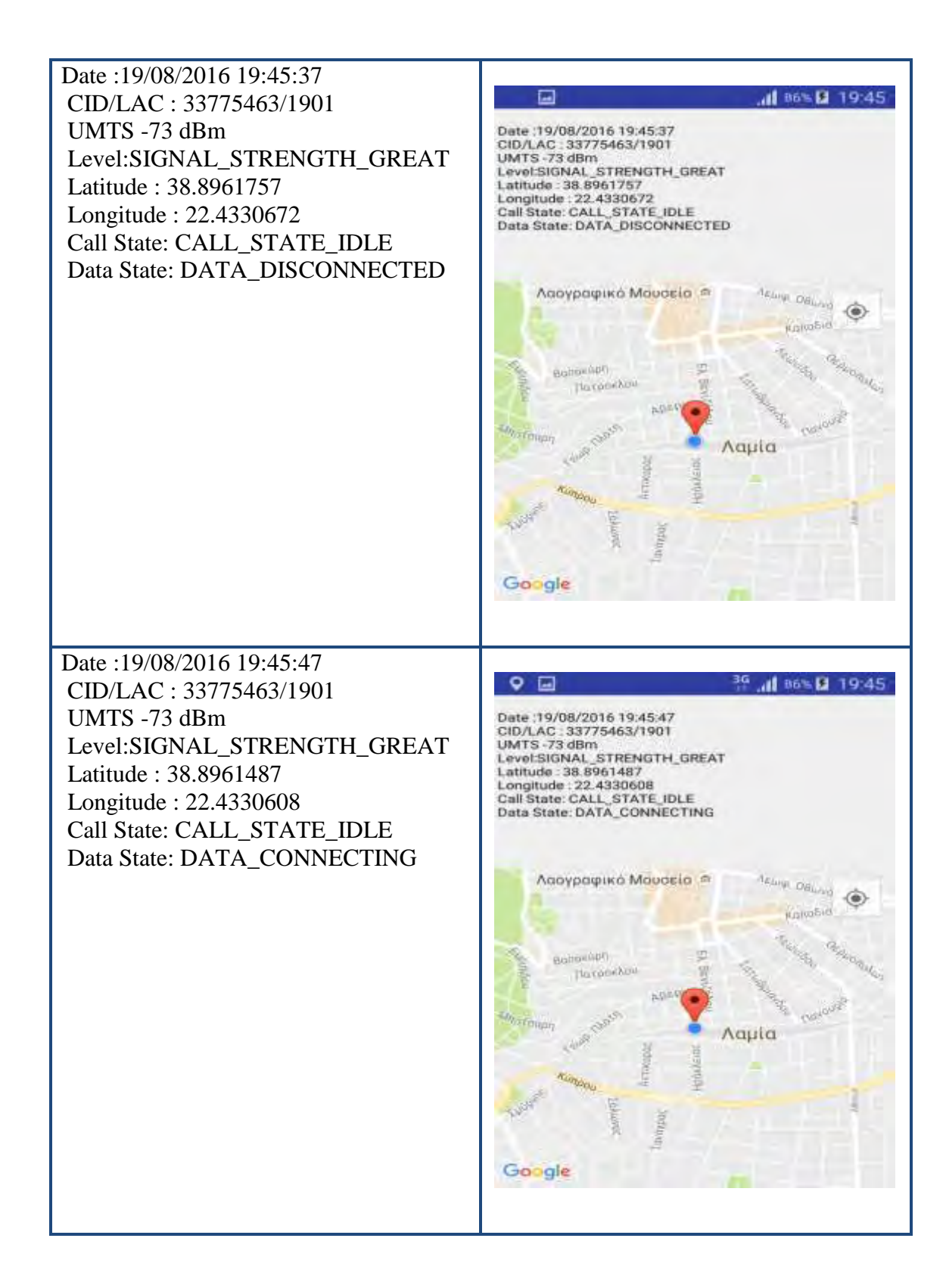

Date :19/08/2016 19:45:49 CID/LAC : 33775463/1901 HSPA+ -77 dBm Level:SIGNAL\_STRENGTH\_GREAT Latitude : 38.8961487 Longitude : 22.4330608 Call State: CALL\_STATE\_IDLE Data State: DATA\_CONNECTED

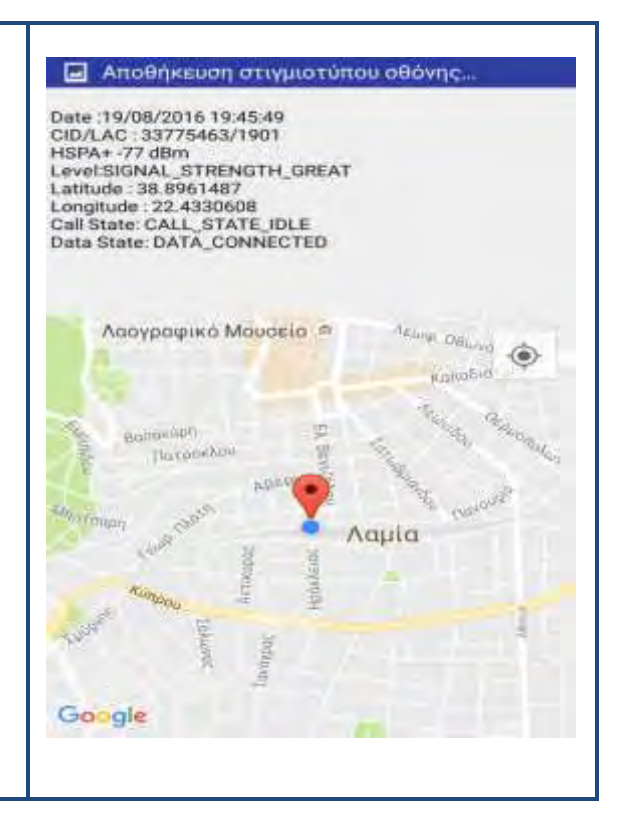

### **Κατάσταση Κλήσης (Call State)**

Όταν το κινητό βρεθεί σε κατάσταση **αδράνειας (Idle)** η μέγιστη ισχύ του σήματος είναι -79 dBm. Σε περίπτωση που η κατάσταση κλήσης της συσκευής αλλάξει σε κατάσταση **Off- Hook**, δηλαδή το κινητό δέχεται μια κλήση η οποία είναι ενεργή ή βρίσκεται σε αναμονή, η μέγιστη ισχύ του σήματος είναι -81 dBm. Η τελευταία κατάσταση κλήσης στην οποία μπορεί να βρεθεί το κινητό είναι η κατάσταση **Ringing**. Μια νέα κλήση εισέρχεται και κουδουνίζει με αποτέλεσμα η ισχύ του σήματος να είναι -81 dBm.

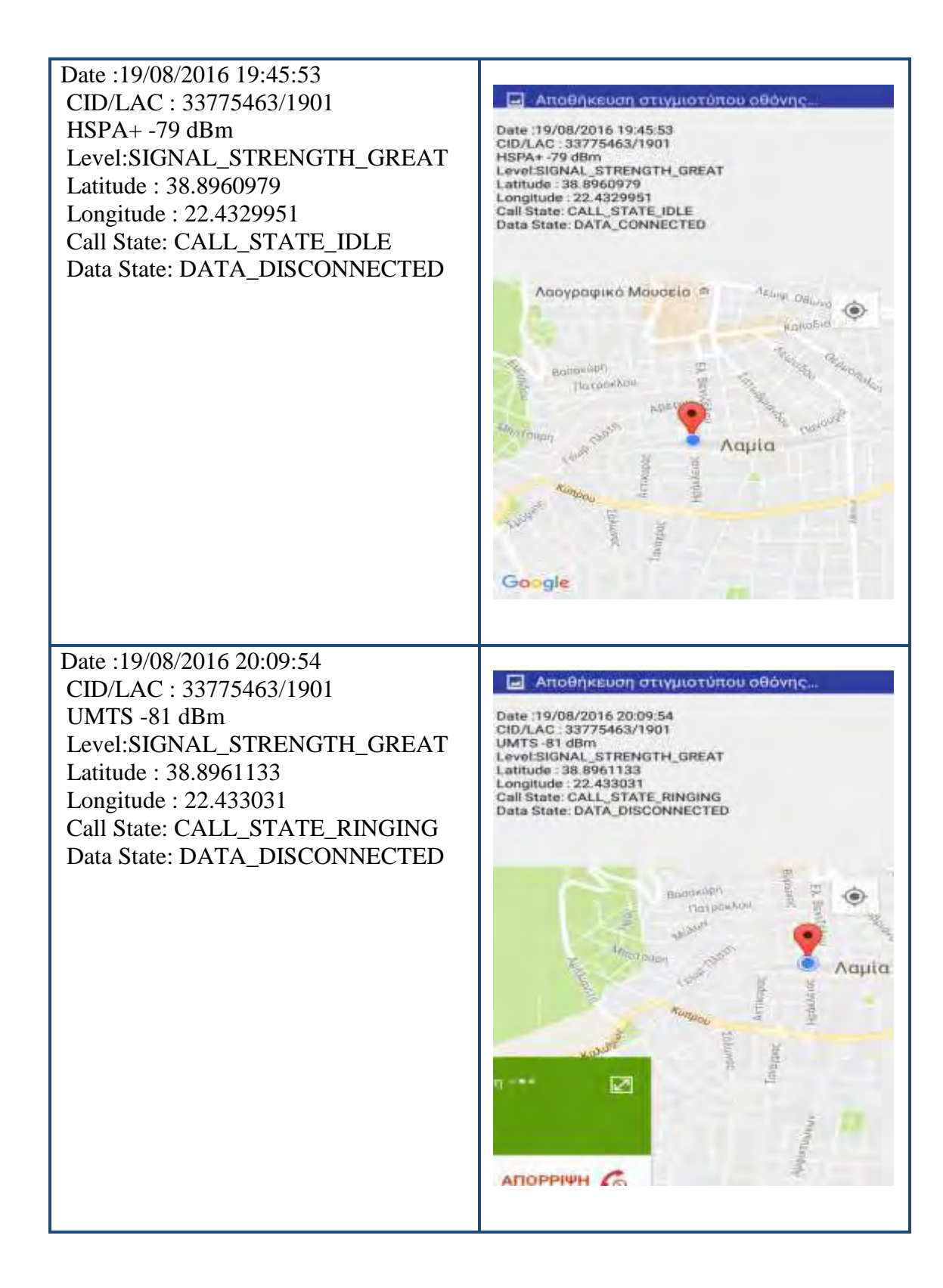

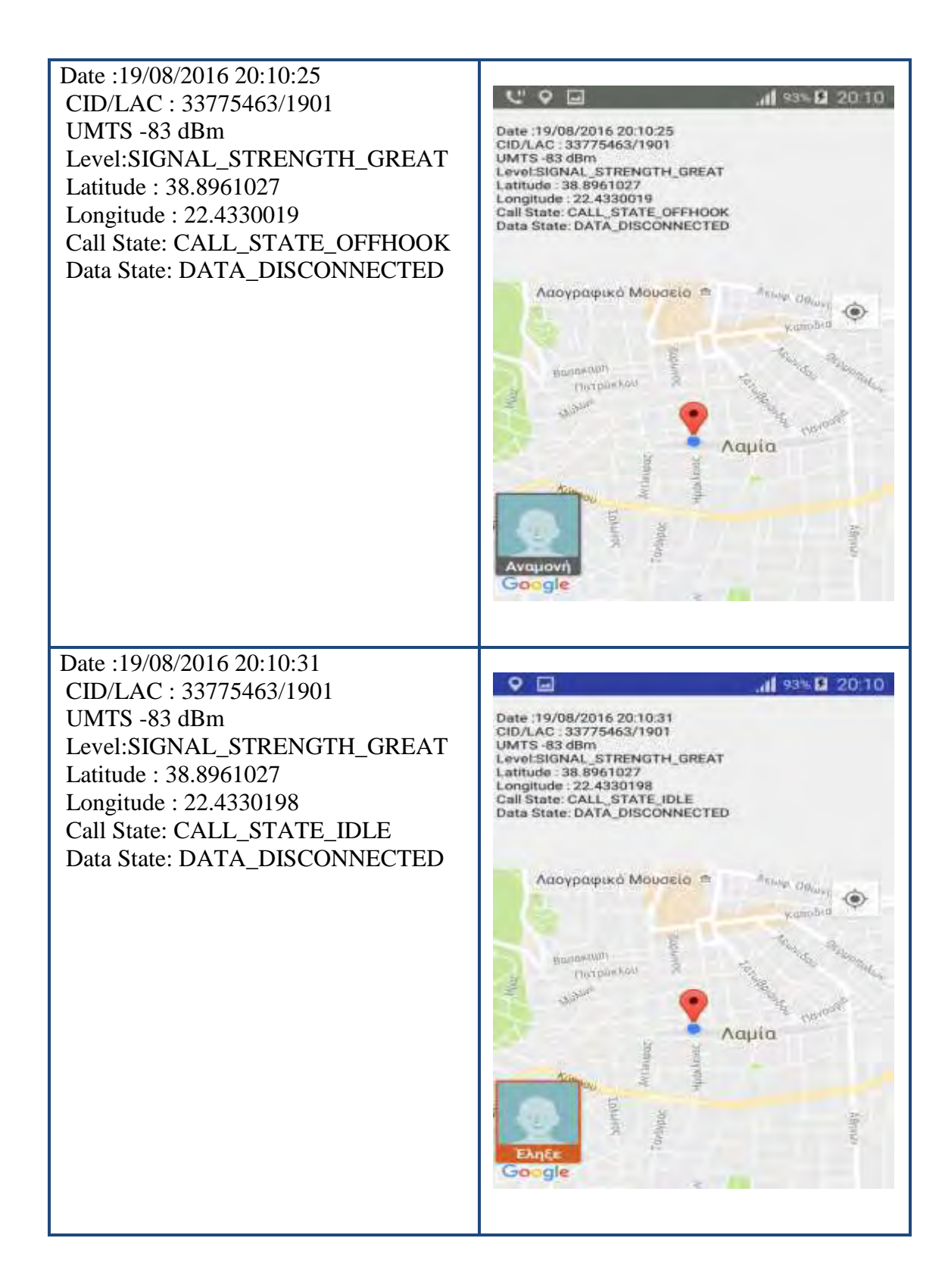

## **Κεφάλαιο 5. Συμπεράσματα και Μελλοντικές Επεκτάσεις**

#### **5.1.Συμπεράσματα**

Η ραγδαία εξέλιξη της τεχνολογίας και η εισαγωγή των Smatrphones έχει οδηγήσει στην ανάπτυξη πολυάριθμων εφαρμογών με στόχο τη βελτίωση της εμπειρίας του χρήστη μέσω των υπηρεσιών που προσφέρουν. Το Android είναι ένα πολύ δημοφιλές και ανοικτό λειτουργικό σύστημα που χρησιμοποιείται από τους κατασκευαστές Smartphones και συνεχώς βελτιώνεται και εξελίσσεται λαμβάνοντας υπόψιν τις ανάγκες των χρηστών αλλά και τον ανταγωνισμό.

Η εφαρμογή Signal Quality που δημιουργήθηκε σε περιβάλλον Android αποτελεί μια προσπάθεια ώστε να δοθεί λύση στο πρόβλημα που αντιμετωπίζουν πολλοί χρήστες, σχετικά με την επιλογή του παρόχου κινητής τηλεφωνίας ο οποίος και θα προσφέρει την καλύτερη δυνατή εμπειρία στις καθημερινές ανάγκες.

Η εφαρμογή Signal Quality παρέχει άμεσα πληροφορίες για την ποιότητα σήματος (ένταση ισχύος) σε πραγματικό χρόνο. Η συλλογή δεδομένων μπορεί να βοηθήσει τους παρόχους κινητών επικοινωνιών, στον έλεγχο και τη συντήρηση των δικτύων, καθώς και στην αντιμετώπιση προβλημάτων στις υπάρχουσες εγκαταστάσεις. Ακόμη, βασιζόμενοι στα αποτελέσματα των μετρήσεων, οι πάροχοι μπορούν να αποφασίσουν ποια σημεία του δικτύου χρήζουν επέκτασης ή αναβάθμισης.

#### **5.2.Μελλοντικές Επεκτάσεις**

Οι τρέχουσες και μελλοντικές τάσεις στον τομέα των κινητών συστημάτων θεωρείται ότι περιλαμβάνουν την εξελικτική πορεία που αρχίζει από την πρώτη γενιά συστημάτων κινητής τηλεφωνίας και συνεχίζει σήμερα με την ανάπτυξη των συστημάτων 5ης γενιάς (5G). Το 5G υποδηλώνει την επόμενη σημαντική φάση της κινητής τηλεφωνίας, όπου τα πρότυπα είναι αυστηρότερα από τα ισχύοντα. Το 5G θα χρησιμοποιεί μεταξύ άλλων τη ζώνη συχνοτήτων των 5 GHz, που θα έχει λιγότερες παρεμβολές. Η ζώνη των 5 GHz έχει διαθέσιμο εύρος ζώνης για τη μετάδοση εξαιρετικά μεγάλων ρυθμών δεδομένων. Αυτό αναμένεται να έχει ως αποτέλεσμα την υψηλότερη ποιότητα υπηρεσίας και γενικά την καλύτερη εμπειρία του χρήστη.

Η εφαρμογή Signal Quality επιτρέπει μελλοντικές επεκτάσεις που αφορούν τόσο τους χρήστες όσο και τους παρόχους κινητών επικοινωνιών. Πιο αναλυτικά, οι χρήστες θα μπορούν να ενημερώνονται για τις επιδόσεις των εταιριών στην περιοχή που διαμένουν, ώστε να έχουν ένα μέτρο σύγκρισης. Επιπλέον με την συνδρομή πολλών χρηστών θα μπορούσε να σχεδιαστεί ένας χάρτης κάλυψης που να επιτρέπει την απεικόνιση περιοχών με το καλύτερο σήμα. Επιπρόσθετα η εφαρμογή αυτή θα μπορούσε να προσφέρει άμεση επικοινωνία (email, notification) μεταξύ του χρήστη και του παρόχου σε θέματα που αφορούν υποστήριξη κεραιών με σκοπό την βελτίωση της ισχύς του σήματος. Τέλος όλες ο μετρήσεις που αφορούν την ισχύ του σήματος, την ποιότητα του σήματος και τον τύπο Δικτύου να αποθηκεύονται σε μια βάση δεδομένων για περαιτέρω επεξεργασία και ανάλυση.

# **Παράρτημα- Πηγαίος Κώδικας Εφαρμογής**

# **MainActivity.java**

```
package uth.michail.konstantina.signalquality;
import android.content.Intent;
import android.support.v7.app.AppCompatActivity;
import android.os.Bundle;
import android.view.View;
import android.widget.Button;
import android.widget.ImageView;
import android.widget.Toast;
public class MainActivity extends AppCompatActivity {
     @Override
     protected void onCreate(Bundle savedInstanceState) {
         super.onCreate(savedInstanceState);
        setContentView(R.layout.activity main);
         ImageView 
imageView=(ImageView)findViewById(R.id.imageView_id);
         imageView.setImageResource(R.drawable.imagemain);
         menuActivity();
     }
     private void menuActivity() {
        Button menuButton=(Button)findViewById(R.id.menuButton id);
         menuButton.setOnClickListener(new View.OnClickListener() {
             @Override
             public void onClick(View v) {
                 Intent menu_intent= new Intent(MainActivity.this, 
MenuActivity.class);
                 Toast.makeText(MainActivity.this,"Πλοηγηθείτε στις
Επιλογές",Toast.LENGTH_LONG).show();
                startActivity(menu intent);
 }
         });
     }
}
```
## **MenuActivity.java**

```
package uth.michail.konstantina.signalquality;
import android.content.Intent;
import android.os.Bundle;
import android.support.design.widget.FloatingActionButton;
import android.support.design.widget.Snackbar;
import android.support.v7.app.AppCompatActivity;
```

```
import android.support.v7.widget.Toolbar;
import android.view.View;
import android.widget.Button;
import android.widget.Toast;
public class MenuActivity extends AppCompatActivity {
     @Override
     protected void onCreate(Bundle savedInstanceState) {
        super.onCreate(savedInstanceState);
        setContentView(R.layout.activity menu);
         Toolbar toolbar = (Toolbar) findViewById(R.id.toolbar);
        setSupportActionBar(toolbar);
         FloatingActionButton fab = (FloatingActionButton) 
findViewById(R.id.fab);
         fab.setOnClickListener(new View.OnClickListener() {
             @Override
             public void onClick(View view) {
                 Snackbar.make(view, "ntmichail@yahoo.gr", 
Snackbar.LENGTH_LONG)
                         .setAction("Action", null).show();
 }
         });
         getSupportActionBar().setDisplayHomeAsUpEnabled(true);
         mapActivity();
         informationMobileActivity();
        signalStrengthActivity();
     }
     private void mapActivity() {
        Button map button=(Button)findViewById(R.id.mapButton id);
         map_button.setOnClickListener(new View.OnClickListener() {
             @Override
             public void onClick(View v) {
                 Intent map_intent= new Intent(MenuActivity.this, 
MapsActivity.class);
                 Toast.makeText(MenuActivity.this,"Πλοηγηθείτε στον
Χάρτη",Toast.LENGTH_LONG).show();
                startActivity(map_intent);
 }
         });
     }
     private void informationMobileActivity() {
         Button 
informationMobile_button=(Button)findViewById(R.id.informationMobileB
utton_id);
         informationMobile_button.setOnClickListener(new 
View.OnClickListener() {
             @Override
             public void onClick(View v) {
                 Intent informationMobile_intent= new 
Intent(MenuActivity.this, InformationMobileActivity.class);
```

```
 Toast.makeText(MenuActivity.this,"Πληροφορίες
Κινητού",Toast.LENGTH_LONG).show();
                startActivity(informationMobile intent);
 }
         });
     }
     private void signalStrengthActivity() {
         Button 
signalStrength_button=(Button)findViewById(R.id.signalStrengthButton
id);
         signalStrength_button.setOnClickListener(new 
View.OnClickListener() {
             @Override
             public void onClick(View v) {
                 Intent signalStrength_intent= new 
Intent(MenuActivity.this, SignalStengthActivity.class);
                 Toast.makeText(MenuActivity.this,"Ισχύς Σήματος
Κινητού",Toast.LENGTH_LONG).show();
                startActivity(signalStrength_intent);
 }
         });
     }
}
```
# **MapsActivity.java**

```
package uth.michail.konstantina.signalquality;
import android.content.Context;
import android.content.pm.PackageManager;
import android.graphics.Color;
import android.os.Environment;
import android.support.v4.app.ActivityCompat;
import android.support.v4.app.FragmentActivity;
import android.os.Bundle;
import android.telephony.PhoneStateListener;
import android.telephony.SignalStrength;
import android.telephony.TelephonyManager;
import android.telephony.gsm.GsmCellLocation;
import android.widget.TextView;
import com.google.android.gms.maps.CameraUpdateFactory;
import com.google.android.gms.maps.GoogleMap;
import com.google.android.gms.maps.OnMapReadyCallback;
import com.google.android.gms.maps.SupportMapFragment;
import com.google.android.gms.maps.model.LatLng;
import com.google.android.gms.maps.model.MarkerOptions;
import com.google.android.gms.maps.model.Polyline;
import com.google.android.gms.maps.model.PolylineOptions;
import java.io.BufferedWriter;
import java.io.File;
import java.io.FileWriter;
import java.io.IOException;
import java.text.DateFormat;
```

```
import java.text. SimpleDateFormat;
import java.util.ArrayList;
import java.util.Date;
public class MapsActivity extends FragmentActivity implements 
OnMapReadyCallback {
     public String path = 
Environment.getExternalStorageDirectory().getAbsolutePath() + 
"/Signal Quality Folder";
     MyPhoneStateListener MyListener;
     private GoogleMap mMap;
     GPSTracker gpsTracker;
     private ArrayList<LatLng> pointsBlack;
     private ArrayList<LatLng> pointsRed;
     private ArrayList<LatLng> pointsYellow;
     private ArrayList<LatLng> pointsGreen;
     private ArrayList<LatLng> pointsBlue;
     private ArrayList<String> arrayInfo;
     Polyline line;
     @Override
     protected void onCreate(Bundle savedInstanceState) {
        super.onCreate(savedInstanceState);
        setContentView(R.layout.activity maps);
         // Obtain the SupportMapFragment and get notified when the 
map is ready to be used.
         SupportMapFragment mapFragment = (SupportMapFragment) 
getSupportFragmentManager()
                 .findFragmentById(R.id.map);
         mapFragment.getMapAsync(this);
     }
     private class MyPhoneStateListener extends PhoneStateListener {
         @Override
         public void onSignalStrengthsChanged(SignalStrength 
signalStrength) {
             super.onSignalStrengthsChanged(signalStrength);
             TelephonyManager telephonyManager = (TelephonyManager) 
getSystemService(TELEPHONY_SERVICE);
             TextView infoAndMap_textView = (TextView) 
findViewById(R.id.infoAndMap_id);
             String gsmSignalStrength = 
Integer.toString(signalStrength.getGsmSignalStrength() * 2 -
113);//dbm
             //Get the Network Type
             String strNetworkType = "";
             int networkType = telephonyManager.getNetworkType();
```

```
 switch (networkType) {
    case TelephonyManager.NETWORK_TYPE_1xRTT:
         strNetworkType = "1xRTT";
         break;
     case TelephonyManager.NETWORK_TYPE_CDMA:
         strNetworkType = "CDMA";
        break;
     case TelephonyManager.NETWORK_TYPE_EDGE:
         strNetworkType = "EDGE";
         break;
     case TelephonyManager.NETWORK_TYPE_EHRPD:
         strNetworkType = "eHRPD";
        break;
     case TelephonyManager.NETWORK_TYPE_EVDO_0:
         strNetworkType = "EVDO revision 0";
         break;
     case TelephonyManager.NETWORK_TYPE_EVDO_A:
         strNetworkType = "EVDO revision A";
        break;
     case TelephonyManager.NETWORK_TYPE_EVDO_B:
         strNetworkType = "EVDO revision B";
         break;
     case TelephonyManager.NETWORK_TYPE_GPRS:
         strNetworkType = "GPRS";
        break;
     case TelephonyManager.NETWORK_TYPE_HSDPA:
         strNetworkType = "HSDPA";
         break;
     case TelephonyManager.NETWORK_TYPE_HSPA:
         strNetworkType = "HSPA";
        break;
     case TelephonyManager.NETWORK_TYPE_HSPAP:
         strNetworkType = "HSPA+";
        break;
     case TelephonyManager.NETWORK_TYPE_HSUPA:
         strNetworkType = "HSUPA";
        break;
     case TelephonyManager.NETWORK_TYPE_IDEN:
         strNetworkType = "iDen";
        break;
     case TelephonyManager.NETWORK_TYPE_LTE:
         strNetworkType = "LTE";
        break;
```

```
 case TelephonyManager.NETWORK_TYPE_UMTS:
                     strNetworkType = "UMTS";
                    break;
                 case TelephonyManager.NETWORK_TYPE_UNKNOWN:
                     strNetworkType = "unknown";
                    break;
 }
             // CID/LAC
            GsmCellLocation gsmCellLocation = (GsmCellLocation)
telephonyManager.getCellLocation();
             int cid = gsmCellLocation.getCid();
             int lac = gsmCellLocation.getLac();
             //getlevel
             String strlevelType = "";
             int levelType = signalStrength.getLevel();
             switch (levelType) {
                 case (0):
                    strlevelType = "SIGNAL STRENGTH NONE OR UNKNOWN";
                    break;
                 case (1):
                     strlevelType = "SIGNAL_STRENGTH_POOR";
                     break;
                 case (2):
                     strlevelType = "SIGNAL_STRENGTH_MODERATE";
                    break;
                 case (3):
                     strlevelType = "SIGNAL_STRENGTH_GOOD";
                     break;
                 case (4):
                     strlevelType = "SIGNAL_STRENGTH_GREAT";
                    break;
 }
             gpsTracker = new GPSTracker(MapsActivity.this);
             DateFormat dateFormat = new SimpleDateFormat("dd/MM/yyyy 
HH:mm:ss");
             Date date = new Date();
             String info = "";
             if (gpsTracker.canGetLocation) {
                 double latitude = gpsTracker.getLatitude();
                 double longitude = gpsTracker.getLongitude();
                 LatLng latLng = new LatLng(latitude, longitude);
                 // points.add(latLng);
                 String strlevelTypeColor = "";
                 int levelTypeColor = signalStrength.getLevel();
                 switch (levelTypeColor) {
                     case (0):
```

```
 strlevelTypeColor = 
"SIGNAL_STRENGTH_NONE_OR_UNKNOWN";
                         pointsBlack.add(latLng);
                         //redrawLineBlack();
                         break;
                     case (1):
                         strlevelTypeColor = "SIGNAL_STRENGTH_POOR";
                        pointsRed.add(latLng);
                         //redrawLineRed();
                        break;
                     case (2):
                          strlevelTypeColor = 
"SIGNAL_STRENGTH_MODERATE";
                         pointsYellow.add(latLng);
                         // redrawLineYellow();
                        break;
                     case (3):
                        strlevelTypeColor = "SIGNAL STRENGTH GOOD";
                         pointsGreen.add(latLng);
                         //redrawLineGreen();
                        break;
                      case (4):
                         strlevelTypeColor = "SIGNAL_STRENGTH_GREAT";
                         pointsBlue.add(latLng);
                        //redrawLineBlue();
                        break;
 }
                 redrawLineBlack();
                 redrawLineRed();
                 redrawLineYellow();
                 redrawLineGreen();
                 redrawLineBlue();
                 MarkerOptions markerOptions = new 
MarkerOptions().position(latLng).title("Βρίσκεστε εδώ");
                 mMap.addMarker(markerOptions);
                 //getCallState
                 String strCallState = "";
                 int CallState = telephonyManager.getCallState();
                 switch (CallState) {
                      case (0):
                          strCallState = "CALL_STATE_IDLE";
                         break;
                      case (1):
                          strCallState = "CALL_STATE_RINGING";
                        break;
                     case (2):
                          strCallState = "CALL_STATE_OFFHOOK";
                         break;
 }
                  //getDataState
                String strDataState = "";
                 int DataState = telephonyManager.getDataState();
```

```
 switch (DataState) {
                     case (0):
                         strDataState = "DATA_DISCONNECTED";
                         break;
                     case (1):
                         strDataState = "DATA_CONNECTING";
                        break;
                     case (2):
                         strDataState = "DATA_CONNECTED";
                         break;
                     case (3):
                         strDataState = "DATA_SUSPENDED";
                        break;
 }
                info += "\ln Date :" + dateFormat.format(date);
                info += "\n CID/LAC : " + cid + "\n' + lac;info += "\n\mathbf{n} " + strNetworkType + " " +gsmSignalStrength + " dBm";
                 info += "\n Level:" + strlevelType;
                 info += "\n Latitude : " + latitude;
                 info += "\n Longitude : " + longitude;
                 info += "\n Call State: " + strCallState;
                 info += "\n Data State: " + strDataState;
                 arrayInfo.add(info);
                 writeInfo(info);
             } else {
                 gpsTracker.showSettingsAlert();
 }
             infoAndMap_textView.setText(info);
         }
     }
     //How to draw path Black
     //private void writeInfo(LatLng info) {
     private void writeInfo(String info) {
         //txt file
         try {
             FileWriter fileWriter = new FileWriter(path + "/Signal 
Quality.txt");
             BufferedWriter out = new BufferedWriter(fileWriter);
            for (int i = 0; i < arrayInfo.size(); i^{++}) {
                String inform = arrayInfo.get(i);
                 out.write(inform);
                 out.newLine();
 }
             out.close();
         } catch (IOException e) {
             e.printStackTrace();
         }
     }
```

```
 //How to draw path Black
     private void redrawLineBlack() {
         mMap.clear(); //clears all Markers and Polylines
         PolylineOptions options = new 
PolylineOptions().width(8).color(Color.BLACK).geodesic(true);
        for (int i = 0; i < pointsBlack.size(); i++) LatLng point = pointsBlack.get(i);
             options.add(point);
 }
         line = mMap.addPolyline(options); //add Polyline
     }
     //How to draw path Red
     private void redrawLineRed() {
         mMap.clear(); //clears all Markers and Polylines
         PolylineOptions options = new 
PolylineOptions().width(8).color(Color.RED).geodesic(true);
        for (int i = 0; i < pointsRed.size(); i++)LatLng point = pointsRed.get(i);
             options.add(point);
 }
         line = mMap.addPolyline(options); //add Polyline
     }
     //How to draw path Yellow
     private void redrawLineYellow() {
         mMap.clear(); //clears all Markers and Polylines
         PolylineOptions options = new 
PolylineOptions().width(8).color(Color.YELLOW).geodesic(true);
        for (int i = 0; i < pointsYellow.size(); i++) LatLng point = pointsYellow.get(i);
             options.add(point);
 }
         line = mMap.addPolyline(options); //add Polyline
     }
     //How to draw path Green
     private void redrawLineGreen() {
         //mMap.clear(); //clears all Markers and Polylines
         PolylineOptions options = new 
PolylineOptions().width(8).color(Color.GREEN).geodesic(true);
        for (int i = 0; i < pointsGreen.size(); i++)LatLng point = pointsGreen.get(i);
             options.add(point);
 }
         line = mMap.addPolyline(options); //add Polyline
     }
     //How to draw path Blue
```

```
 private void redrawLineBlue() {
         //mMap.clear(); //clears all Markers and Polylines
         PolylineOptions options = new 
PolylineOptions().width(8).color(Color.BLUE).geodesic(true);
        for (int i = 0; i < pointsBlue.size(); i++) LatLng point = pointsBlue.get(i);
             options.add(point);
 }
         line = mMap.addPolyline(options); //add Polyline
     }
     /**
      * Manipulates the map once available.
      * This callback is triggered when the map is ready to be used.
      * This is where we can add markers or lines, add listeners or 
move the camera.
      * If Google Play services is not installed on the device, the 
user will be prompted to install
      * it inside the SupportMapFragment. This method will only be 
triggered once the user has
      * installed Google Play services and returned to the app.
      */
     @Override
     public void onMapReady(GoogleMap googleMap) {
         mMap = googleMap;
         if (ActivityCompat.checkSelfPermission(this,
                 android.Manifest.permission.ACCESS_FINE_LOCATION) == 
PackageManager.PERMISSION_GRANTED &&
                 ActivityCompat.checkSelfPermission(this,
android.Manifest.permission.ACCESS_COARSE_LOCATION) == 
PackageManager.PERMISSION GRANTED) {
             mMap.setMyLocationEnabled(true);
             //Get the instance of TelephonyManager
             TelephonyManager telephonyManager = (TelephonyManager) 
getSystemService(TELEPHONY_SERVICE);
             MyListener = new MyPhoneStateListener();
             telephonyManager.listen(MyListener, 
PhoneStateListener.LISTEN_SIGNAL_STRENGTHS);
             pointsBlack = new ArrayList<LatLng>();
             pointsRed = new ArrayList<LatLng>();
             pointsYellow = new ArrayList<LatLng>();
             pointsGreen = new ArrayList<LatLng>();
             pointsBlue = new ArrayList<LatLng>();
             arrayInfo = new ArrayList<String>();
             File directory = new File(path);
             directory.mkdirs();
             return;
```
 } }

}

# **GPSTracker.java**

```
package uth.michail.konstantina.signalquality;
import android.app.AlertDialog;
import android.app.Service;
import android.content.Context;
import android.content.DialogInterface;
import android.content.Intent;
import android.content.pm.PackageManager;
import android.location.Location;
import android.location.LocationListener;
import android.location.LocationManager;
import android.os.Bundle;
import android.os.IBinder;
import android.provider.Settings;
import android.support.v4.app.ActivityCompat;
import android.util.Log;
import android.Manifest;
/**
 * Created by konstantina on 2/7/2016.
 */
public class GPSTracker extends Service implements LocationListener {
     private final Context mContext;
     // flag for GPS status
    boolean isGPSEnabled = false;
     // flag for network status
    boolean isNetworkEnabled = false;
     // flag for GPS status
    boolean canGetLocation = false;
     Location location; // location
     double latitude; // latitude
     double longitude; // longitude
     // The minimum distance to change Updates in meters
     private static final long MIN_DISTANCE_CHANGE_FOR_UPDATES = 10; 
// 10 meters
     // The minimum time between updates in milliseconds
    private static final long MIN TIME BW UPDATES = 1000 * 60 * 1; //
1 minute
     // Declaring a Location Manager
     protected LocationManager locationManager;
```

```
 public GPSTracker(Context context) {
         this.mContext = context;
         getLocation();
 }
     //A data class representing a geographic location.
     public Location getLocation() {
         try {
             locationManager = (LocationManager) mContext
                     .getSystemService(LOCATION_SERVICE);
             // getting GPS status
             isGPSEnabled = locationManager
                     .isProviderEnabled(LocationManager.GPS_PROVIDER);
             // getting network status
             isNetworkEnabled = locationManager
.isProviderEnabled(LocationManager.NETWORK_PROVIDER);
             if (!isGPSEnabled && !isNetworkEnabled) {
                 // no network provider is enabled
             } else {
                 this.canGetLocation = true;
                 //if Network Enabled get lat/long using Network 
Services
                 if (isNetworkEnabled) {
locationManager.requestLocationUpdates(LocationManager.NETWORK_PROVID
ER,
                             MIN_TIME_BW_UPDATES, 
MIN_DISTANCE_CHANGE_FOR_UPDATES, this);
                     Log.d("Network", "Το Network είναι
ενεργοποιημένο");
                     if (locationManager != null) {
                         location = 
locationManager.getLastKnownLocation(LocationManager.NETWORK_PROVIDER
);
                         if (location != null) {
                             latitude = location.getLatitude();
                             longitude = location.getLongitude();
 }
 }
 }
                 // if GPS Enabled get lat/long using GPS Services
                if (isGPSEnabled) {
                     if (location == null) {
                         if (ActivityCompat.checkSelfPermission(this,
Manifest.permission.ACCESS_FINE_LOCATION) != 
PackageManager.PERMISSION_GRANTED && 
ActivityCompat.checkSelfPermission(this,
Manifest.permission.ACCESS_COARSE_LOCATION) != 
PackageManager.PERMISSION GRANTED) {
                             locationManager.requestLocationUpdates(
                                     LocationManager.GPS_PROVIDER,
```

```
 MIN_TIME_BW_UPDATES,
                                 MIN_DISTANCE_CHANGE_FOR_UPDATES, 
this);
                          Log.d("GPS Enabled", "Το GPS είναι
ενεργοποιημένο");
                          if (locationManager != null) {
                              location = locationManager
.getLastKnownLocation(LocationManager.GPS_PROVIDER);
                             if (location != null) {
                                 latitude = 
location.getLatitude();
                                 longitude = 
location.getLongitude();
 }
 }
 }
 }
 }
 }
        } catch (Exception e) {
            e.printStackTrace();
 }
        return location;
    }
    /**
     * Stop using GPS listener
     * Calling this function will stop using GPS in your app
     */
    public void stopUsingGPS() {
        if (locationManager != null) {
           if (ActivityCompat.checkSelfPermission(this,
                   Manifest.permission.ACCESS_FINE_LOCATION) != 
PackageManager.PERMISSION_GRANTED && 
ActivityCompat.checkSelfPermission(this,
                   Manifest.permission.ACCESS_COARSE_LOCATION) != 
PackageManager.PERMISSION_GRANTED) {
               // TODO: Consider calling
               // ActivityCompat#requestPermissions
               // here to request the missing permissions, and then 
overriding
               // public void onRequestPermissionsResult(int 
requestCode, String[] permissions,
 // int[] 
grantResults)
               // to handle the case where the user grants the 
permission. See the documentation
               // for ActivityCompat#requestPermissions for more 
details.
               return;
 }
           locationManager.removeUpdates(GPSTracker.this);
        }
    }
     /**
```

```
 * Function to get latitude
 */
     public double getLatitude() {
         if (location != null) {
             latitude = location.getLatitude();
 }
         // return latitude
         return latitude;
     }
     /**
      * Function to get longitude
      */
     public double getLongitude() {
         if (location != null) {
             longitude = location.getLongitude();
 }
         // return longitude
         return longitude;
     }
     /**
      * Function to check GPS/wifi enabled
 *
      * @return boolean
      */
     public boolean canGetLocation() {
         return this.canGetLocation;
     }
     /**
      * Function to show settings alert dialog
      * On pressing Settings button will lauch Settings Options
      */
     public void showSettingsAlert() {
         AlertDialog.Builder alertDialog = new 
AlertDialog.Builder(mContext);
         // Setting Dialog Title
         alertDialog.setTitle("Επιλογές GPS");
         // Setting Dialog Message
         alertDialog.setMessage("Το GPS δεν είναι ενεργοποιημένο. 
Θέλετε την ενεργοποίησή του;");
         // On pressing Settings button
         alertDialog.setPositiveButton("Επιλογές", new 
DialogInterface.OnClickListener() {
             public void onClick(DialogInterface dialog, int which) {
                 Intent intent = new 
Intent(Settings.ACTION LOCATION SOURCE SETTINGS);
                 mContext.startActivity(intent);
 }
         });
         // on pressing cancel button
         alertDialog.setNegativeButton("Ακύρωση", new 
DialogInterface.OnClickListener() {
```

```
 public void onClick(DialogInterface dialog, int which) {
                 dialog.cancel();
 }
         });
         // Showing Alert Message
         alertDialog.show();
     }
     @Override
     public void onLocationChanged(Location location) {
     }
     @Override
     public void onProviderDisabled(String provider) {
     }
     @Override
     public void onProviderEnabled(String provider) {
     }
     @Override
     public void onStatusChanged(String provider, int status, Bundle 
extras) {
     }
     @Override
     public IBinder onBind(Intent arg0) {
         return null;
     }
}
```
# **InformationMobileActivity.java**

```
package uth.michail.konstantina.signalquality;
import android.os.Bundle;
import android.support.design.widget.FloatingActionButton;
import android.support.design.widget.Snackbar;
import android.support.v7.app.AppCompatActivity;
import android.support.v7.widget.Toolbar;
import android.telephony.TelephonyManager;
import android.view.View;
import android.widget.TextView;
public class InformationMobileActivity extends AppCompatActivity {
     @Override
     protected void onCreate(Bundle savedInstanceState) {
         super.onCreate(savedInstanceState);
        setContentView(R.layout.activity information mobile);
         Toolbar toolbar = (Toolbar) findViewById(R.id.toolbar);
        setSupportActionBar(toolbar);
         FloatingActionButton fab = (FloatingActionButton) 
findViewById(R.id.fab);
```

```
 fab.setOnClickListener(new View.OnClickListener() {
             @Override
             public void onClick(View view) {
                 Snackbar.make(view, "ntmichail@yahoo.gr", 
Snackbar.LENGTH_LONG)
                          .setAction("Action", null).show();
 }
         });
         getSupportActionBar().setDisplayHomeAsUpEnabled(true);
         TextView 
infoMobile_textView=(TextView)findViewById(R.id.infoMobile_id);
         //Get the instance of TelephonyManager
         TelephonyManager 
telephonyManager=(TelephonyManager)getSystemService(TELEPHONY_SERVICE
);
         String 
networkCountryIso=telephonyManager.getNetworkCountryIso();
         String simCountryIso=telephonyManager.getSimCountryIso();
         //Get the Network Type
         String strNetworkType = "";
         int networkType = telephonyManager.getNetworkType();
         switch (networkType) {
             case TelephonyManager.NETWORK_TYPE_1xRTT:
                 strNetworkType = "1xRTT";
                 break;
             case TelephonyManager.NETWORK_TYPE_CDMA:
                 strNetworkType = "CDMA";
                 break;
             case TelephonyManager.NETWORK_TYPE_EDGE:
                 strNetworkType = "EDGE";
                 break;
             case TelephonyManager.NETWORK_TYPE_EHRPD:
                 strNetworkType = "eHRPD";
                 break;
             case TelephonyManager.NETWORK_TYPE_EVDO_0:
                 strNetworkType = "EVDO revision 0";
                 break;
             case TelephonyManager.NETWORK_TYPE_EVDO_A:
                 strNetworkType = "EVDO revision A";
                 break;
             case TelephonyManager.NETWORK_TYPE_EVDO_B:
                 strNetworkType = "EVDO revision B";
                 break;
             case TelephonyManager.NETWORK_TYPE_GPRS:
```
```
 strNetworkType = "GPRS";
                 break;
             case TelephonyManager.NETWORK_TYPE_HSDPA:
                 strNetworkType = "HSDPA";
                 break;
             case TelephonyManager.NETWORK_TYPE_HSPA:
                 strNetworkType = "HSPA";
                 break;
             case TelephonyManager.NETWORK_TYPE_HSPAP:
                 strNetworkType = "HSPA+";
                 break;
             case TelephonyManager.NETWORK_TYPE_HSUPA:
                 strNetworkType = "HSUPA";
                 break;
             case TelephonyManager.NETWORK_TYPE_IDEN:
                 strNetworkType = "iDen";
                 break;
             case TelephonyManager.NETWORK_TYPE_LTE:
                 strNetworkType = "LTE";
                 break;
             case TelephonyManager.NETWORK_TYPE_UMTS:
                 strNetworkType = "UMTS";
                 break;
             case TelephonyManager.NETWORK_TYPE_UNKNOWN:
                 strNetworkType = "unknown";
                 break;
         }
         String info = "";
         info += "\n Network Country ISO:" + networkCountryIso;
         info += "\n SIM Country ISO:" + simCountryIso;
         info += "\n Network Type:" + strNetworkType;
         infoMobile_textView.setText(info);//displaying the 
information in the textView
     }
}
```
## **SignalStrengthActivity.java**

**package** uth.michail.konstantina.signalquality;

**import** android.content.Context;

```
import android.os.Bundle;
import android.support.design.widget.FloatingActionButton;
import android.support.design.widget.Snackbar;
import android.support.v7.app.AppCompatActivity;
import android.support.v7.widget.Toolbar;
import android.telephony.PhoneStateListener;
import android.telephony.SignalStrength;
import android.telephony.TelephonyManager;
import android.telephony.gsm.GsmCellLocation;
import android.view.View;
import android.widget.TextView;
public class SignalStengthActivity extends AppCompatActivity {
    MyPhoneStateListener MyListener;
     @Override
     protected void onCreate(Bundle savedInstanceState) {
        super.onCreate(savedInstanceState);
        setContentView(R.layout.activity signal stength);
         Toolbar toolbar = (Toolbar) findViewById(R.id.toolbar);
        setSupportActionBar(toolbar);
         FloatingActionButton fab = (FloatingActionButton) 
findViewById(R.id.fab);
         fab.setOnClickListener(new View.OnClickListener() {
             @Override
             public void onClick(View view) {
                 Snackbar.make(view, "ntmichail@yahoo.gr", 
Snackbar.LENGTH_LONG)
                         .setAction("Action", null).show();
 }
         });
         getSupportActionBar().setDisplayHomeAsUpEnabled(true);
         TelephonyManager telephonyManager = (TelephonyManager) 
getSystemService(Context.TELEPHONY_SERVICE);
         MyListener = new MyPhoneStateListener();
         telephonyManager = (TelephonyManager) 
getSystemService(Context.TELEPHONY_SERVICE);
         telephonyManager.listen(MyListener, 
PhoneStateListener.LISTEN_SIGNAL_STRENGTHS);
 }
     private class MyPhoneStateListener extends PhoneStateListener {
         @Override
         public void onSignalStrengthsChanged(SignalStrength 
signalStrength) {
            super.onSignalStrengthsChanged(signalStrength);
             TextView signalStrength_textView = (TextView) 
findViewById(R.id.signalStrength_id);
            // String level = 
Integer.toString(signalStrength.getLevel());
            String gsmSignalStrength =
```

```
Integer.toString(signalStrength.getGsmSignalStrength() * 2 -
113);//dbm
             //getlevel
             String strlevelType = "";
             int levelType = signalStrength.getLevel();
             switch (levelType) {
                 case (0):
                    strlevelType = "SIGNAL STRENGTH NONE OR UNKNOWN";
                    break;
                 case (1):
                     strlevelType = "SIGNAL_STRENGTH_POOR";
                    break;
                 case (2):
                     strlevelType = "SIGNAL_STRENGTH_MODERATE";
                     break;
                 case (3):
                     strlevelType = "SIGNAL_STRENGTH_GOOD";
                    break;
                 case (4):
                     strlevelType = "SIGNAL_STRENGTH_GREAT";
                     break;
 }
             TelephonyManager telephonyManager = (TelephonyManager) 
getSystemService(Context.TELEPHONY_SERVICE);
            GsmCellLocation qsmCellLocation = (GsmCellLocation)telephonyManager.getCellLocation();
             int cid = gsmCellLocation.getCid();
             int lac = gsmCellLocation.getLac();
             //getCallState
             String strCallState = "";
             int CallState = telephonyManager.getCallState();
             switch (CallState) {
                 case (0):
                     strCallState = "CALL_STATE_IDLE";
                    break;
                 case (1):
                     strCallState = "CALL_STATE_RINGING";
                    break;
                 case (2):
                     strCallState = "CALL_STATE_OFFHOOK";
                    break;
 }
             //getDataState
             String strDataState = "";
             int DataState = telephonyManager.getDataState();
             switch (DataState) {
                 case (0):
                     strDataState = "DATA_DISCONNECTED";
                    break;
                 case (1):
                     strDataState = "DATA_CONNECTING";
```

```
 break;
                 case (2):
                      strDataState = "DATA_CONNECTED";
                      break;
                  case (3):
                     strDataState = "DATA_SUSPENDED";
                     break;
             }
             String info = "";
             info += "\n Signal Strength: " + gsmSignalStrength + " 
dBm";
             info += "\n\n Level:\n" + strlevelType;
            info += "\n\ncID/LAC:\n n" + cid + "\n" + lac; info+="\n\n Call State:\n" +strCallState ;
             info+="\n\n Data State:\n" +strDataState ;
            signalStrength textView.setText(info);
         }
     }
}
```
## **Βιβλιογραφία**

- [1] WIRELESS WANs. ΑΣΥΡΜΑΤΑ ΔΙΚΤΥΑ ΕΥΡΕΙΑΣ ΠΕΡΙΟΧΗΣ. [Online]. [http://conta.uom.gr/conta/ekpaideysh/metaptyxiaka/technologies\\_diktywn/teach](http://conta.uom.gr/conta/ekpaideysh/metaptyxiaka/technologies_diktywn/teaching_m/WirelessNetworks-Web/Chapter21.html#_Toc872042) [ing\\_m/WirelessNetworks-Web/Chapter21.html#\\_Toc872042](http://conta.uom.gr/conta/ekpaideysh/metaptyxiaka/technologies_diktywn/teaching_m/WirelessNetworks-Web/Chapter21.html#_Toc872042)
- [2] ΔΙΚΤΥΑ ΚΙΝΗΤΗΣ ΤΗΛΕΦΩΝΙΑΣ. [Online]. [http://lyk-esp](http://lyk-esp-ampel.thess.sch.gr/www_mobile_phones/diktya_kt.htm)[ampel.thess.sch.gr/www\\_mobile\\_phones/diktya\\_kt.htm](http://lyk-esp-ampel.thess.sch.gr/www_mobile_phones/diktya_kt.htm)
- [3] Σημειώσεις στις Κινητές Επικοινωνίες.
- [4] Ασύρματη Γενιά. [Online]. [http://angnikolou.mysch.gr/mobilephones/kappaupsilonpsi941lambdaepsilonsig](http://angnikolou.mysch.gr/mobilephones/kappaupsilonpsi941lambdaepsilonsigmaf.html) [maf.html](http://angnikolou.mysch.gr/mobilephones/kappaupsilonpsi941lambdaepsilonsigmaf.html)
- [5] Cellular Concepts and Basics. [Online]. [http://www.radio](http://www.radio-electronics.com/info/cellulartelecomms/cellular_concepts/mobile-basics-concepts.php)[electronics.com/info/cellulartelecomms/cellular\\_concepts/mobile-basics](http://www.radio-electronics.com/info/cellulartelecomms/cellular_concepts/mobile-basics-concepts.php)[concepts.php](http://www.radio-electronics.com/info/cellulartelecomms/cellular_concepts/mobile-basics-concepts.php)
- [6] Κυψελωτό δίκτυο. [Online]. [https://el.wikipedia.org/wiki/%CE%9A%CF%85%CF%88%CE%B5%CE%BB](https://el.wikipedia.org/wiki/%CE%9A%CF%85%CF%88%CE%B5%CE%BB%CF%89%CF%84%CF%8C_%CE%B4%CE%AF%CE%BA%CF%84%CF%85%CE%BF) [%CF%89%CF%84%CF%8C\\_%CE%B4%CE%AF%CE%BA%CF%84%CF%](https://el.wikipedia.org/wiki/%CE%9A%CF%85%CF%88%CE%B5%CE%BB%CF%89%CF%84%CF%8C_%CE%B4%CE%AF%CE%BA%CF%84%CF%85%CE%BF) [85%CE%BF](https://el.wikipedia.org/wiki/%CE%9A%CF%85%CF%88%CE%B5%CE%BB%CF%89%CF%84%CF%8C_%CE%B4%CE%AF%CE%BA%CF%84%CF%85%CE%BF)
- [7] R.R.Karhe, M. A. Aher C. S. Patil, "Development of Mobile Technology: A Survey," *International Journal of Advanced Research in Electrical, Electronics and Instrumentation Engineering*, November 2012.
- [8] R. R. Karhe, M. A. Aher C. S. Patil, "Review on Generations in Mobile Cellular Technology," *International Journal of Emerging Technology and Advanced Engineering*, October 2012.
- [9] Anand Vardhan Bhalla Mudit Ratana Bhalla, "Generations of Mobile Wireless Technology:A Survey," *International Journal of Computer Applications*, August 2010.
- [10] Principles of Mobile Communication. [Online]. [https://books.google.gr/books?hl=el&lr&id=rSz1-](https://books.google.gr/books?hl=el&lr&id=rSz1-HtBQQkC&oi=fnd&pg=PR1&dq=qos+mobile+signal+measurement&ots=Gz0pV523Qa&sig=G1h_tdnabg5iC3J37jlnMcn_yh4&redir_esc=y#v=onepage&q&f=false) [HtBQQkC&oi=fnd&pg=PR1&dq=qos+mobile+signal+measurement&ots=Gz0](https://books.google.gr/books?hl=el&lr&id=rSz1-HtBQQkC&oi=fnd&pg=PR1&dq=qos+mobile+signal+measurement&ots=Gz0pV523Qa&sig=G1h_tdnabg5iC3J37jlnMcn_yh4&redir_esc=y#v=onepage&q&f=false) [pV523Qa&sig=G1h\\_tdnabg5iC3J37jlnMcn\\_yh4&redir\\_esc=y#v=onepage&q&](https://books.google.gr/books?hl=el&lr&id=rSz1-HtBQQkC&oi=fnd&pg=PR1&dq=qos+mobile+signal+measurement&ots=Gz0pV523Qa&sig=G1h_tdnabg5iC3J37jlnMcn_yh4&redir_esc=y#v=onepage&q&f=false) [f=false](https://books.google.gr/books?hl=el&lr&id=rSz1-HtBQQkC&oi=fnd&pg=PR1&dq=qos+mobile+signal+measurement&ots=Gz0pV523Qa&sig=G1h_tdnabg5iC3J37jlnMcn_yh4&redir_esc=y#v=onepage&q&f=false)
- [11] Dr. Anwar M. Mousa, "Prospective of Fifth Generation Mobile Communications," *International Journal of Next-Generation Networks (IJNGN)*, September 2012.
- [12] Hardik Modi, Shobhit K Patel Asvin Gohil, "5G Technology of Mobile Communication:A Survey," *International Conference on Intelligent Systems and Signal Processing (ISSP)*, 2013.
- [13] A.W.H.Engineering College, "5G Mobile Technology," , 2010-2011.
- [14] Pankaj Sharma, "Evolution of Mobile Wireless Communication Networks-1G to 5G as well as Future Prospective of Next Generation Communication Network," *International Journal of Computer Science and Mobile Computing*, no. Vol. 2, pp. pg.47 – 53, August 2013.
- [15] Pankaj Sharma, "Evolution of Mobile Wireless Communication Networks-1G

to 5G as well as Future Prospective of Next Generation Communication Network," *International Journal of Computer Science and Mobile Computing*, August 2013.

- [16] Chun-Ting Chou, "Adaptive Quality-of-Service Provisioning in Wireless and Mobile Networks," 2005.
- [17] Dushyanth Balasubramanian, "QoS in Cellular Networks," September 2006.
- [18] Θεώνη Κωστάκη, "Σχήματα Χρέωσης για Υπηρεσίες που υποστηρίζονται από Κυψελωτά Δίκτυα Τρίτης Γενιάς," ΑΝΩΤΑΤΟ ΤΕΧΝΟΛΟΓΙΚΟ ΕΚΠΑΙΔΕΥΤΙΚΟ ΙΔΡΥΜΑ ΚΡΗΤΗΣ ΣΧΟΛΗ ΤΕΧΝΟΛΟΓΙΚΩΝ ΕΦΑΡΜΟΓΩΝ, Ηράκλειο Κρήτης, ΠΤΥΧΙΑΚΗ ΕΡΓΑΣΙΑ 2008.
- [19] Χαράλαμπου Ν. Πήτα, "Μετρήσεις Χαρακτηρισμού και Μοντέλα Πρόβλεψης Ποιότητας Εμπειρίας (QoE) και Ποιότητας Υπηρεσιών (QoS)σε Σύγχρονα Ευρυζωνικά Δίκτυα Κινητών Επικοινωνιών," Εθνικό Μετσόβιο Πολυτεχνείο Σχολή Ηλεκτρολόγων Μηχανικών και Μηχανικών Υπολογιστών Τομέας Συστημάτων Μετάδοσης Πληροφορίας και Τεχνολογίας Υλικών , Αθήνα, Διδακτορική Διαατριβή 2012.
- [20] Εθνική Επιτροπή Τηλεπικοινωνιών και Ταχυδρομείων (ΕΕΤΤ), Δημόσια Διαβούλευση αναφορικά με τον καθορισμό των προς μέτρηση παραμέτρων ποιότητας των παρεχόμενων προς το κοινό υπηρεσιών ηλεκτρονικών επικοινωνιών, τον προσδιορισμό του περιεχομένου και της μορφής των προς δημοσίευση πληροφοριών καθώς και του τρόπου, 2007.
- [21] Android Open Source Project. [Online]. <https://source.android.com/source/build-numbers.html>
- [22] developer android. [Online]. <https://developer.android.com/about/dashboards/index.html>
- [23] Κρουσταλάκης Νικόλαος, "Εφαρμογή Android για λήψη ανακοινώσεων ("Android application for receiving announcements")," Τ.Ε.Ι Κρήτης Σχολή Τεχνολογικών Εφαρμογών Τμήμα Εφαρμοσμένης Πληροφορικής και Πολυμέσων, Ηράκλειο, Πτυχιακή Εργασία 2015.
- [24] Πεντεδήμος Φώτης, "Διαδικτυακό Πληροφορικό Σύστημα Αξιολόγησης Δικτύων Κινητής Τηλεφωνίας από Πλευράς Χρηστών," ΑΡΙΣΤΟΤΕΛΕΙΟ ΠΑΝΕΠΙΣΤΗΜΙΟ ΘΕΣΣΑΛΟΝΙΚΗΣ ΤΜΗΜΑ ΗΛΕΚΤΡΟΛΟΓΩΝ ΜΗΧΑΝΙΚΩΝ ΚΑΙ ΜΗΧΑΝΙΚΩΝ ΗΛΕΚΤΡΟΝΙΚΩΝ ΥΠΟΛΟΓΙΣΤΩΝ, ΘΕΣΣΑΛΟΝΙΚΗ, ΔΙΠΛΩΜΑΤΙΚΗ ΕΡΓΑΣΙΑ 2015.